*République Algérienne Démocratique et Populaire Ministère de l'Enseignement Supérieur et de la Recherche Scientifique UNIVERSITE MOULOUD MAMMERI DE TIZI-OUZOU Faculté du génie de la construction Département de génie mécanique* 

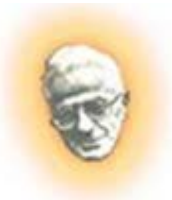

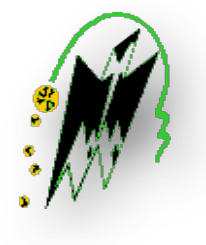

*Mémoire de fin d'études En vue de l'Obtention du Diplôme Master Académique En Génie Mécanique Option : Energétique*

# *THÈME*

*Etude expérimentale et numérique de l'écoulement autour d'un cône en incidence.*

*Proposé et dirigé par : Réalisé par :*

*Mr : H.TEBBICHE Mr : MAACHOU MOURAD*

*Mr : M.S.BOUTOUDJ Mr : BACHA RACHID*

*Promotion 2018/2019*

### **Remerciements**

« Le fruit le plus agréable et le plus utile au monde est la reconnaissance ».

On tient tout d'abord à adresser nos profonds remerciements et à exprimer notre gratitude à Mr H.TEBBICHE et Mr M.S.BOUTOUDJ, pour avoir accepté de diriger ce travail de recherche, pour le temps qu'ils nous ont consacré et leurs conseils avisés et enrichissants ainsi que leurs soutien sans limites. Leurs qualités aussi bien intellectuelles qu'humaines ont largement contribué à rendre optimales les conditions de réalisation de ce mémoire, pour lesquelles on tient à leurs exprimer toute notre reconnaissance.

Nos remerciements sont exprimés également aux membres de jury, qui nous ont fait l'honneur d'accepter d'évaluer et examiner ce mémoire et de participer à sa soutenance.

On remercie par ailleurs l'ensemble du corps enseignant du Département de Génie mécanique option énergétique, ainsi que nos camarades et amis, avec lesquels on a eu une relation toute particulière.

Pour finir, on tient à exprimer nos plus sincères remerciements à notre famille et nos proches pour leur soutien.

## **Dédicace**

Je dédie ce travail à mes chers parents, ma mère *HOURIA* et mon père *AHCENE*, qui ont fait de moi ce que je suis aujourd'hui.

À mes chers frères, *DJAFFAR* et *ABDENOUR*, mon adorable sœur **NORA** et ma petite nièce **NUMIDIA** pour leur amour et leur soutien.

À mes encadreurs Mr **H. TEBBICHE** et **M.S.BOUTOUDJ**, que je remercie infiniment pour leur précieux temps et conseils.

À mon cousin Mr **TERZI JUBA**, qui m'a accompagné et apporté son soutien durant tout mon parcours à l'université ainsi que ce travail.

## **Mourad**

## **Dédicace**

Je dédie ce travail à mes chers parents, mes frères et ma sœur qui ont fait de moi ce que je suis aujourd'hui.

À mes encadreurs Mr **H. TEBBICHE** et **M.S.BOUTOUDJ**, que je remercie infiniment pour leur précieux temps et conseils.

À tous mes amis et proches, qui m'ont apporté leur soutien pour l'accomplissement de ce travail.

# **Rachid**

## **Nomenclature**

### **Lettres latines :**

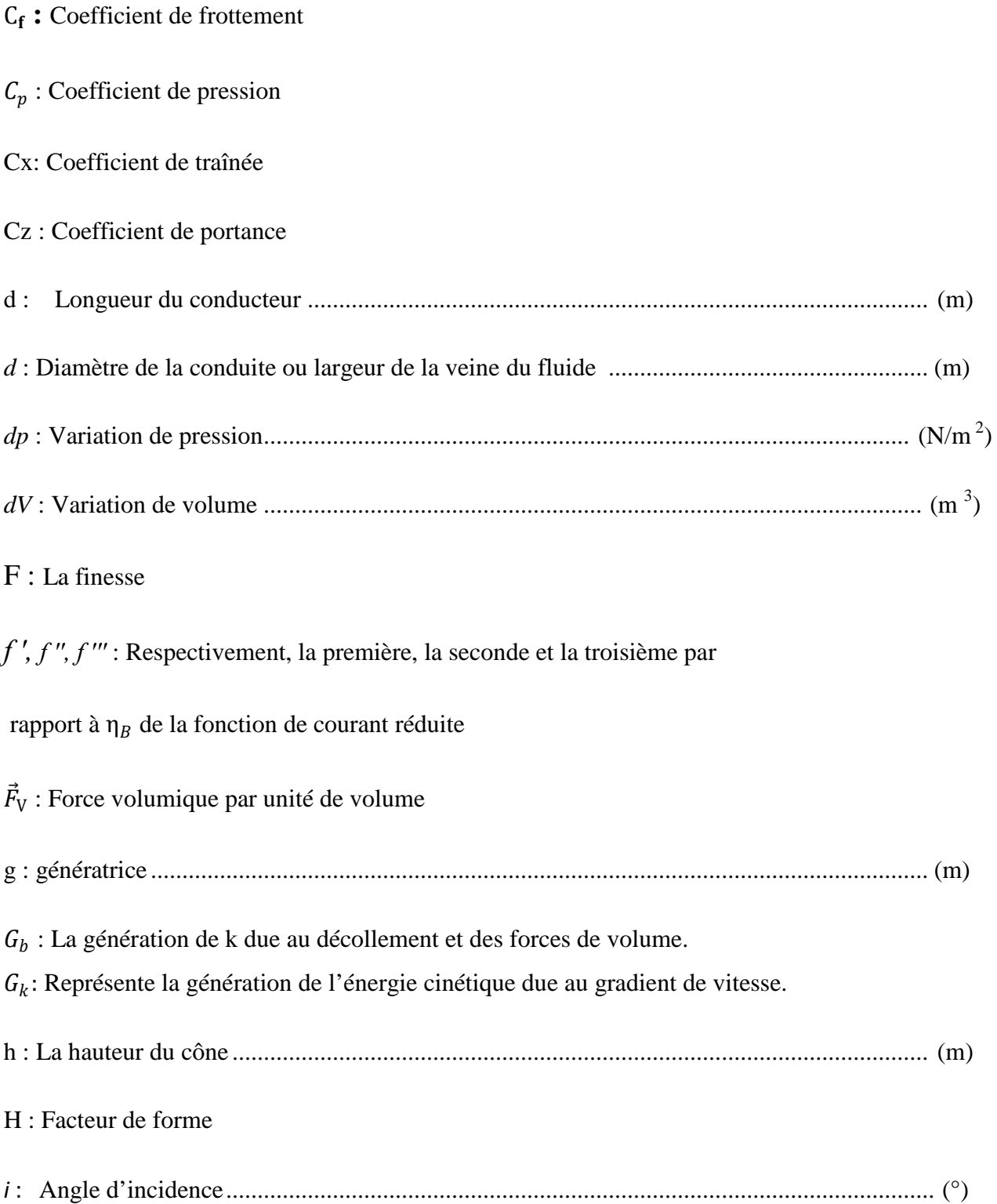

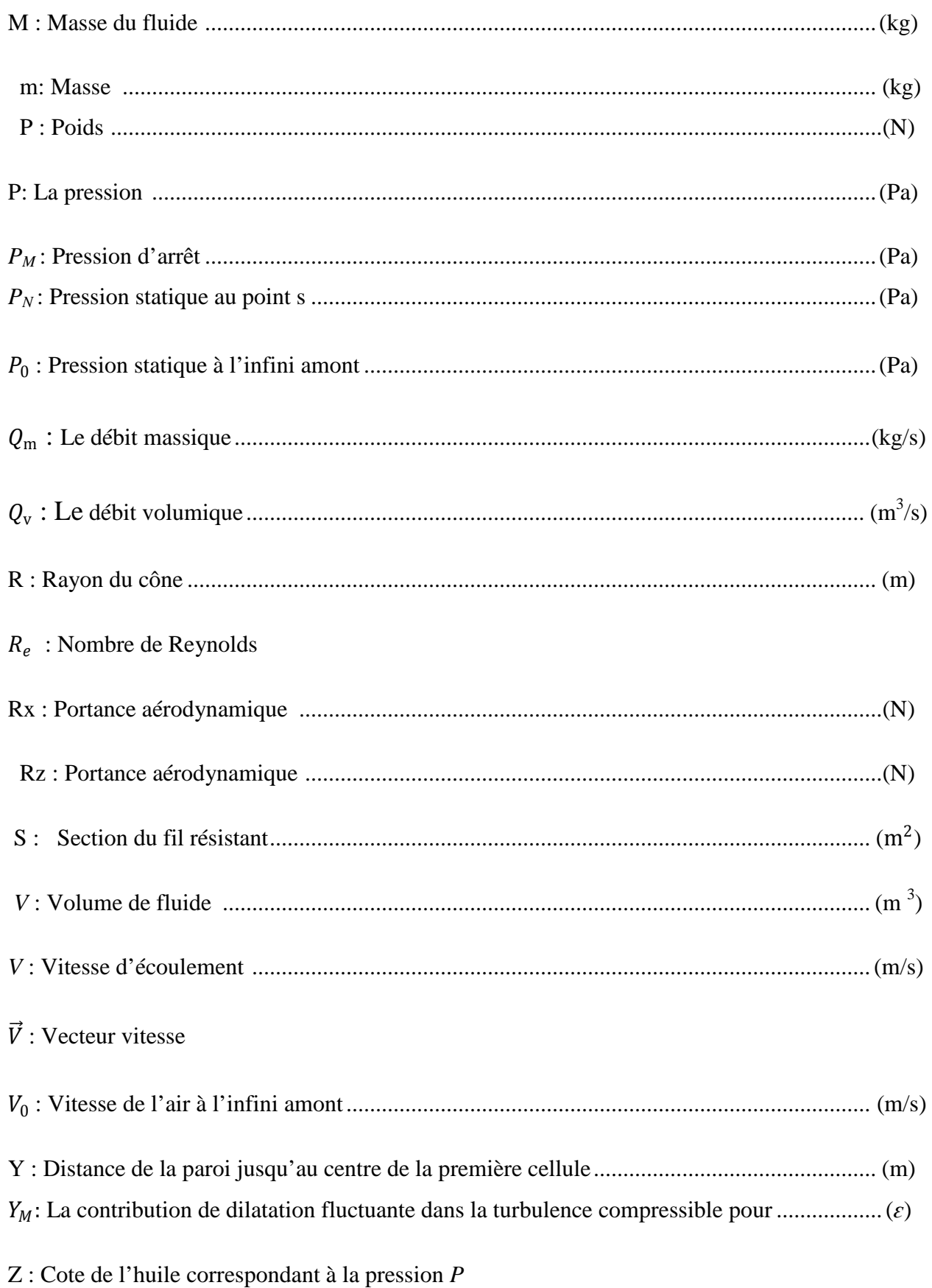

 $\mathbf{Z}_a$  : Cote de l'huile correspondant à la pression  $P_a$ 

 $Z_0$ : Cote de l'huile correspondant à la pression  $P_0$ 

### **Lettres grecques :**

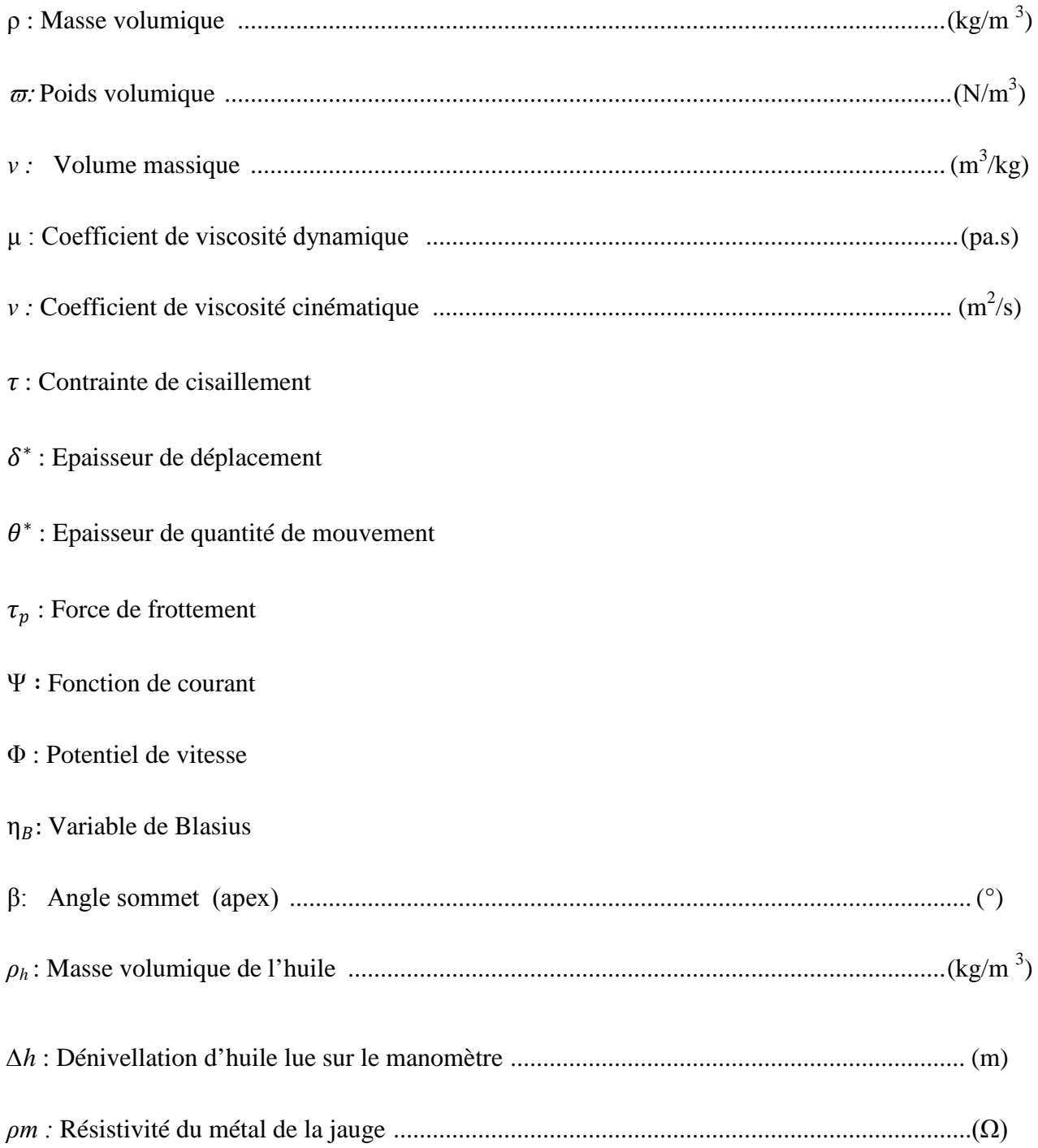

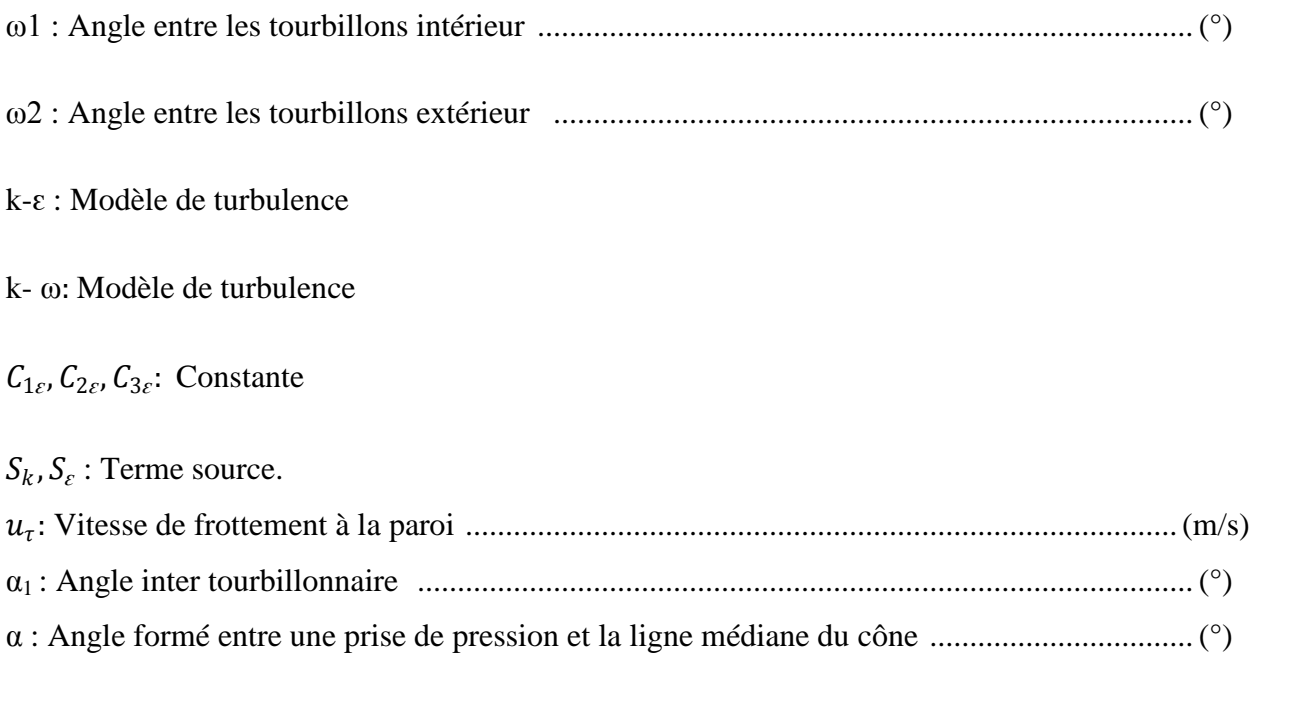

# **Liste des figures**

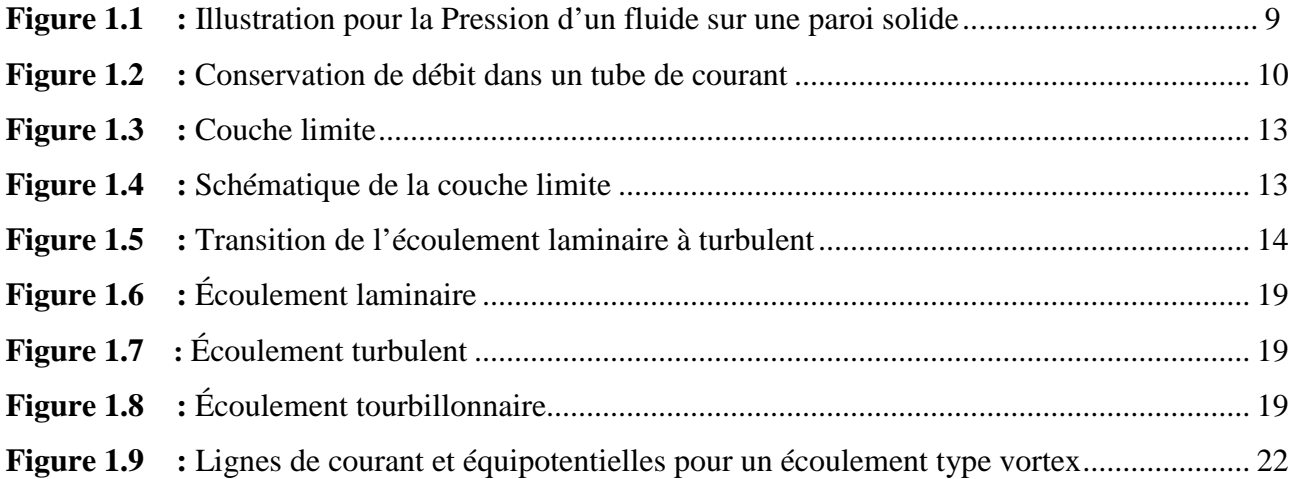

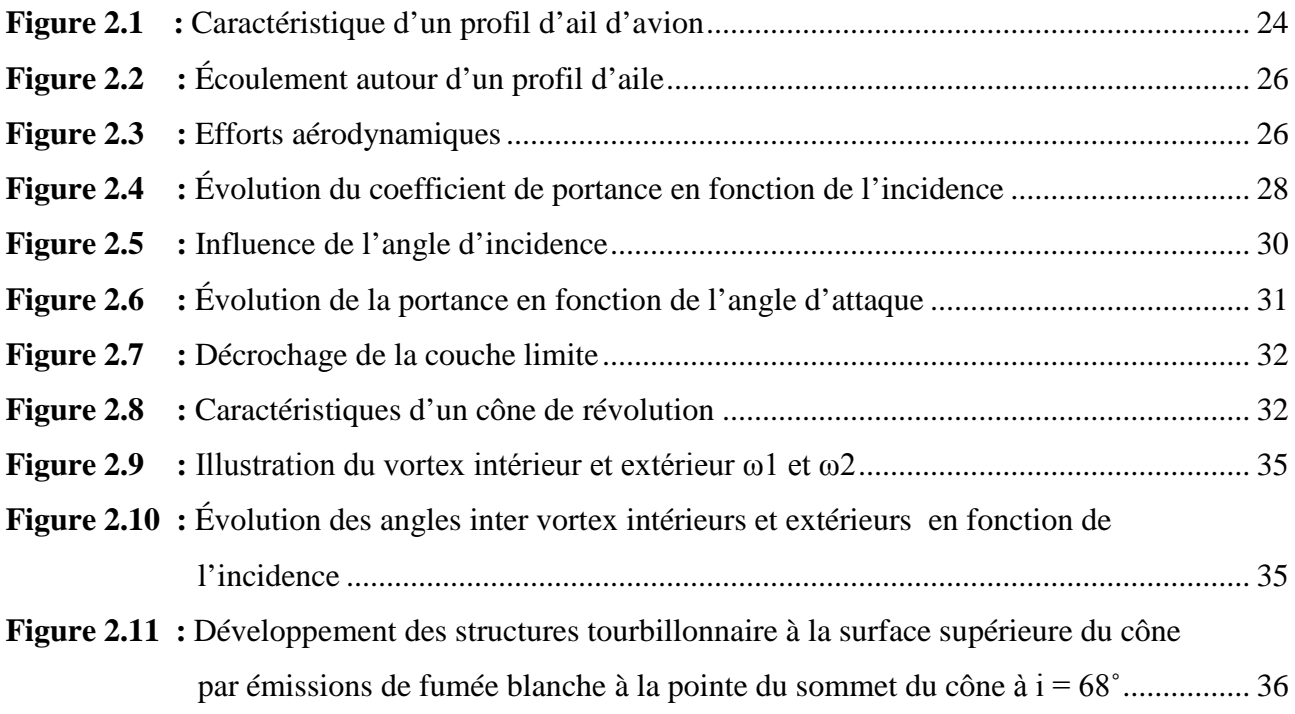

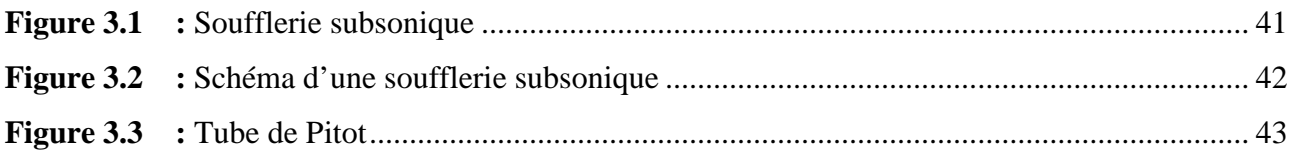

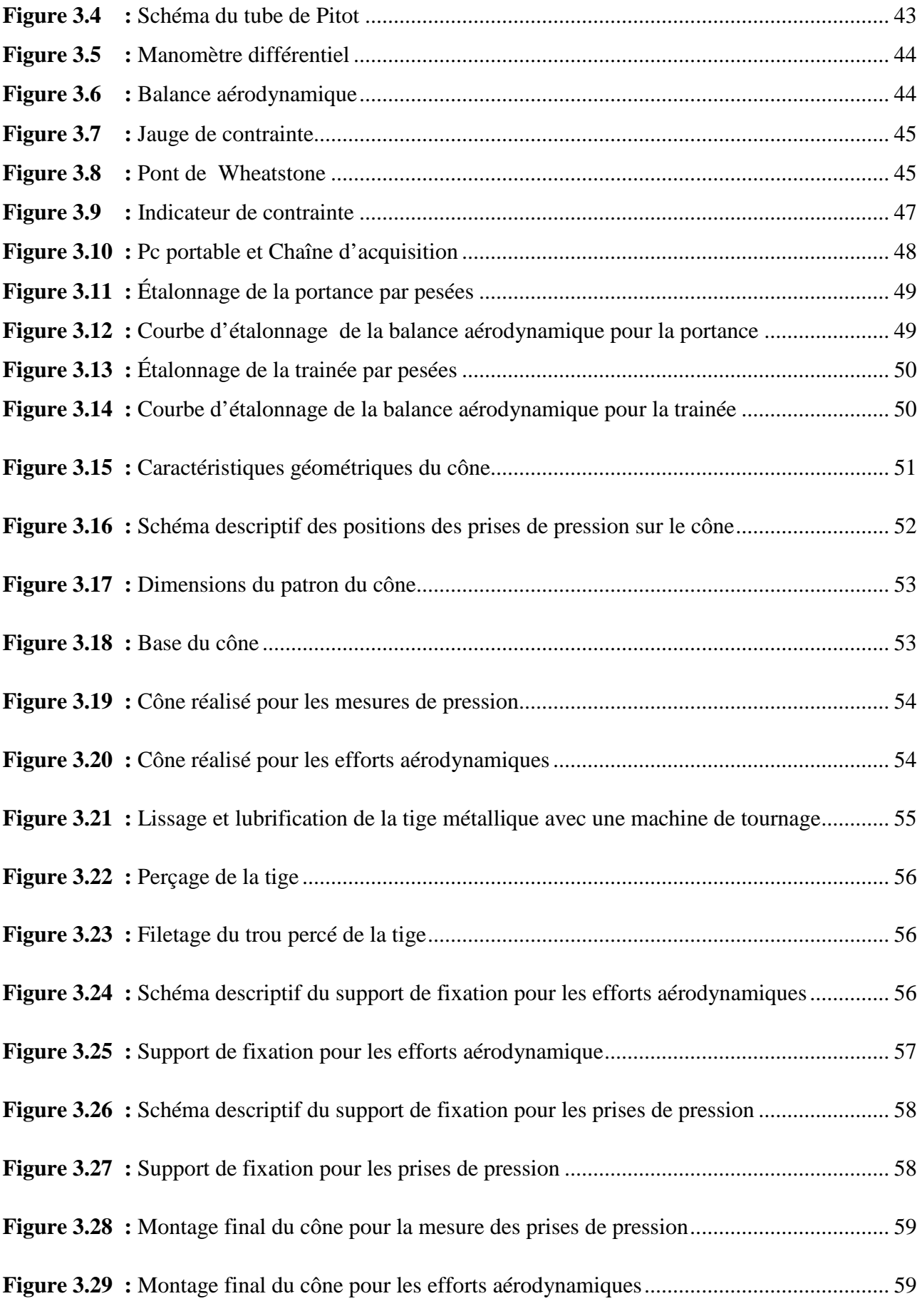

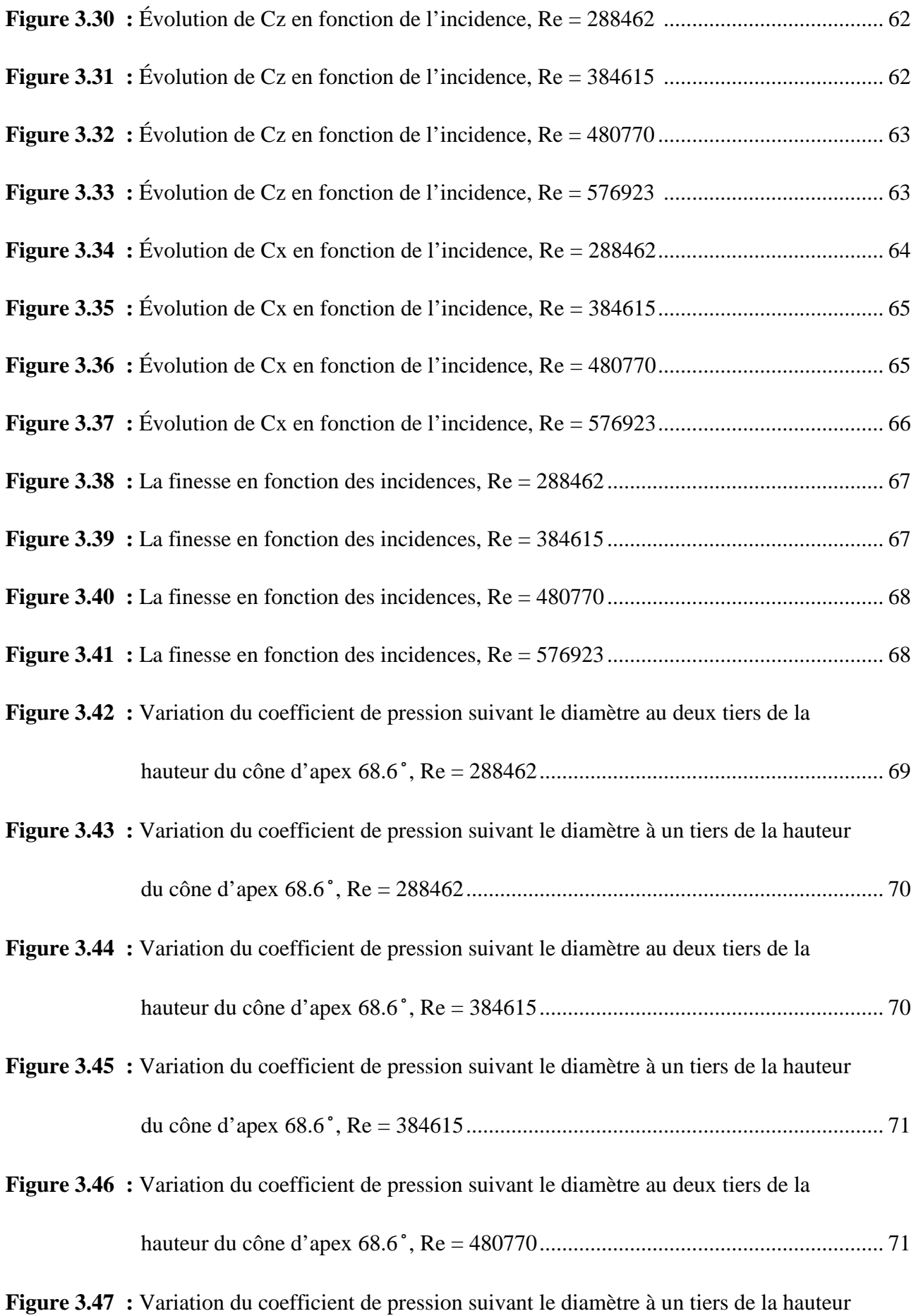

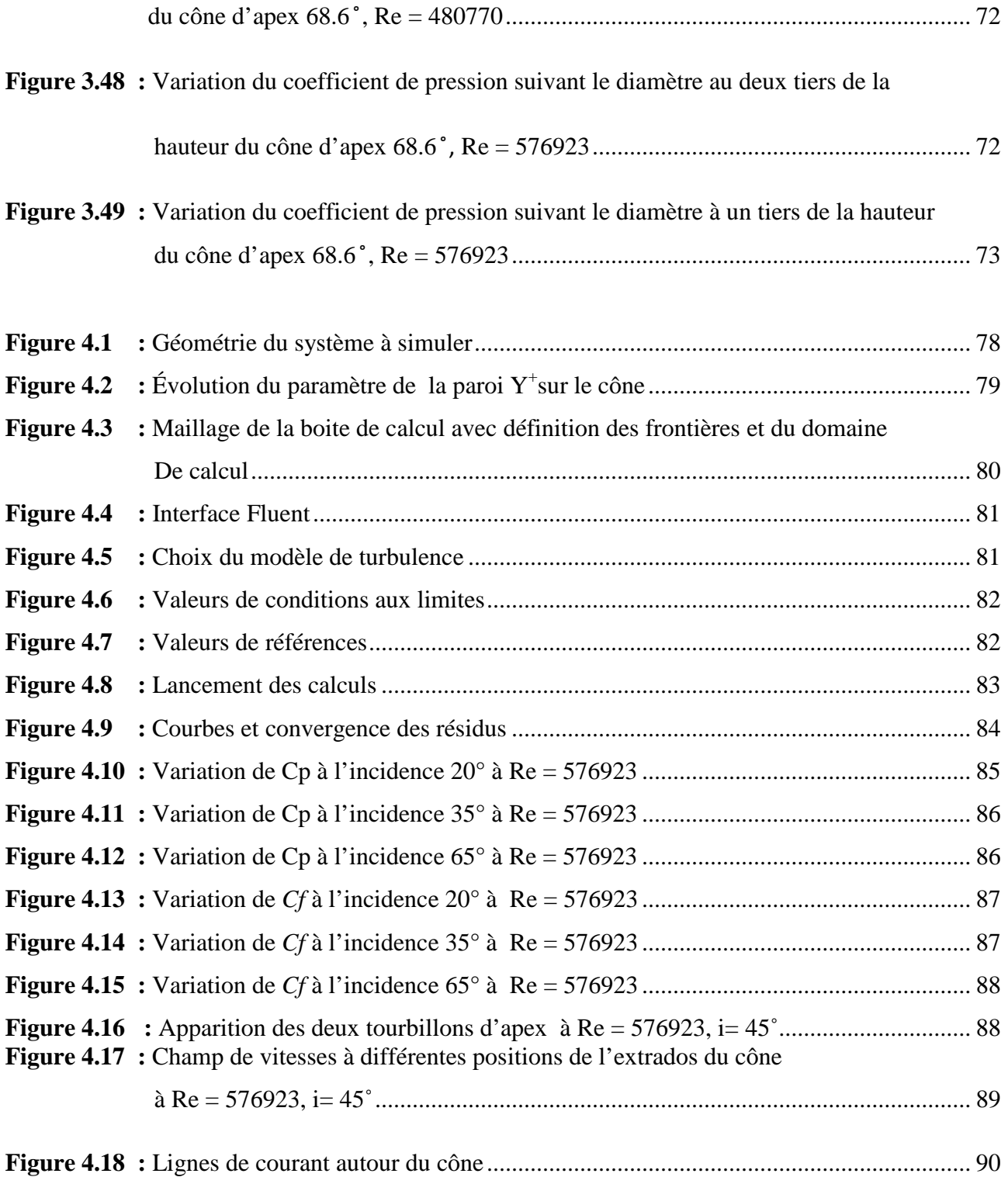

## **Liste des tableaux**

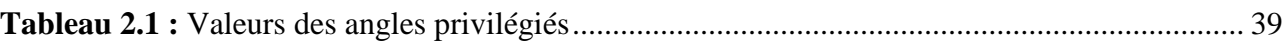

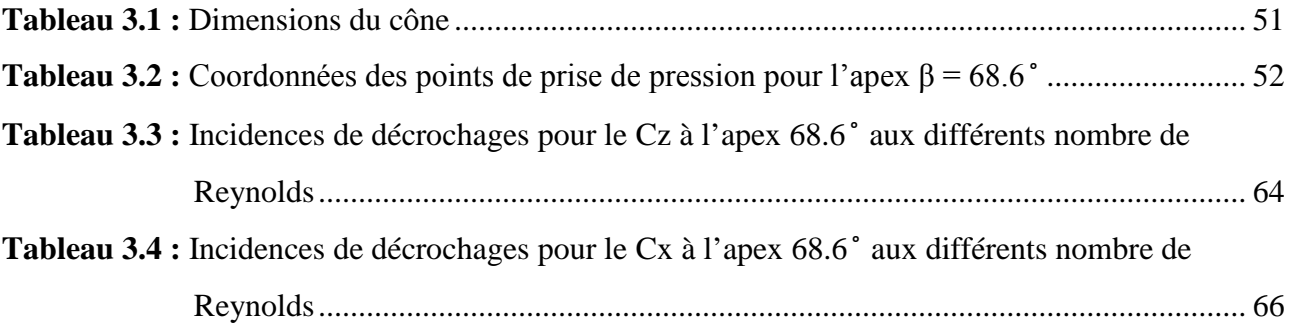

**Tableau 4.1 :** Résultats numériques et expérimentales du coefficient de traînée en fonction des Incidences................................................................................................................. 85

## Tables des matières

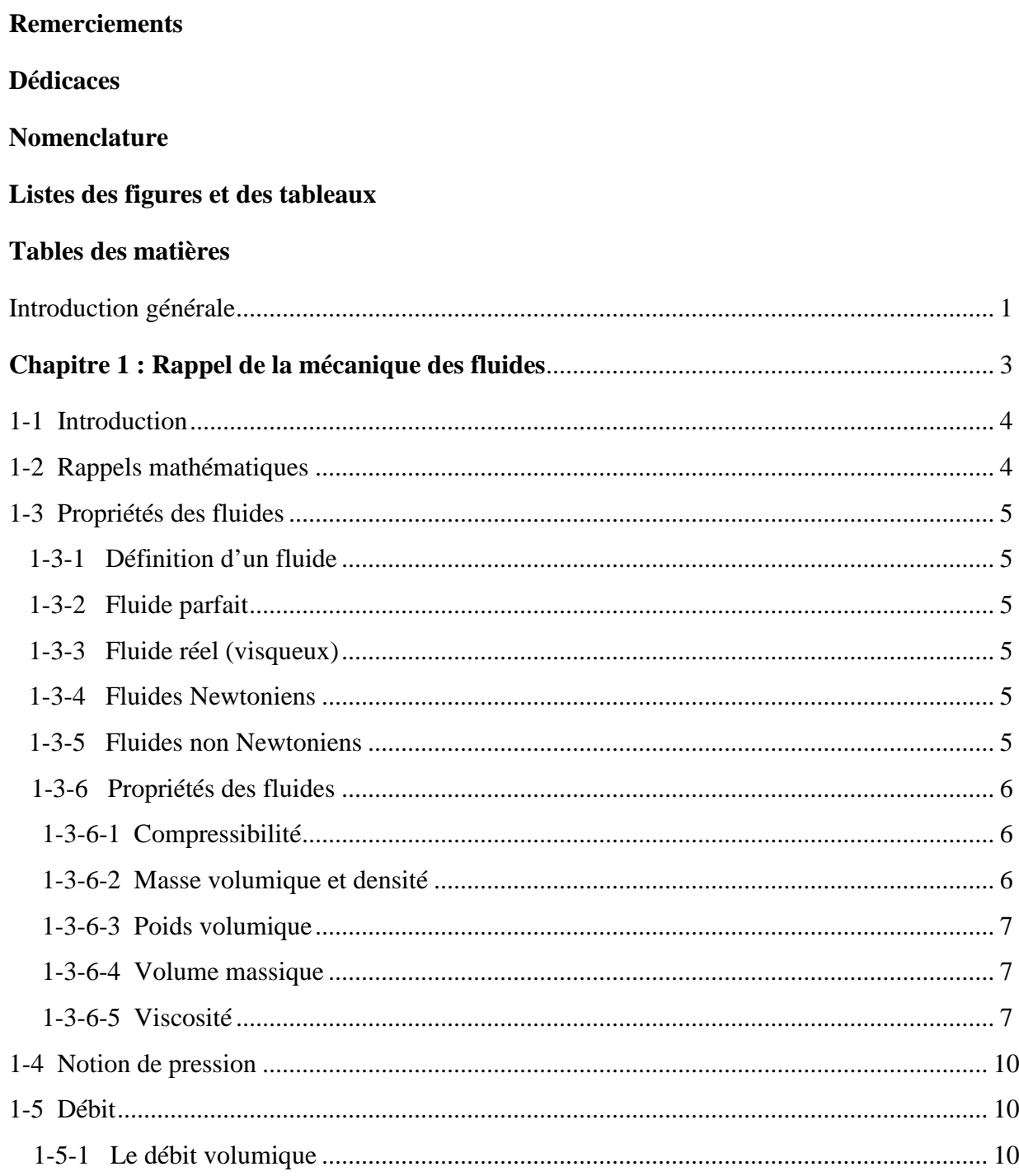

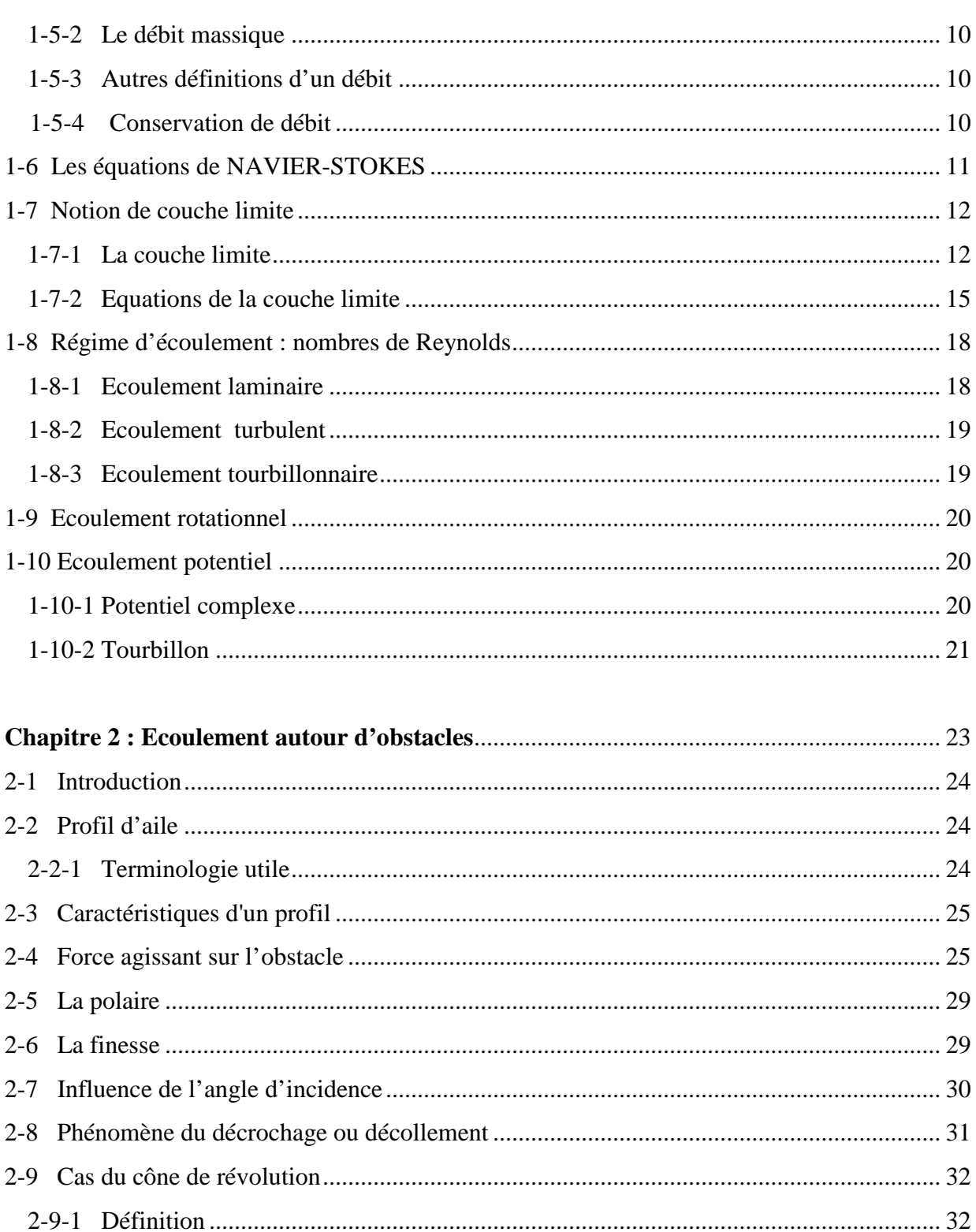

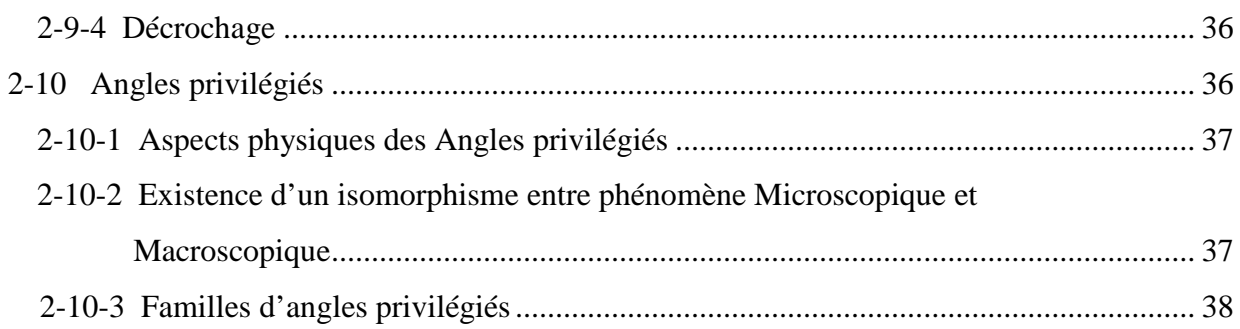

#### Chapitre 3 : Etude expérimentale de l'écoulement atour d'un cône en incidence ............. 40  $\alpha$  $2.2 \text{ N}$  $\ddotsc$  $\overline{\text{utilick}}$  $\overline{11}$

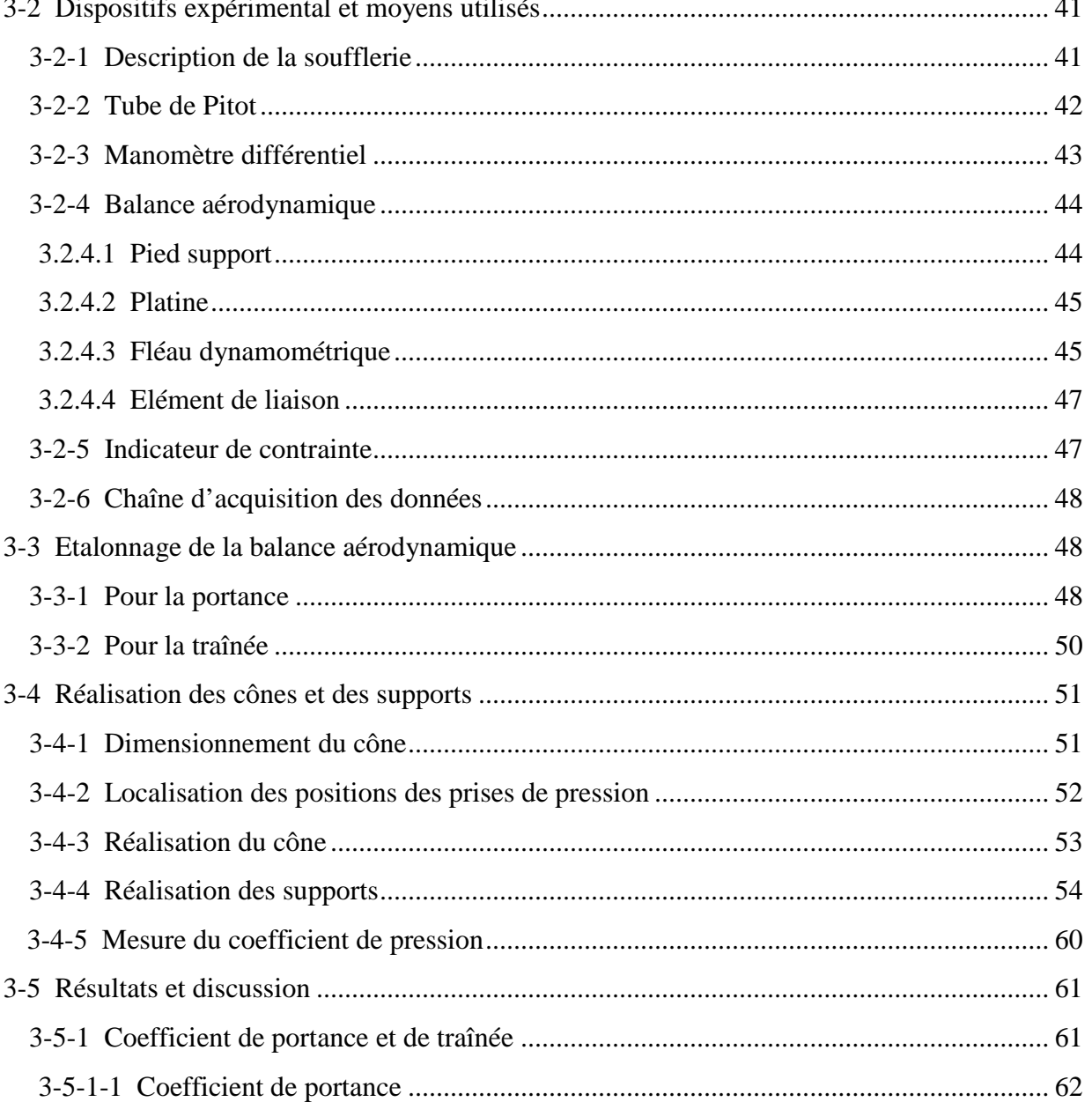

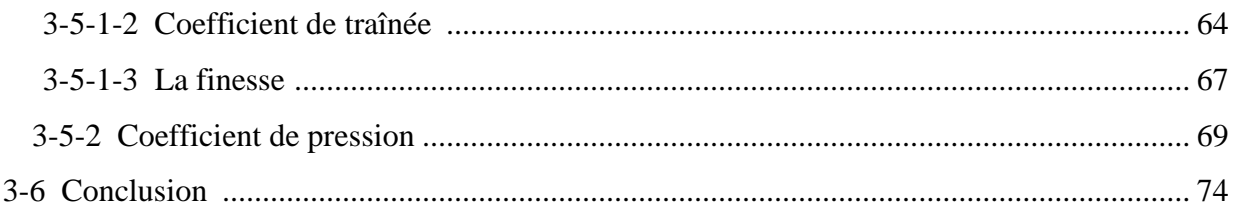

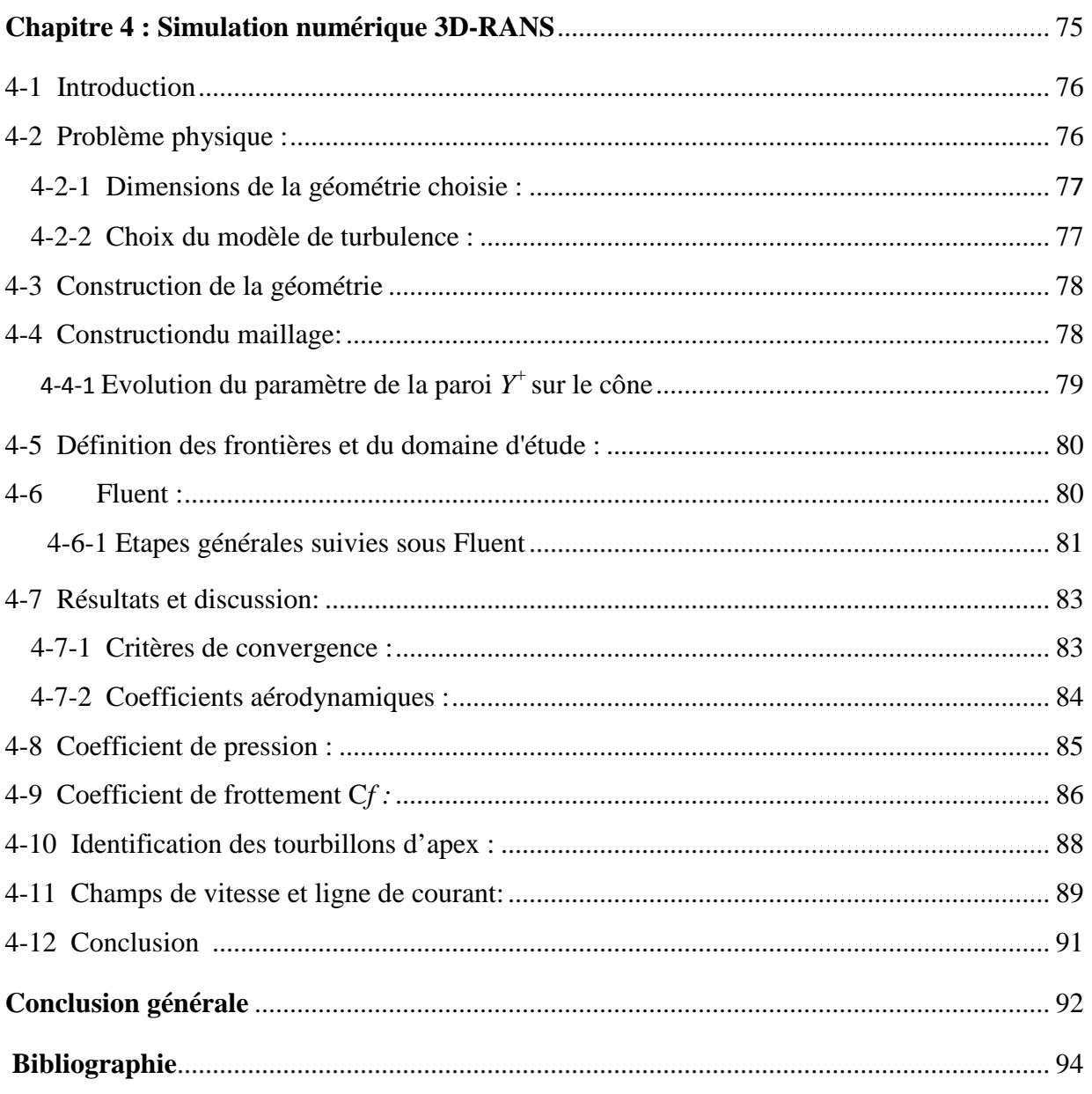

## **Introduction générale**

La conception aérodynamique de l'avant d'un véhicule ou d'un objet se déplaçant au sein d'un milieu fluide incompressible ou compressible (comme une [fusée](https://fr.wikipedia.org/wiki/Fus%C3%A9e_(astronautique)) ou un [avion,](https://fr.wikipedia.org/wiki/Avion) un [missile](https://fr.wikipedia.org/wiki/Missile) ou une [balle\)](https://fr.wikipedia.org/wiki/Balle_(projectile)), est un problème important. Il consiste à déterminer la forme frontale afin d'obtenir la performance optimale. Pour de nombreuses applications, il est choisi comme pointe avant un [solide de révolution](https://fr.wikipedia.org/wiki/Solide_de_r%C3%A9volution) minimisant la résistance au mouvement dans le fluide. Une forme de pointe avant très commune est le [cône.](https://fr.wikipedia.org/wiki/C%C3%B4ne_(g%C3%A9om%C3%A9trie)) Cette forme est souvent choisie pour sa facilité de fabrication, et est aussi souvent choisie pour ses caractéristiques de [traînée.](https://fr.wikipedia.org/wiki/Tra%C3%AEn%C3%A9e)

Pour atteindre des résultats précis et des performances optimales, les spécialistes ont poussé leurs recherches en développant des moyens technologiques en créant des souffleries aérodynamiques et des logiciels de simulation numérique pour visualiser l'écoulement autour de ces objets avec fiabilité, facilité et moins de dépenses.

Les essais et les visualisations faites pour le cône de révolution et les analyses des champs de pression ont montré qu'il se crée des tourbillons sur son extrados, qui se détachent sur les bords d'attaque et occupent des positions bien précises. L'analyse des résultats des efforts et coefficients aérodynamiques ont montré qu'à des incidences élevées, la structure du tourbillon (vortex) se trouve modifiée. Ceci provoque l'apparition de l'éclatement tourbillonnaire et le décollement de la couche limite qui est responsable des pertes des performances aérodynamiques et de la génération de bruits et vibrations. Pour cela, on cherche toujours à trouver un moyen de retarder cette zone de décollement qui est néfaste pour l'aérodynamique.

Dans ce mémoire nous avons procédé à une étude expérimentale et numérique (CFD) à l'aide du logiciel de simulation numérique  $\ll$  Fluent  $\gg$  sur :

- Le positionnement des tourbillons d'apex à l'extrados d'un cône d'angle d'ouverture β = 68.6 ̊, à différentes incidences et vitesses d'écoulement.
- La détermination des coefficients aérodynamiques et du coefficient de pression à différentes incidences et vitesses d'écoulement.

Ce mémoire est composé de 4 chapitres :

- Le 1<sup>er</sup> chapitre porte sur des rappels de mécanique des fluides.
- L'écoulement atour d'obstacles ainsi qu'aux définitions qui s'y rapportent font l'objet du 2éme chapitre.
- L'étude expérimentale de l'écoulement d'air autour du cône en incidence est présentée au chapitre 3. Nous nous intéressons en particulier au champ de pression pariétal, à la trainée et à la portance à différentes incidences du cône et plusieurs vitesses de l'écoulement.
- Le 4éme chapitre est une étude numérique de l'écoulement d'air autour d'un cône en incidence et une comparaison avec l'expérimental.

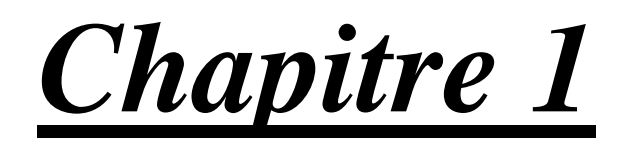

*Rappel de la mécanique des fluides*

#### $1-1$ **Introduction**

La mécanique des fluides est une branche de la physique consacré à l'étude du comportement des fluides, c'est-à-dire des liquides et des gaz lorsque ceux-ci subissent des forces ou des contraintes. Elle comprend deux grandes branches qui sont la statique des fluides qui étudie les fluides au repos et la dynamique des fluides qui étudie les fluides en mouvement. Toutefois on distingue d'autres disciplines liées à la mécanique des fluides comme l'hydraulique, l'hydrodynamique et l'aérodynamique. Cette dernière intervient principalement dans ce mémoire, c'est une branche de la dynamique des fluides qui porte principalement sur la compréhension et l'analyse des écoulements d'air, ainsi qu'éventuellement sur leurs effets sur des éléments solides qui les environnent.

#### $1-2$ Rappels mathématiques

Dans un système de coordonnées cartésiennes, l'expression du gradient d'une fonction scalaire f est donnée par :

$$
\vec{\nabla}(\mathbf{f}) = \overrightarrow{\boldsymbol{grad}}(\mathbf{f}) = \begin{cases} \frac{\partial f}{\partial x} \\ \frac{\partial f}{\partial y} \\ \frac{\partial f}{\partial z} \end{cases} \tag{1.1}
$$

Le Laplacien de cette fonction est :

$$
\Delta(f) = \text{div}\left[\overline{grad}(f)\right] = \frac{\partial^2 f}{\partial x^2} + \frac{\partial^2 f}{\partial y^2} + \frac{\partial^2 f}{\partial z^2}
$$
(1.2)

La dérivée particulière est définie par :

$$
\frac{\overrightarrow{df}}{dt} = \frac{\overrightarrow{\partial f}}{\partial t} + \overrightarrow{V} \cdot \overrightarrow{f} \cdot \overrightarrow{V} = \frac{\overrightarrow{\partial f}}{\partial t} + \left(\overrightarrow{grad} \frac{f^2}{2} + \overrightarrow{rot} \overrightarrow{f} \wedge \overrightarrow{V}\right)
$$
(1.3)

Le rotationnel, la divergence et le gradient d'un vecteur  $\overrightarrow{V}$  sont respectivement donnés par :

$$
\overrightarrow{rot} \ \vec{V} = \vec{V} \wedge \vec{V} \tag{1.4}
$$

$$
\operatorname{div} \vec{V} = \vec{V} \cdot \vec{V} \tag{1.5}
$$

$$
\overrightarrow{grad} f = \vec{V}f \tag{1.6}
$$

#### **1-3 Propriétés des fluides**

#### **1-3-1 Définition d'un fluide**

On appelle fluide un corps qui n'a pas de forme propre et qui est facilement déformable. Les liquides et les gaz sont des fluides, ainsi que des corps plus complexe tels que les polymères ou les fluides alimentaires. Ils se déforment et s'écoulent facilement. Un fluide englobe principalement deux états physiques : l'état gazeux et l'état liquide [1].

#### **1-3-2 Fluide parfait**

On appelle fluide parfait un fluide pour lequel les forces de contact transmises à la surface d'un élément par les éléments environnants sont toujours normales aux éléments de surface sur lesquels elles s'exercent. Les cessions sont donc nulles. La théorie des fluides parfaits se prête à une résolution mathématique rigoureuse et, de ce fait, elle a été poussée très loin. La notion de fluide parfait est une pure abstraction, destinée à faciliter certains calculs de mécanique des fluides théoriques[2].

#### **1-3-3 Fluide réel (visqueux)**

On constate expérimentalement, dans un fluide réel en mouvement, l'existence de forces de frottement dites≪ *force de viscosité* », s'opposant au glissement des couches fluides les unes sur les autres. Le fluide est alors dit $\ll$  *visqueux*  $\gg$  [2].

### **1-3-4 Fluides Newtoniens**

Un fluide newtonien est un gaz dont la viscosité ne dépend ni de sa vitesse de cisaillement, ni du temps pendant lequel le liquide est cisaillé. Des fluides parfaitement newtoniens n'existent pas en réalité. On peut cependant considérer l'eau et l'air comme des fluides newtoniens.

#### **1-3-5 Fluides non Newtoniens**

 Un fluide non newtonien est un liquide (en généralisant, n'importe quelle matière déformable) dont la viscosité peut varier en fonction de la contrainte mécanique qu'on lui applique, ou du temps pendant lequel est appliquée cette contrainte. On parle de contrainte quand on applique une force sur un matériau .

#### **1-3-6 Propriétés des fluides**

Tous les fluides possèdent des caractéristiques permettant de décrire leurs propriétés physiques dans un état donné. Certaines caractéristiques sont définies dans ce qui suit.

#### **1-3-6-1 Compressibilité**

Un fluide peut être compressible ou incompressible. Si, par un moyen quelconque on arrive à réduire le volume d'une quantité de fluide, on dira que le fluide est compressible, dans le cas contraire, le fluide est alors incompressible. Quelque soit l'action mécanique, la masse d'une quantité de fluide ne change pas par contre son volume peut changer.

La compressibilité est le caractère de variation de volume de fluide avec une variation de pression *(dp),* le volume de fluide subit une diminution de volume *(dV).*

L'augmentation de pression entraine une diminution de volume [1] :

$$
\beta = -\frac{\frac{dV}{V}}{dP} = \frac{-dV}{dpV}
$$

 $\beta$ : coefficient de compressibilité (m<sup>2</sup>/N) ou (Pa<sup>-1</sup>)

*V* : volume de fluide  $(m^3)$ 

 $dV$ : variation de volume (m<sup>3</sup>)

 $dp$ : variation de pression  $(N/m^3)$ 

#### **1-3-6-2 Masse volumique et densité**

**a) Masse volumique** : la masse volumique ρ d'un fluide est la masse de l'unité de volume de ce fluide. Elle s'exprime en  $\text{kg/m}^3$ .

Les fluides sont caractérisés par leur masse volumique [1] :

$$
\rho = \frac{M}{V}
$$

M : masse du fluide (kg)

V : volume du fluide  $(m^3)$ 

 $\rho$  : masse volumique (kg/m<sup>3</sup>)

**b) Densité**: elle mesure le rapport de la masse volumique du fluide rapporté à un corps de référence. C'est une grandeur sans unité définie par [1] :

$$
d = \frac{\rho}{\rho_{r\acute{e}f}}
$$

Le corps de référence dépend de l'état physique du corps, l'eau pour les solides et les liquides et l'air pour les gaz.

Exemple :  $d_{\text{eau}} = \frac{1000}{1000} = 1$   $d_{\text{essence}} = \frac{700}{1000}$  $\frac{100}{1000} = 0.7$ 

Les liquides sont caractérisés par une masse volumique importante :  $\rho$  liquide  $>$   $\rho$  gaz Pour les gaz, la masse volumique dépend de la température et la pression.

*1-3-6-3* **Poids volumique** (poids spécifique) :  $\varpi$  (N/m<sup>3</sup>)

Il représente la force d'attraction exercée par la terre sur l'unité de volume, c'est-à-dire le poids de l'unité de volume [1] :

$$
\varpi = \frac{G}{V} = \frac{Mg}{V} = \frac{\rho Vg}{V} \qquad \qquad \varpi = \rho g \qquad (N/m^3)
$$

### **1-3-6-4 Volume massique** (volume spécifique) :  $v$  ( $m^3/kg$ )

C'est le volume qu'occupe une unité d'une substance, c'est l'inverse de la masse volumique [1] :

$$
v = \frac{V}{M} = \frac{V}{\rho V} = \frac{1}{\rho} \tag{m^3/kg}
$$

#### **1-3-6-5 Viscosité**

La viscosité peut être définie comme l'ensemble des phénomènes de résistance au mouvement d'un [fluide](https://fr.wikipedia.org/wiki/Fluide_(mati%C3%A8re)) pour un écoulement avec ou sans turbulence. La viscosité diminue la liberté d'écoulement du fluide et dissipe son énergie.

Deux grandeurs physiques caractérisent la viscosité : la [viscosité dynamique](https://fr.wikipedia.org/wiki/Viscosit%C3%A9_dynamique) (celle utilisée le plus généralement) et la viscosité cinématique[3].

#### **a) Viscosité dynamique**

La viscosité dynamique est une [grandeur physique](https://fr.wikipedia.org/wiki/Grandeur_physique) qui caractérise la résistance à l'écoulement laminaire d'un fluide incompressible. Les [fluides newtoniens](https://fr.wikipedia.org/wiki/Fluide_newtonien) ont une viscosité dynamique indépendante du gradient de vitesse. Elle est fortement dépendante de la température.

La viscosité dynamique est usuellement notée μ dans les ouvrages de [mécanique des fluides.](https://fr.wikipedia.org/wiki/M%C3%A9canique_des_fluides)

Pour un [écoulement laminaire](https://fr.wikipedia.org/wiki/%C3%89coulement_laminaire) d'un [fluide,](https://fr.wikipedia.org/wiki/Fluide_(mati%C3%A8re)) la viscosité dynamique μ est le rapport de la [contrainte de](https://fr.wikipedia.org/wiki/Contrainte_de_cisaillement) cisaillement τ au [gradient de vitesse](https://fr.wikipedia.org/wiki/Gradient_de_vitesse) perpendiculaire au plan de cisaillement  $[3]$ :

$$
\mu = \frac{\tau}{\frac{dv}{dy}}
$$

μ : Coefficient de viscosité dynamique

 $\tau$ : Contrainte de cisaillement

 $\frac{dv}{dv}$ : Gradient de vitesse

Dans le système international (SI), l'unité de la viscosité dynamique est le Pascal seconde (Pas) ou le Poiseuille (Pl)

Dimension :  $\lceil \mu \rceil = M L^{-1} T^{-1}$ 

Où M, L et T désignent les dimensions d'une masse, d'une longueur et du temps.

#### **b) Viscosité cinématique**

La viscosité cinématique est le quotient de la [viscosité dynamique](https://fr.wikipedia.org/wiki/Viscosit%C3%A9_dynamique) par la [masse](https://fr.wikipedia.org/wiki/Masse_volumique)  [volumique](https://fr.wikipedia.org/wiki/Masse_volumique) du [fluide.](https://fr.wikipedia.org/wiki/Fluide_(mati%C3%A8re)) Elle représente la capacité de rétention des particules du fluide et quantifie sa capacité à s'épancher. Elle est définie par [3] :

$$
v=\frac{\mu}{\rho}
$$

*v* : Coefficient de viscosité cinématique en (m<sup>2</sup>/s)

 $\mu$ : Coefficient de viscosité dynamique en (pa.s)

 $\rho$  : Masse volumique du fluide en (kg/m<sup>3</sup>)

Dimension :  $[v] = L^2 \cdot T^{-1}$ 

Où L, T désignent les dimensions d'une longueur et du temps.

L'unité de la viscosité cinématique est le  $(m^2/s)$  ou le Stokes (St).

#### **1-4 Notion de pression**

La pression P est le rapport d'une force F par une surface S.

 $P = \frac{F}{S}$ , dans le système S.I, F est en (N), S en (m<sup>2</sup>) et P en (N/m<sup>2</sup>) En mécanique des fluides on utilise le Pascal (Pa) à la place de  $(N/m^2)$ . **1 Pa = 1 N/m<sup>2</sup>**. Le Pascal est une quantité très faible, alors dans la pratique, on utilise souvent le bar,  $1bar = 105$  Pa.

Soit un liquide qui s'écoule sur une paroi solide. Considérons un élément de surface dS de cette paroi [4]:

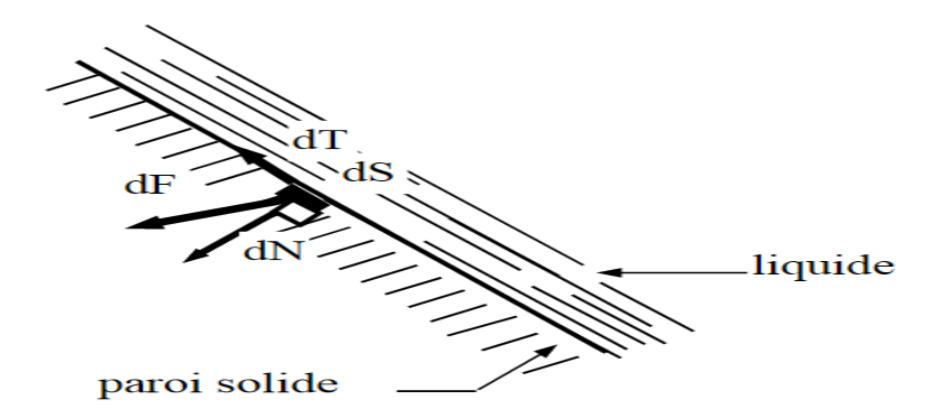

**Figure 1.1 :** Illustration pour la Pression d'un fluide sur une paroi solide<sup>[4]</sup>.

dF : force exercée par le liquide sur l'élément de surface dS.

dT : force tangentielle de frottement due à la viscosité du liquide, elle s'oppose au mouvement.

dN : force normale à la surface

$$
p=lim_{ds\rightarrow 0}\tfrac{dN}{dS}
$$

pour un fluide au repos dT = 0,  $p = \lim_{ds\to 0} \frac{dN}{ds}$ , alors les forces de pression sont perpendiculaires à la paroi.

#### **1-5 Débit**

Le débit est la quantité du fluide écoulé pendant un temps donné.

La quantité peut être définie, soit par son volume, soit par sa masse. Par conséquent, le débit est défini par [4]:

#### **1-5-1 Le débit volumique**

$$
Q_v = \frac{\text{Volume}}{\text{Temps}}
$$
 Volume en (m<sup>3</sup>), Temps en (s) et Q en (m<sup>3</sup>/s)

D'autres unités sont utilisées comme le  $(l/m)$ ,  $(l/s)$  ou  $(m^3/h)$ .

#### **1-5-2 Le débit massique**

$$
Q_{\rm m} = \frac{\text{Masse}}{\text{Temps}} \qquad \qquad \text{Masse en (kg), Temps en (s), et Q en (kg/s)}
$$

D'autres unités sont utilisées comme le (kg/mn), ou (kg/h).

 $M = \rho$ . V d'où :  $Q_m = \rho$ .  $Q_v$ 

#### **1-5-3 Autres expressions d'un débit**

Pour un fluide traversant une surface S avec un vecteur vitesse  $V[4]$ :

- Le débit volumique est :  $Q_V = \iint_S \vec{V} \cdot \vec{n} \, ds$
- Le débit massique est :  $Q_m = \iint_S \rho \cdot \vec{V} \cdot \vec{n} \, ds$

#### **1-5-4 Conservation de débit**

Généralement le long d'un tube de courant (sans dérivation), le débit massique se conserve et ce quelque soit le fluide (liquide ou gaz).

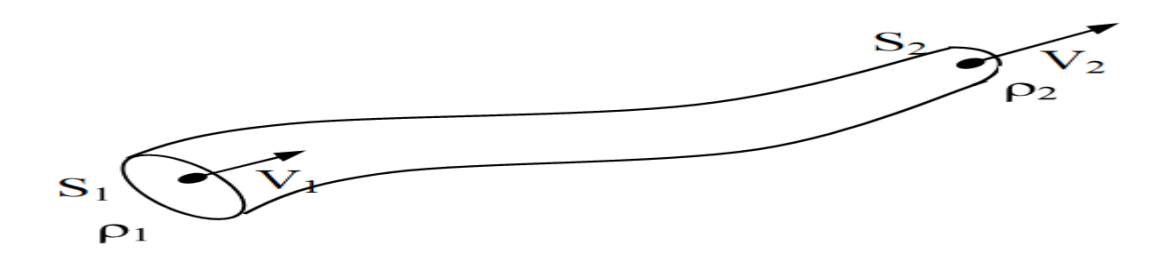

**Figure 1-2 :** Conservation de débit dans un tube de courant [4].

 $Q_m = Q_{m_1} = Q_{m_2} = \rho_1 V_1 S_1 = \rho_2 V_2 S_2$ 

 $V_1$  et  $V_2$  les vitesses moyennes dans les sections  $S_1$  et  $S_2$ . Pour un fluide incompressible

$$
\rho_1 = \rho_2 = \rho = \text{cte.}
$$
\n
$$
Q_m = Q_{m_1} = Q_{m_2} = \rho V_1 S_1 = \rho V_2 S_2
$$
\n
$$
\frac{Q_m}{\rho} = \frac{Q_{m_1}}{\rho} = \frac{Q_{m_2}}{\rho} = V_1 S_1 = V_2 S_2
$$

 $\frac{Q_m}{\rho} = Q_V = Q_{V_1} = Q_{V_2} = V_1S_1 = V_2S_2$ 

Alors, pour un fluide incompressible, on a la conservation du débit volumique.

$$
Q_V = Q_{V_1} = Q_{V_2} = V_1 S_1 = V_2 S_2
$$

#### **1-6 Les équations de NAVIER-STOKES**

En [mécanique des fluides,](https://fr.wikipedia.org/wiki/M%C3%A9canique_des_fluides) les équations de Navier-Stokes sont des [équations aux dérivées](https://fr.wikipedia.org/wiki/%C3%89quation_aux_d%C3%A9riv%C3%A9es_partielles)  [partielles](https://fr.wikipedia.org/wiki/%C3%89quation_aux_d%C3%A9riv%C3%A9es_partielles) non linéaires qui décrivent le mouvement des [fluides newtoniens](https://fr.wikipedia.org/wiki/Fluide_newtonien) (donc des gaz et de la majeure partie des liquides) [3].

Des solutions exactes existent pour des écoulements laminaires simples, mais pour les écoulements réels qui sont turbulent et tridimensionnelles les calculs deviennent trop complexes pour être résolus par les calculateurs actuels dans des délais admissibles.

C'est ce qui fait que les solutions numériques ne sont pas exactes et génèrent des erreurs qu'il faut évaluer à l'aide d'expériences et de mesures appropriées[5].

Les équations de Navier-Stokes sous la forme vectorielle s'écrit :

$$
\rho \frac{d\vec{v}}{dt} = -\overrightarrow{grad} \mathbf{P} + \mu \Delta \vec{v} + \vec{F}_{v}
$$
\n(1.7)

Avec :

#### $\vec{V}$ : Vecteur vitesse

 $\vec{F}_{V}$ : Force volumique par unité de volume

#### P : La pression

Cette loi suppose une relation linéaire entre les contraintes de cisaillement et le gradient de vitesse, via la viscosité qui traduit les effets de frottement interne au fluide.

Dans le cas d'un écoulement incompressible, les équations de Navier-stokes en coordonnées cartésiennes se présentent sous la forme suivante[6] :

$$
\rho \frac{du_x}{dt} = -\frac{\partial p}{\partial x} + \mu \left( \frac{\partial^2 u_x}{\partial x^2} + \frac{\partial^2 u_x}{\partial y^2} + \frac{\partial^2 u_x}{\partial z^2} \right) + F_x
$$
  

$$
\rho \frac{du_y}{dt} = -\frac{\partial p}{\partial y} + \mu \left( \frac{\partial^2 u_y}{\partial x^2} + \frac{\partial^2 u_y}{\partial y^2} + \frac{\partial^2 u_y}{\partial z^2} \right) + F_y
$$
  

$$
\rho \frac{du_z}{dt} = -\frac{\partial p}{\partial z} + \mu \left( \frac{\partial^2 u_z}{\partial x^2} + \frac{\partial^2 u_z}{\partial y^2} + \frac{\partial^2 u_z}{\partial z^2} \right) + F_z
$$
 (1.8)

#### **1-7 Notion de couche limite**

#### **1-7-1 La couche limite**

Lorsqu'un fluide se déplace autour d'un obstacle, les champs de vitesse et de pression sont perturbés par ce dernier. La couche limite est la zone de fluide contiguë à la paroi, dans laquelle se produit l'accommodation entre la vitesse nulle en paroi et la pleine vitesse locale du fluide libre. De nombreuses propriétés de l'écoulement (frottement, transferts thermiques et présence éventuelle de décollements) dépendent de cette couche limite.

La notion de la couche limite est due à **L. Prandlt**, 1904[7]. Il permit de livrer une interprétation à bon nombre de phénomènes que la théorie des fluides parfaits ne suffisait à expliquer. C'est la couche limite qui conditionne directement la résistance de frottement du corps. En revanche, en dehors de la couche limite on pourra considérer que le fluide à une viscosité nulle. Il existe donc prés de la paroi une région dans laquelle la vitesse passe de 0 sur la paroi à la vitesse de l'écoulement de fluide parfa it à une distance de l'ordre du nombre de Reynolds *Re* - 1/2 de la paroi.

L'épaisseur d'une couche limite varie suivant l'état de la surface (plus la surface est lisse, plus la couche est mince); mais aussi suivant la vitesse du fluide. L'accélération de l'écoulement hors de la couche limite contribue à amincir la couche limite, en revanche, s'il y a décélération de l'écoulement hors de la couche limite le fluide est emporté de la paroi vers l'écoulement extérieur et se rajoute à l'épaississement de la couche limite provoquée par la diffusion de la quantité de mouvement due à la viscosité.

#### **On distingue deux types de couche limite :**

La couche limite laminaire est caractérisée par le fait que toutes les vectrices vitesses sont parallèles à un même plan, l'écoulement se présente alors sous la forme de lames d'air glissant les unes sur les autres. Ces lames restent rectilignes sur une certaine longueur, puis s'estompent. On observe une telle couche limite vers le bord d'attaque d'un profil.

On appelle conventionnellement l'épaisseur **δ** de la couche limite la distance à la paroi à partir de laquelle la vitesse **V** est telle que : **V** = 0,99 **Vo** (**Vo** étant la vitesse qui existerait si l'air était sans viscosité).

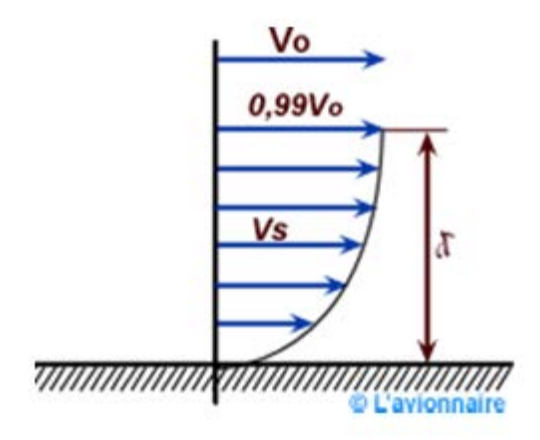

**Figure 1.3 : Couche limite [7]** 

En fait assez rapidement les lames disparaissent et l'écoulement présente un caractère désordonné, due en partie aux aspérités qui existent toujours sur la paroi. La couche limite devient turbulente et les vecteurs vitesses ne sont plus parallèles ente eux. La figure 1.4 représente une vue schématique de la couche limite.

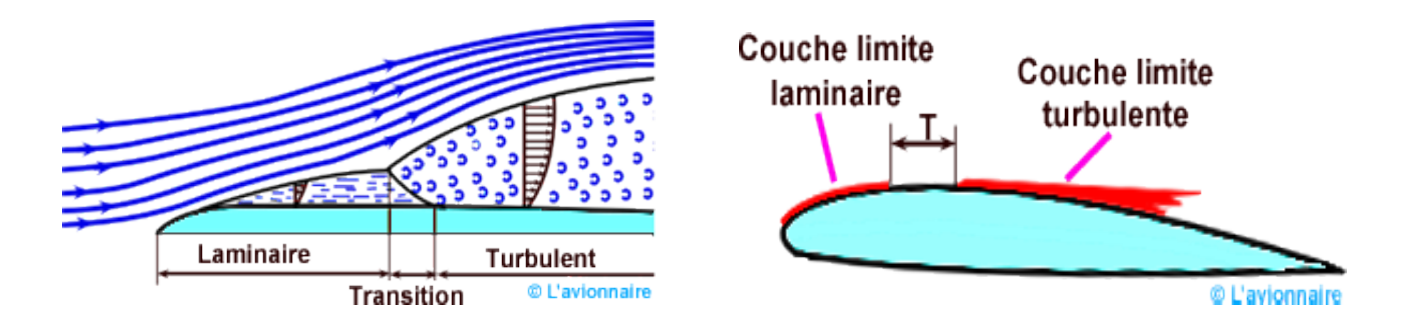

**Figure 1.4 :** Schématique de la couche limite [7]

Sur un profil, il existe donc une zone où la couche limite est laminaire et une zone où la couche limite est turbulente. Sur un avion de transport l'épaisseur **δ** de la couche limite qui se développe à la surface de son aile peut varier de quelques millimètres au bord d'attaque à

quelques centimètres au bord de fuite. La zone où la couche limite laminaire devient turbulente est la zone de transition. La transition vers la turbulence se déroule généralement en plusieurs étapes [7]:

- Des ondes d'instabilités de faible amplitude apparaissent d'abord dans l'écoulement laminaire,
- Ces ondes se déforment et les lignes de verticité associées à ces perturbations adoptent une forme de fer à cheval et sont progressivement étirées par l'écoulement,
- Cette structure donne naissance à des instabilités secondaires. Des régions turbulentes ou « spots turbulents » apparaissent en aval.
- La croissance puis la fusion de ces structures conduit à l'écoulement turbulent dit pleinement développé.

La figure ci-dessous illustre un écoulement laminaire qui devient turbulent [7]:

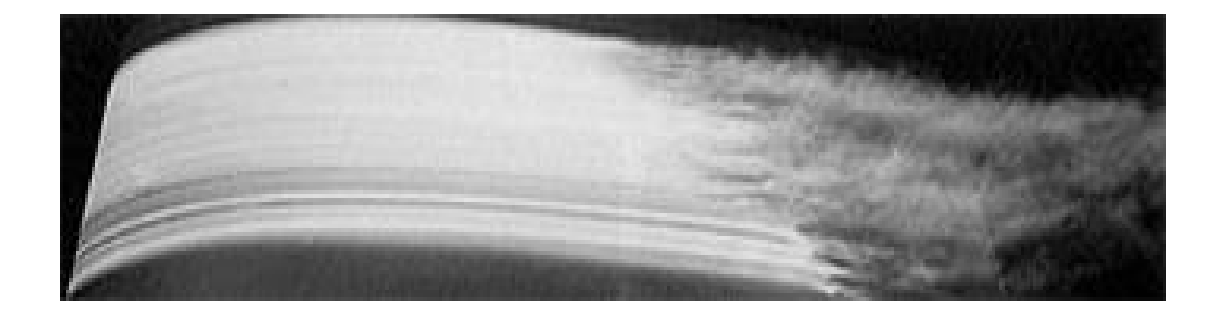

**Figure 1.5 :** Transition de l'écoulement laminaire à turbulent [7].

La couche limite turbulente, qui s'épaissit plus rapidement que la couche limite laminaire, résiste par ailleurs beaucoup mieux aux gradients de pression adverses.

La zone de transition ou plutôt le point de transition n'est pas fixe, et dépend [7] :

- **Du nombre de Reynolds :** lorsque le nombre de Reynolds dépasse une certaine valeur critique, on observe une transition de la couche limite laminaire vers la turbulence. On peut dire que si le nombre de Reynolds de l'écoulement croît, le point de transition de la couche limite se déplace donc vers l'amont
- **De la courbure :** l'effet de la courbure de paroi sur le point de transition est faible, et le nombre de Reynolds de transition est pratiquement inchangé par rapport au

cas de la paroi plane. Par contre, dans le cas d'une paroi concave des effets significatifs sont observés.

• **De l'état de la surface (rugosité) :** l'effet des rugosités de paroi est d'avancer la transition, c'est-à- dire de la provoquer à un nombre de Reynolds plus faible. Toutefois, il existe une taille critique de rugosité en dessous de laquelle la position de la transition reste inchangée.

#### **1-7-2 Équations de la couche limite**

On considère un écoulement bidimensionnel, stationnaire, incompressible d'un fluide sans force de masse, on admet aussi que :

- La vitesse d'écoulement extérieure est d'ordre *∞*.
- La longueur caractéristique est de l'ordre L.
- L'épaisseur caractéristique est d'ordre  $\delta$ , avec  $\delta \ll L$ .
- Le gradient de la pression est d'ordre  $\rho U_{\infty}^2$ .

Avec ces hypothèses on peut déduire les équations de Navier-Stokes, les équations de la couche limite, dans le cas d'une plaque plane.

#### **Équation de continuité :**

$$
\frac{\partial u}{\partial x} + \frac{\partial v}{\partial y} = 0 \tag{1.9}
$$

**Équation de la quantité de mouvement :**

$$
\begin{cases}\n\text{x:} & u \frac{\partial u}{\partial x} + v \frac{\partial u}{\partial y} = -\frac{1}{\rho} \cdot \frac{\partial p}{\partial x} + v \frac{\partial^2 u}{\partial y^2} \\
\text{y:} & 0 = -\frac{1}{\rho} \cdot \frac{\partial p}{\partial y}\n\end{cases}
$$
\n(1.10)

#### **Conditions aux limites :**

A la paroi :  $y = 0$ ,  $u = v = 0$ 

A l'extérieur de la couche limite :  $y \rightarrow \infty$ ,  $u \rightarrow u_e$ ,  $p \rightarrow p_e$ 

Avec  $u_e$  et  $p_e$  viennent de la solution des équations d'Euler :

$$
u_e \frac{\partial u_e}{\partial x} = -\frac{1}{\rho} \cdot \frac{\partial p_e}{\partial x} \tag{1.11}
$$

En introduisant cette dernière équation dans les équations de quantité de mouvement on aura :

$$
\begin{cases}\n\text{x:} & u \frac{\partial u}{\partial x} + v \frac{\partial u}{\partial y} = -\frac{1}{\rho} \cdot \frac{\partial p_e}{\partial x} + v \frac{\partial^2 u}{\partial y^2} \\
\text{y:} & 0 = -\frac{1}{\rho} \cdot \frac{\partial p_e}{\partial y}\n\end{cases}
$$
\n(1.12)

Les équations (1.9) et (1.12) sont suffisantes pour calculer le champ des vitesses dans la couche limite, dés que l'on connait la distribution  $p_e(x)$  ou de façon équivalente, la distribution  $u(x)$ .

L'effet de la couche limite sur l'écoulement extérieur se traduit par la grandeur, nommée **épaisseur de déplacement** [8]:

$$
\delta^*(x) = \int_0^\infty \frac{1}{u_e} (u_e - u) dy \tag{1.13}
$$

On définit classiquement les quantités suivantes pour la couche limite :

### **Épaisseur de la couche limite**

On appelle épaisseur  $\delta$  à l'abscisse x, la valeur de y correspondant à  $\frac{u}{u_e} = 0.99$  (1.14)

#### **Épaisseur de quantité de mouvement**

$$
\theta^* = \frac{1}{u_e^2} \int_0^\infty (u_e^2 - u^2) \, dy - \delta^* = \int_0^\infty \frac{u}{u_e} \left( 1 - \frac{u}{u_e} \right) dy \tag{1.15}
$$

#### **Facteur de forme**

$$
H = \frac{\delta^*}{\theta^*}
$$
 (1.16)

#### **Force de frottement**

$$
\tau_p = (\mu \frac{\partial u}{\partial y})_{y=0} \tag{1.17}
$$

#### **Coefficient de frottement**

$$
C_f = \frac{\tau_p}{\frac{1}{2}\rho u_e^2} \tag{1.18}
$$

#### S**olution de Blasius**

Pour des choix spéciaux d' $u_e$ , il y a des solutions analytiques des équations de couche limite. Ces solutions nous servirons par la suite d'établir les relations de fermeture.

L'écoulement sur une plaque plane, c'est-à-dire à vitesse extérieure constante, représente l'exemple de la couche limite le plus simple. C'est le cas de Blasius.

Du fait que  $u_e$  est constante, on a avec l'équation d'Euler que  $\frac{\partial p}{\partial x} = 0$ , donc dans les équations de la couche limite le gradient de pression va disparaitre comme suit [9] :

$$
\frac{\partial u}{\partial x} + \frac{\partial v}{\partial y} = 0
$$
  

$$
u \frac{\partial u}{\partial x} + v \frac{\partial u}{\partial y} = v \frac{\partial^2 u}{\partial y^2}
$$
 (1.19)

L'établissement de la solution de Blasius se fait en introduisant la variable de Blasius sans dimension suivante [9]:

$$
\eta_B = y \sqrt{\frac{u_e}{vx}} \tag{1.20}
$$

On pose :  $\frac{u}{u_e} = f'(\eta_B)$  telle que *f* ' est la dérivée par rapport à  $\eta_B$  de la fonction de courant réduite *f*

$$
A \text{vec}: \qquad f = \frac{\psi}{\sqrt{v x u_e}} \tag{1.21}
$$

L'équation de quantité de mouvement devient :

$$
ff'' + 2f''' = 0 \tag{1.22}
$$

Avec :

$$
f' = \frac{\partial f}{\partial \eta_B} ; f'' = \frac{\partial^2 f}{\partial \eta_B^2} ; f''' = \frac{\partial^3 f}{\partial \eta_B^3}
$$

Avec condition aux limites :

$$
\begin{cases}\n\text{à } \eta_B = 0; f = 0; f' = 0 \\
\text{à } \eta_B \to \infty; f' = 1\n\end{cases}
$$

A la paroi les conditions aux limites imposent :

 $v = 0$  (*f*= 0) et  $u = 0$  (*f*'= 0)

L'équation (1.22) est une équation du troisième ordre, la résolution analytique est impossible car elle n'est pas intégrable.

#### **1-8 Régime d'écoulement : nombres de Reynolds**

Le nombre de Reynolds  $R_e$  est un [nombre sans dimension u](https://fr.wikipedia.org/wiki/Grandeur_sans_dimension)tilisé en [mécanique des](https://fr.wikipedia.org/wiki/M%C3%A9canique_des_fluides) [fluides. I](https://fr.wikipedia.org/wiki/M%C3%A9canique_des_fluides)l a été mis en évidence en [1883 p](https://fr.wikipedia.org/wiki/1883)ar [Osborne Reynolds. I](https://fr.wikipedia.org/wiki/Osborne_Reynolds)l caractérise un écoulement, en particulier la nature de son régime (laminaire, transitoire, turbulent).Le nombre de Reynolds représente le rapport entre les forces d'inertie et les forces visqueuses. Ce nombre sans dimension apparaît naturellement en adimensionnant les [équations de Navier-Stokes.](https://fr.wikipedia.org/wiki/%C3%89quations_de_Navier-Stokes)

On le définit de la manière suivante

$$
R_e = \frac{V d}{v} = \frac{\rho V d}{\mu} \tag{1.23}
$$

- *V* : Vitesse moyenne d'écoulement à travers la section considérée en (m/s).
- *d* : Diamètre de la conduite ou largeur de la veine du fluide en (m).
- $v: Viscosit\acute{e}$  cinématique du fluide (m<sup>2</sup>/s).
- $\rho$  : Masse volumique du fluide (kg/m<sup>3</sup>).
- $R_e$ : Nombre de Reynolds (sans dimension).

#### **1-8-1 Écoulement laminaire**

Les particules d'air glissent parfaitement les unes sur les autres sans échanges de particules entre elles. Elles suivent un mouvement rectiligne et parallèle. Pour un écoulement laminaire dans les conduites le nombre de Reynolds est : Re **<** 2000. Pour les écoulements externes, il est de l'ordre de  $10^5$ .

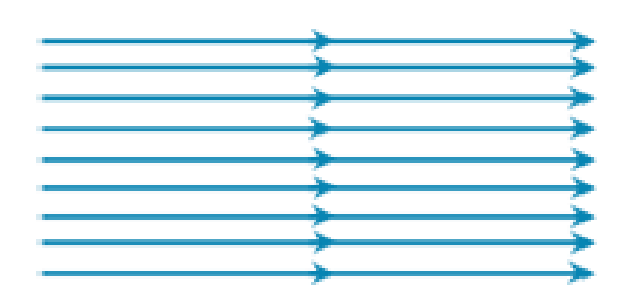

**Figure 1.6 :** Écoulement laminaire [7].

### **1-8-2 Écoulement turbulent**

Les particules d'air ont des trajectoires quasiment parallèles entre elles, mais qui ne sont plus rectilignes, tout en se déplaçant globalement dans le même sens à la même vitesse. Pour un écoulement turbulent le nombre de Reynolds est : Re > 2000.

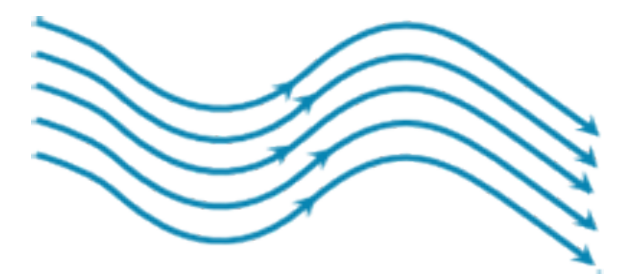

**Figure 1.7 :** Écoulement turbulent [7].

#### **1-8-3 Écoulement tourbillonnaire**

L'écoulement est très désordonné, les particules se mélangent et ne suivent ni une trajectoire rectiligne ni parallèle, et certaines particules peuvent remonter le courant et former ainsi des tourbillons.

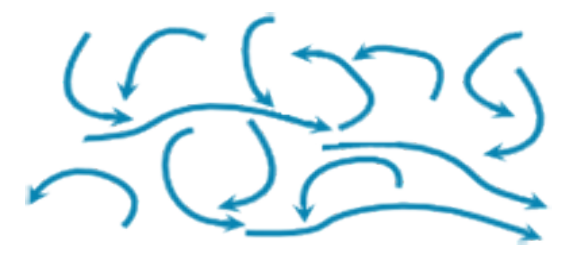

**Figure 1.8 :** Écoulement tourbillonnaire [7].
# **1-9 Écoulement rotationnel**

L'écoulement est rotationnel si :  $\overrightarrow{rot} \vec{V} \neq 0$ 

On a l'accélération d'une particule est donnée par :  $\vec{a} = \frac{dV}{dt}$ t

On appliquant la dérivée particulière, l'équation devient :

$$
\vec{a} = \frac{\partial \vec{v}}{\partial t} + \overline{grad}^2 \frac{v^2}{2} + 2\vec{T} \wedge \vec{V}
$$
 (1.24)

Avec le vecteur  $\vec{T}$  est le vecteur tourbillon telle que :  $\vec{T} = \frac{1}{2} \vec{rot} \vec{V}$  (1.25)

#### **1-10 Écoulement potentiel**

Un écoulement est potentiel lorsque le champ des vitesses *V* est le gradient d'une fonction scalaire, le potentiel des vitesses  $\varphi$ [6] :

$$
\vec{V} = \vec{\nabla}\varphi \tag{1.26}
$$

Un écoulement potentiel est toujours irrotationnel :  $\overrightarrow{rot} \ \vec{V} = \vec{V} \wedge \vec{V} = \vec{0}$ .  $(1.27)$ 

Or d'un point de vu mathématique :  $\nabla \Lambda(\nabla \varphi) = 0$ ,  $\forall \varphi$ 

Dans le repère cartésien et en considérant un écoulement plan, on peut donc écrire que :

$$
\begin{cases}\nV_x = \frac{\partial \varphi}{\partial x} \\
V_y = \frac{\partial \varphi}{\partial y}\n\end{cases}
$$
\n(1.28)

Si de plus le fluide est incompressible :

$$
\frac{\partial V_x}{\partial x} + \frac{\partial V_y}{\partial y} = 0 \implies \frac{\partial^2 \varphi}{\partial x^2} + \frac{\partial^2 \varphi}{\partial y^2} = 0 \implies \Delta \varphi = 0 \tag{1.29}
$$

φ vérifie l'équation de Laplace, donc il suffit de satisfaire les équations de Laplace et les conditions aux limites appropriées pour déterminer l'écoulement.

#### **1-10-1 Potentiel complexe**

Un grand nombre d'écoulement plans classiques peuvent être représentés par des fractions complexes. Soit :  $f(z) = \varphi(x, y) + i\psi(x, y)$  où :  $z = x+iy = re^{i\Theta}$  est la variable complexe associé  $\hat{a}$  la fraction potentiel  $f(z)[6]$ :

 $\Psi(x, y)$ : fonction de courant

 $\varphi(x, y)$ : potentiel de vitesse

Pour que cette fonction f(z) soit analytique, il faut que sa dérivée soit définie partout, c'est-àdire lim<sub>∆z→0</sub>  $\left(\frac{\Delta t}{\Delta z}\right)$  $\frac{\Delta I}{\Delta z}$ ) tend vers une même valeur quelle que soit la façon dont  $\Delta z \rightarrow 0$  ( $\Delta x \rightarrow 0$ ,  $\Delta y = 0$  ou  $\Delta x = 0$ ,  $\Delta y \rightarrow 0$ ): lim<sub>∆z→0</sub>  $\left(\frac{\Delta t}{\Delta z}\right)$  $\frac{\Delta x}{\Delta z}$ =  $\lim_{\Delta x \to 0}$ ∆y=0  $\Delta \varphi + i \Delta \psi$  $\frac{\Delta \varphi + i \Delta \psi}{\Delta x + i \Delta y} = \lim_{\substack{\Delta y \to 0 \\ \Delta x = 0}}$  $\Delta x = 0$  $\Delta \varphi + i \Delta \psi$  $\frac{\Delta \varphi + i \Delta \psi}{\Delta x + i \Delta y} =$ 

Donc:

$$
\frac{\partial \varphi}{\partial x} + i \frac{\partial \psi}{\partial x} = -i \frac{\partial \varphi}{\partial y} + \frac{\partial \psi}{\partial y} \begin{cases} \frac{\partial \varphi}{\partial x} = \frac{\partial \psi}{\partial y} = u_x \\ \frac{\partial \varphi}{\partial y} = -\frac{\partial \psi}{\partial x} = u_y \end{cases}
$$
(1.30)

Ce système d'équations constitue les relations de Cauchy-Riemann qui vérifient bien les relations trouvées précédemment, donc pour que f(z) soit analytique, il faut que φ et Ψ vérifient les relations de Cauchy-Riemann. La fonction f(z) est appelée potentiel complexe des vitesses[6].

# **1-10-2 Tourbillon**

On considère l'écoulement plan modélisé par le potentiel complexe des vitesses [6] :

 $f(z) = -i C \ln z$ avec:  $z = x + iy = re^{i\theta}$ 

C : constante réelle

Donc : f (z) = -i C ln (r $e^{i\theta}$ ) = C  $\theta$  – i C ln r

On peut alors déterminer le champ de vitesse à partir des expressions du potentiel des vitesses ou du champ de courant :

$$
\begin{cases}\n\varphi(r,\theta) = C \theta \\
\Psi(r,\theta) = -C \ln r\n\end{cases}
$$
\n(1.31)

Les lignes de courant sont telles que  $r = \text{cste}$ ,  $\forall \theta$ , ce sont des cercles concentriques centrés sur l'origine. Les équipotentielles sont telles que  $\theta$ = cste,  $\forall r$ , ce sont des droites passant par l'origine (voir figure 1.9).

Le champ de vitesse correspondant s'obtient alors :

$$
\vec{u} = \begin{cases} u_r = \frac{\partial \varphi}{\partial r} = \frac{1}{r} \frac{\partial \psi}{\partial \theta} = 0 \\ u_{\theta} = \frac{1}{r} \frac{\partial \varphi}{\partial \theta} = -\frac{\partial \psi}{\partial r} = \frac{c}{r} \end{cases} \Rightarrow \quad \vec{u} = \frac{c}{r} \overrightarrow{e_{\theta}}
$$
(1.32)

Où  $\vec{e_{\theta}}$  est un vecteur unitaire suivant l'axe orthoradiale, la vitesse est donc orthoradiale.

# **Signification de la constante C** [6]:

Si on considère la circulation de l'origine, on a :  $\Gamma = \oint_l \vec{u} \cdot \vec{dl}$  où  $\vec{dl}$  correspond à un parcours sur une ligne de courant quelconque, donc ici sur le cercle de rayon r. Avec  $\vec{u} = \frac{c}{r} \overrightarrow{e_{\theta}}$  et  $\vec{dl} = r d\theta \overrightarrow{e_{\theta}}$ , on obtient finalement :

$$
\Gamma = \int_0^{2\pi} \frac{c}{r} \mathbf{r} \, \mathrm{d}\theta = 2 \pi \, \mathrm{C} \tag{1.33}
$$

Et par conséquent :  $f(z) = -i$  ( $\frac{\Gamma}{2\pi}$ ) ln z,  $\Gamma$  est la circulation du tourbillon libre. Si  $\Gamma > 0$  alors le tourbillon tourne dans le sens trigonométrique et si Г< 0 alors il tourne dans le sens horaire.

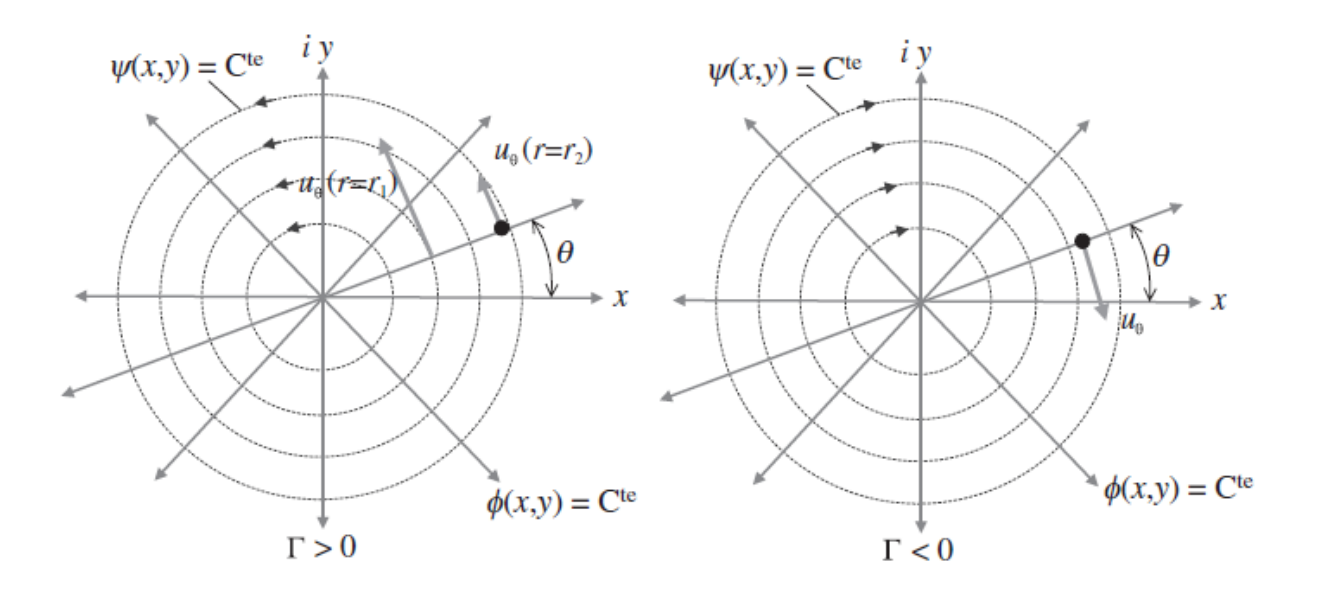

**Figure 1.9 :** Lignes de courant et équipotentielles pour un écoulement type vortex [6]

# *Chapitre 2*

*Ecoulement autour d'obstacles*

#### **2-1 Introduction**

D'une manière générale, l'écoulement bidimensionnel autour d'un obstacle placé dans un champ de vitesse uniforme développe une fine couche tout au long de cet objet avec une grande variation de la vitesse autour de cet obstacle. Cette couche est appelée couche limite et est due à la viscosité du fluide. En outre, l'écoulement se sépare derrière l'objet générant des tourbillons dans son sillage.

# **2-2 Profil d'aile**

Le profil d'un élément aérodynamique est le contour de cet élément dans un fluide en mouvement relatif. Dans le cas d'une aile d'avion, le profil est le contour de la coupe transversale ou « section » qui est constante ou variable d'un bout à l'autre de l'élément. De plus, les profils d'ailes destinés à produire une portance à des vitesses subsoniques ont généralement un bord d'attaque arrondi, une épaisseur maximale placée au tiers avant, et un bord de fuite fin sur l'arrière. La distance du bord d'attaque au bord de fuite s'appelle la corde [10].

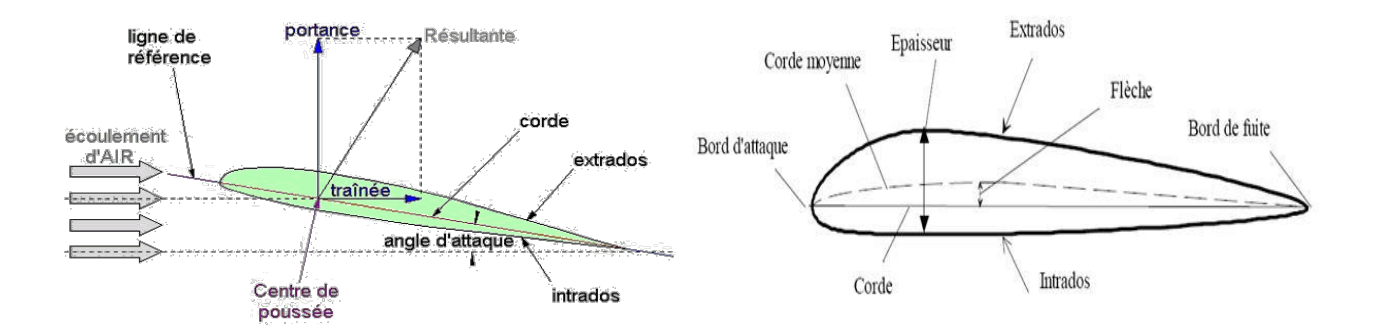

**Figure 2-1 :** Caractéristique d'un profil d'aile d'avion.

# **2-2-1 Terminologie utile**

- **Bord d'attaque** : c'est la partie la plus en avant du profil.
- Bord de fuite : c'est la partie la plus arrière du profil.
- **Extrados** : c'est la ligne joignant le bord d'attaque au bord de fuite par le dessus du profil.
- **Intrados** : c'est la ligne joignant le bord d'attaque au bord de fuite par le dessous du profil.
- **Corde** : segment de droite joignant le bord d'attaque au bord de fuite notée ℓ, également appelée profondeur du profil.
- **Angle d'attaque ou angle d'incidence** : angle formé entre la corde et la direction de l'écoulement, noté α.
- **Ligne moyenne** : ligne formée par tous les points équidistants de l'extrados et de l'intrados.
- **Epaisseur h** : distance maximale entre l'intrados et l'extrados, mesuré perpendiculairement à la corde.
- **Epaisseur relative e** : rapport de l'épaisseur à la profondeur du profil, elle est exprimée en pourcentage de la profondeur **e=h**/ **ℓ**.
- **Flèche du profil** : la corde notée f est la distance maximale entre la corde et la ligne moyenne du profil. Elle définit donc sa courbure qui vaut **f/ ℓ**.
- **Envergure** : l'envergure **L** est la distance entre les extrémités de l'aile
- **Corde moyenne géométrique** : c'est le rapport entre la surface portante **S** de l'aile et son envergure **L**.
- **Allongement λ** :

Pour une aile rectangulaire c'est le rapport de l'envergure **L** sur la longueur de la corde :  $λ = \frac{L}{\rho}$ ť

Pour une aile trapézoïdale, c'est le rapport de l'envergure **L** sur la corde moyenne :  $\lambda = \frac{L^2}{s}$  $\boldsymbol{S}$ Pour une aile delta c'est le rapport du carré de l'envergure par la surface de l'aile :  $\lambda = \frac{L^2}{s}$  $\boldsymbol{S}$ 

# **2-3 Caractéristiques d'un profil**

On convient de distinguer [7] :

Les profils minces :  $e < 6\%$ 

Les profils semi-épais : **6%** *e* **<12%**

Les profils épais : *e* **>12%**

Les profils supersoniques Concorde : *e* **= 3%** à l'encastrement et **1,82%** à l'extrémité.

# **2-4 Force agissant sur l'obstacle**

Lorsqu'un objet est placé dans un écoulement, il est soumis à une force provenant du fluide environnant. Une plaque plane placée dans la direction de l'écoulement n'est soumise qu'à

une force dans la direction de l'écoulement. En revanche, dans le cas de l'écoulement autour d'un profil d'aile (voir figue 2.1), la force  $\vec{F}$  agissant sur l'obstacle peut être décomposée en force  $\vec{T}$ 

(Trainée ou «  $Drag \gg$ ) dans la direction de l'écoulement et une force  $\vec{L}$  (Portance ou  $\ll$  *Lift*  $\gg$ ) normale à la vitesse  $\vec{U}$  [6].

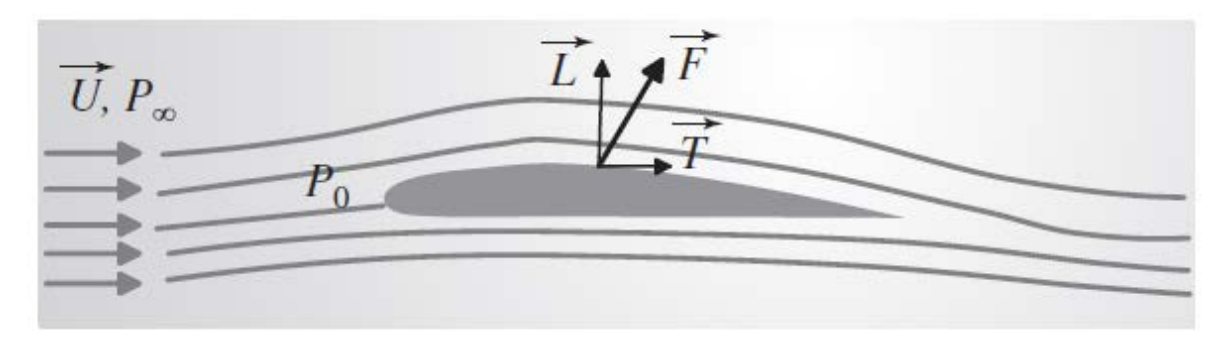

**Figure 2.2 :** Ecoulement autour d'un profil d'aile [6]

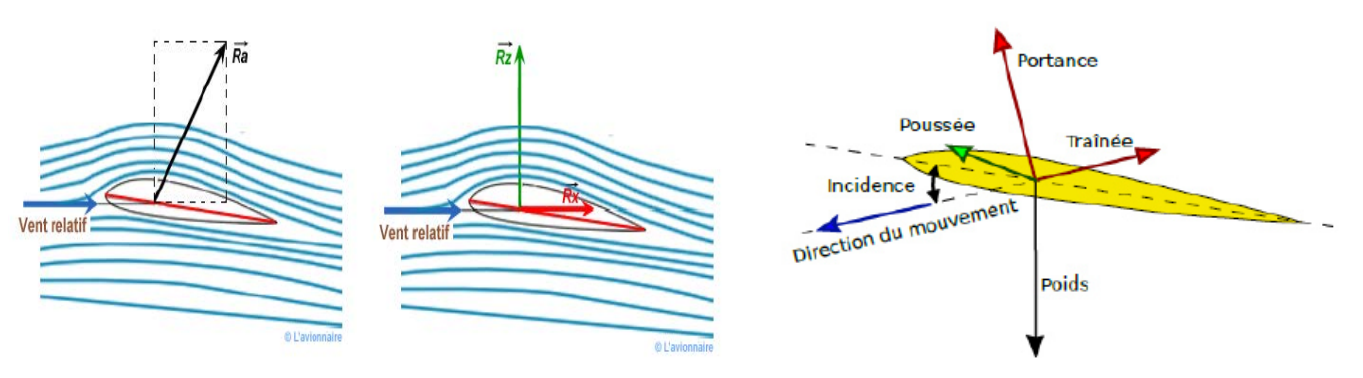

**Figure 2.3 :** Efforts aérodynamiques<sup>[7]</sup>.

On considère une aile d'avion, les forces exercées sur l'avion sont :

- **Le poids** : C'est la force qui attire l'avion au sol, il lié à la masse et gravité :

$$
P = m.g
$$
 (2.1)

P : poids en (N)

m: masse en (kg)

- g : accélération de la pesanteur en (m/s<sup>2</sup>), avec g = 9.81m/s<sup>2</sup>
- **La poussée :** C'est la force horizontale qui fait avancer l'avion dans l'air, générée par le (ou les) réacteur(s) d'avion.

- **La résultante aérodynamique** : c'est la force générée par l'ensemble des surpressions à l'intrados et dépressions à l'extrados. Elle augmente avec la finesse et se déplace suivant l'angle d'incidence.

La résultante aérodynamique **Ra** se décompose deux forces qui sont :

La portance Rz : La portance est la partie la plus utile de la résultante. Dés que celle-ci est égale ou supérieure au poids de l'avion, celui-ci peut se maintenir en équilibre en l'air. La portance est la combinaison d'une surpression (sur l'intrados) et d'une dépression sur l'extrados.

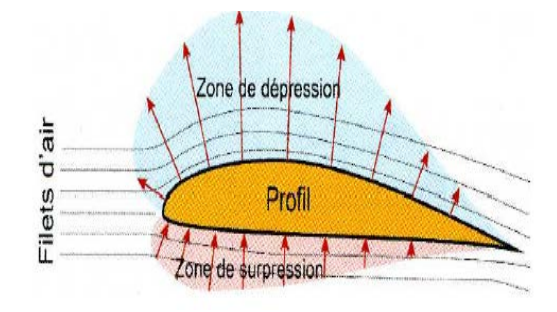

Elle est définie par la relation suivante :

$$
Rz = \frac{1}{2} \cdot \rho. \text{ S. } V^2. \text{ Cz}
$$
 (2.2)

La portance et le coefficient de portance Cz sont liés par la relation :

$$
Cz = \frac{2Rz}{\rho V^2 S} \tag{2.3}
$$

- Rz : Portance aérodynamique (N)
- ρ: Masse volumique (kg/m<sup>2</sup>)
- S : Surface alaire  $(m^2)$
- V : Vitesse de l'écoulement (m/s)

Cz : coefficient de portance (sans dimension), dépend principalement de la forme de l'ail, de **l'angle d'apex** , du nombre de Reynolds et aussi de l'angle d'incidence. **Le coefficient de portance** augmente **avec l'incidence** jusqu'au décrochage où sa valeur **chute**.

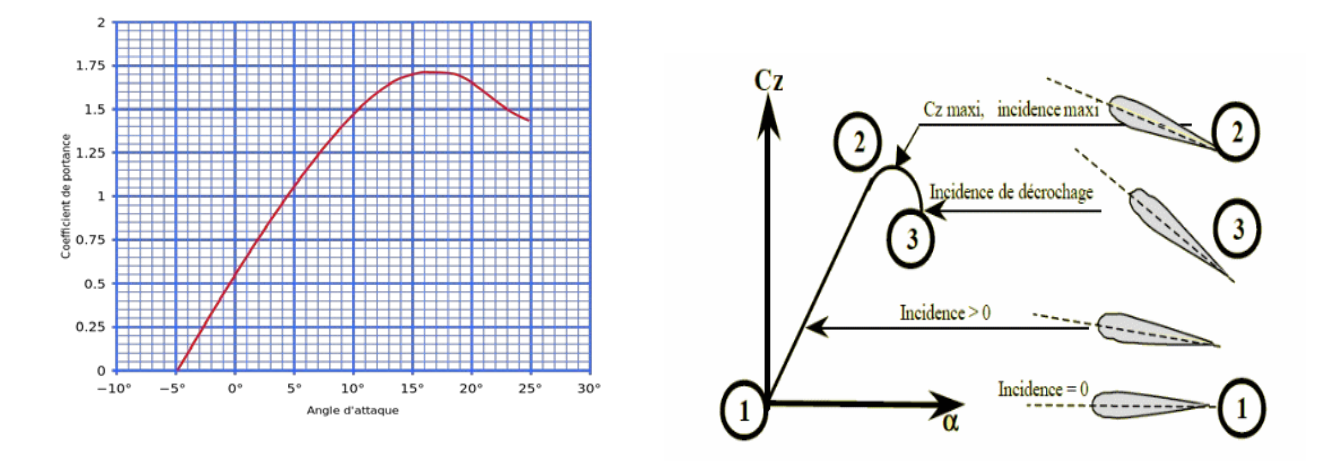

**Figure 2.4 :** Evolution du coefficient de portance en fonction de l'incidence

- **La Trainée Rx :** La trainée est la partie nuisible de cette résultante, il faut savoir que plus la trainée sera faible, plus l'avion avancera facilement, elle est la composante des efforts exercés sur le corps, dans la direction opposée à la vitesse relative du corps par rapport au fluide.

Elle est définie par la relation suivante :

$$
Rx = \frac{1}{2} \cdot \rho. \text{ S. } V^2. \text{ Cx}
$$
 (2.4)

La trainée et le coefficient de trainée Cx sont liés par la relation :

$$
Cx = \frac{2Rx}{\rho V^2 S} \tag{2.5}
$$

- Rx : Portance aérodynamique (N)
- ρ: Masse volumique (kg/m<sup>2</sup>)
- S : Surface de l'aile  $(m^2)$
- V : Vitesse de l'écoulement (m/s)

Cx: Coefficient de trainée (sans dimension), dépend de la rugosité de la surface en contact avec l'air de la forme du profil et de l'angle d'incidence. Les profils minces présentent de meilleurs Cx que les profils épais.

Elle est généralement composée de trois types :

- La traînée de frottement ou de sillage : est due à la couche limite, aux écoulements turbulents et tourbillonnaires sur l'extrados ainsi que les différents frottements de l'air visqueux sur la surface de l'aile, elle dépend de l'angle d'incidence et de la vitesse.
- La traînée induite : elle est le résultat de l'écoulement, en bout d'aile, de la surpression (intrados) vers la dépression (extrados). Cette trainée est d'autant plus grande que la différence de pression est grande. Ce déplacement d'air forme alors une trainée tourbillonnaire que l'on voit aux extrémités des ailes, et que l'on appelle **Vortex**.

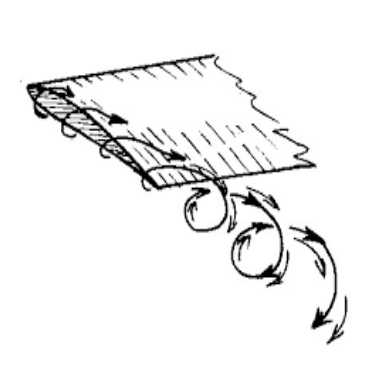

La trainée induite est donnée par la formule suivante :

 $\frac{z_2}{\pi \lambda}$  (2.6)

# - **La traînée de forme :**

 $C_{x_i} = \frac{c_{Z^2}}{\pi \lambda}$ 

Comme son nom l'indique elle est liée à la forme du profil. En effet, les écoulements sont différents en fonction des profils, et donc les différences de pressions entre le bord d'attaque et le bord de fuite ne sont pas identiques. La pression au bord d 'attaque étant plus forte que la pression au bord de fuite dû au décollement des filets d 'air, une force aérodynamique va alors se créer des hautes pressions vers les basses pressions. C'est la trainée de forme. Le décollement de la couche limite entraine une augmentation de la traînée de forme.

# **2-5 La polaire**

La polaire d'une aile est une courbe tracée point par point qui fait correspondre les coefficients de traînée Cx et de portance Cz déterminés expérimentalement et numériquement pour différents angles d'incidence. Elle permet de déterminer les caractéristiques d'un profil d'une aile.

# **2-6 La finesse**

Le rendement d'une aile se caractérise par sa finesse, elle est égale au rapport du coefficient de portance sur le coefficient de trainée. Plus le rapport obtenu est élevé plus le rendement aérodynamique de l'aile est élevé.

Elle est donnée par la relation suivante :

$$
F = \frac{cz}{cx} = \frac{Rz}{Rx}
$$
 (2.7)

# **2-7 Influence de l'angle d'incidence**

L'angle d'incidence est l'angle formé entre la corde du profil et le vent relatif. Il est noté α.

Lorsqu'un corps se trouve dans un flux d 'air, celui-ci "s'ouvre" devant pour le contourner de tous les côtés, et se "referme" derrière. L'endroit où le flux d 'air "s'ouvre", et celui où le flux d'air se "referme" s'appellent les lignes de séparation qui se trouvent juste devant les points d'arrêt. Au point d'arrêt lui-même, appelé également point de [stagnation l](https://www.lavionnaire.fr/TheorieJohnDenker.php%23JoSenCirculFlux)a vitesse du flux est égale à zéro.

Lorsqu'un profil aérodynamique tel une aile se trouve dans un flux d'air avec un angle d'incidence approprié, il se crée une différence entre les sommes de vitesse des particules d'air s'écoulant le long de l'extrados et de l'intrados. Cette différence appelée [circulation e](https://www.lavionnaire.fr/TheorieJohnDenker.php%23JoSenCirculFlux)st à l'origine de la portance aérodynamique. La somme des vitesses d'écoulement est plus grande sur l'extrados que sur l'intrados.

Une augmentation de l'incidence accroit la circulation donc la portance, jusqu'à la position où la dépression sur l'extrados diminue brutalement suite au [décollement d](https://www.lavionnaire.fr/AerodynEcoulAir.php%23Aerodecollement)es filets d'air et l'aile "décroche" [7].

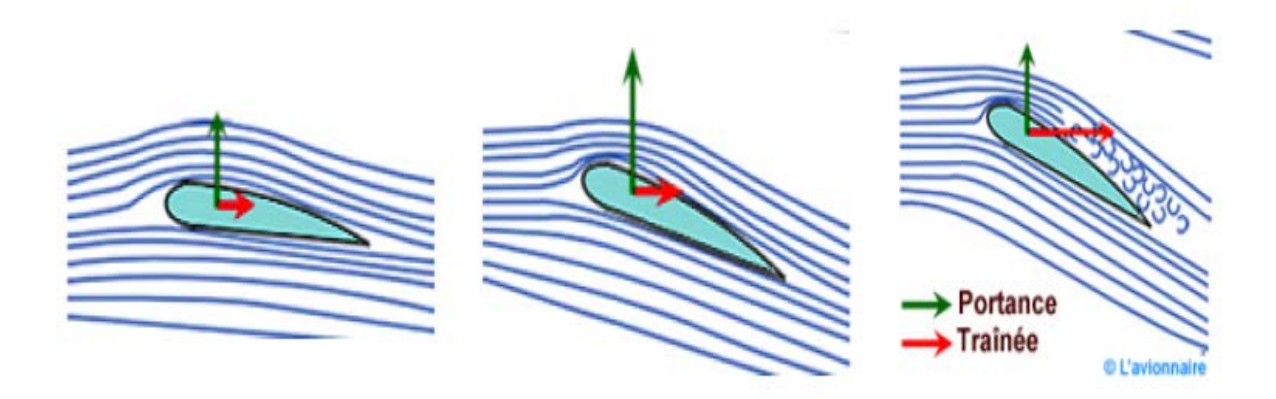

**Figure 2.5 :** Influence de l'angle d'incidence [7]

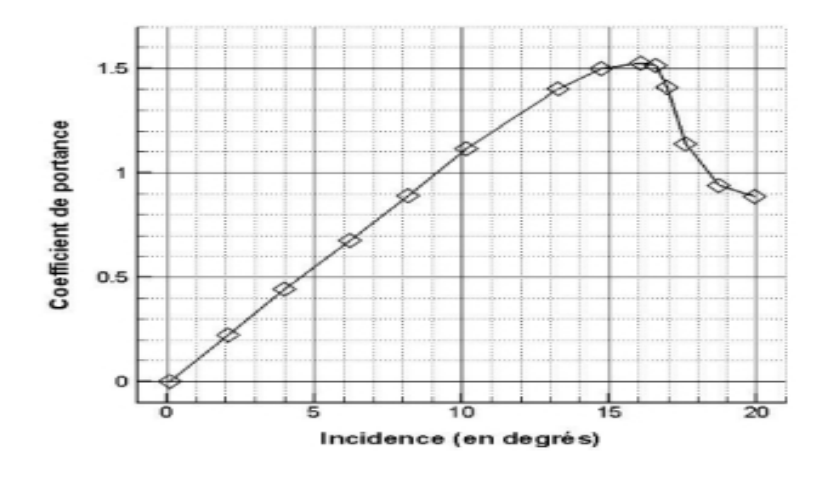

# **2-8 Phénomène du décrochage ou décollement**

**Figure 2.6** : Evolution de la portance en fonction de l'angle d'attaque

Sur base de la courbe de la figure 2.6, qui reprend l'évolution de la portance en fonction de l'angle d'attaque, on voit que cette force augmente progressivement jusqu'à un certain angle au-delà duquel la portance chute brusquement. Ce phénomène est appelé **décrochage** et l'angle à partir duquel il intervient, l'angle de décrochage. On voit qu'une fois l'angle de décrochage dépassé, les performances aérodynamiques du profil sont nettement dégradées.

Dans le cas d'un profil à angle d'attaque inférieur à la limite de décrochage, les trajectoires du fluide, à savoir l'air, sont infléchies par la présence du profil. Comme expliqué précédemment, on a une accélération côté extrados et une décélération côté intrados, accompagnée d'une diminution et une augmentation de pression, respectivement. Cette différence de pression sur les deux faces du profil est la base de la génération de portance.

Lorsque le profil décroche, les angles d'attaques sont trop importants et le fluide ne parvient plus prendre les trajectoires imposées par le profil (fortement incliné). Les trajectoires de fluides ont tendance à rester plus proches de leur situation initiale (avant que l'aile ne passe). Comme il y a moins de déformation de trajectoire, il y a moins d'accélération du fluide côté extrados du profil. Du coup, la dépression est moins importante et, sans surprise, la portance devient moins importante.

A gauche une aile à faible incidence. A droite une aile à forte incidence à la limite du décrochage.

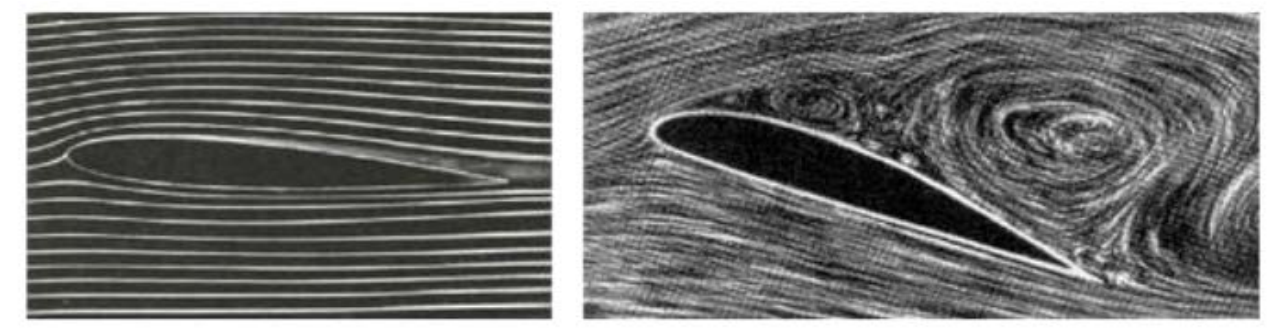

**Figure 2.7 :** Décrochage de la couche limite [7]

# **2-9 Cas du cône de révolution**

# **2-9-1 Définition**

Le cône circulaire droit ou cône de révolution est une surface engendrée par la [révolution](https://fr.wikipedia.org/wiki/Surface_de_r%C3%A9volution) d'une [droite sécante](https://fr.wikipedia.org/wiki/Droite_s%C3%A9cante) à un axe fixe autour de ce dernier. Il s'agit d'un cas particulier de [cône.](https://fr.wikipedia.org/wiki/C%C3%B4ne_(g%C3%A9om%C3%A9trie))

Le solide délimité par un demi-cône et deux plans perpendiculaires à son axe de révolution est appelé un tronc de cône.

Les [coniques](https://fr.wikipedia.org/wiki/Conique) forment une famille très utilisée de [courbes planes](https://fr.wikipedia.org/wiki/Courbe_plane) [algébriques](https://fr.wikipedia.org/wiki/Courbe_alg%C3%A9brique) résultant de l'intersection d'un plan avec un cône de révolution.

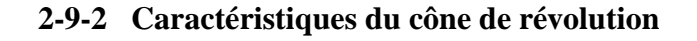

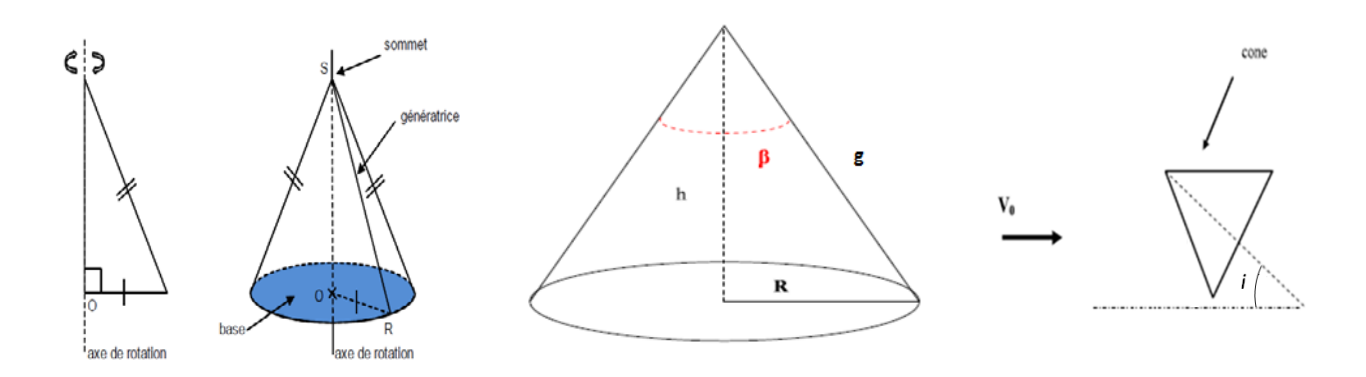

**Figure 2.8 :** Caractéristiques d'un cône de révolution [11]

- h : la hauteur du cône
- R : rayon du cône
- β: angle sommet (apex)
- i : angle d'incidence
- g : génératrice

Le cône de révolution est formé :

- Un disque appelé base
- D'une surface courbe appelée face latérale
- D'un point appelé sommet du cône

Le segment joignant le sommet du cône et un point du cercle définissant le disque de base est appelé une génératrice.

Le volume du cône de révolution est :

$$
V = \frac{1}{3}
$$
. B. h

- V : volume du cône  $(m^3)$
- B : base du cône (m)
- h : hauteur du cône (m)

#### **2-9-2-1 Patron du cône de révolution**

Le patron d'un cône de révolution est formé d'un disque de base et d'un secteur circulaire. La longueur de l'arc de cercle de ce secteur est égale au périmètre du cercle.

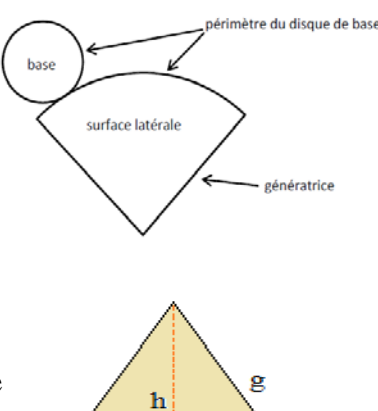

 $\overline{\mathbf{R}}$ 

# **2-9-2-2 Aire latérale du cône de révolution**

Lorsque l'on développe un cône de révolution, de rayon R et de génératrice g (on parle aussi d'*apothème*), on obtient un secteur circulaire de rayon g.

L'aire latérale d'un tel cône est alors l'aire de ce secteur, laquelle est proportionnelle à l'angle d'ouverture â, donc à la mesure de l'arc AB qui est la circonférence de la base du cône, c'est à dire  $2\pi R$ .

La circonférence du disque étant  $2\pi g$ , et son aire  $\pi g^2$ , l'aire latérale *A* du cône est donnée par la formule dans laquelle l'angle d'ouverture n'apparaît pas :

 $A = \pi Rg$ 

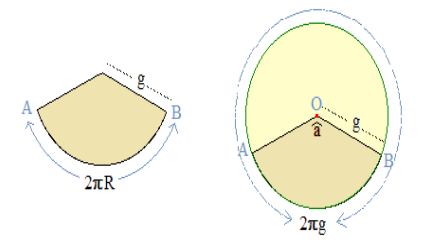

#### **2-9-3 Ecoulement autour d'un cône de révolution**

Un grand nombre d'études de visualisations de flux, développés sur la surface supérieure des ailes delta et gothiques et des cônes, ont été réalisée dans des souffleries et ont permis de mieux comprendre le développement et le positionnement des structures tourbillonnaires et ont permis, notamment, de définir la nature préférentielle des angles entre les tourbillons. Une telle caractérisation angulaire notable a révélée, dans le cas de l'aile delta et gothiques, l'existence d'une loi simple, celle de filiation, qui trouve son expression dans une correspondance angulaire entre le couple du vortex principal et les bords d'attaque de l'aile. L'étude des structures tourbillonnaires développées sur la surface supérieure des cônes a produit une définition aussi simple, également appelé la loi de filiation, qui, par analogie, est applicable à une correspondance angulaire entre les couples de vortex principal et secondaires. Ce document [11] se limite à discuter sur le cas d'un cône ayant un angle d'apex de 68,6 ◦, fournit une description détaillée du phénomène. Cependant, aucune théorie actuelle ne semble être en mesure de donner une explication simple de ces propriétés comportementales. Dans l'écoulement autour du cône on constate qu'à des incidences croissantes on remarque la naissance progressive des structures tourbillonnaire. A une incidence moyenne, ces structures deviennent concentrées et stables et passent ainsi d'une structure d'écoulement avec des bords surélevés aux structures de tube vortex standard. Ces tourbillons, dérivés du sommet et parfaitement décrit par H.Werle [12] résultent en fait de l'enroulement en spirale en forme de cornet de l'écoulement qui se détache de chaque côté du corps profilé. Leurs axes sont rectilignes et sont coupés près de la pointe en fonction des angles (respectivement intérieur et extérieur ω1 et ω 2).

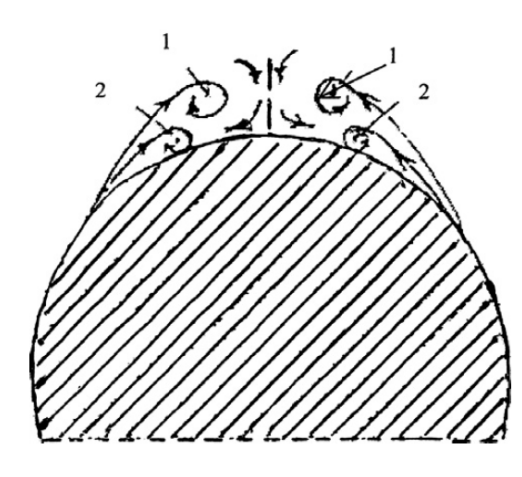

**Figure 2.9 :** Illustration du vortex intérieur et extérieur ω1 et ω2 [11].

Tandis que le rythme du pseudo- flux dans un plan transversal est probablement proche de celui qui figure dans la (Figure 2.9), où les tourbillons externes sont plus proches des bords latéraux de la génératrice que les tourbillons intérieurs. Quelle que soit l'incidence, ces angles d'inter vortex eux-mêmes ont montré un caractère privilégié et se sont révélés être particulièrement stables car ils ne dépendent pas, dans les conditions appliquées à l'expérience, de la vitesse (ou Reynolds). Toutefois, il convient de noter que ces angles, contrairement à ce qui se passe sur la face supérieure des ailes delta ou gothiques, ils dépendent tout de même de l'incidence, ce qui leur confère une évolution discontinue, car ils ont tendance à conserver leur aspect préférentiel (Figure 2.10).

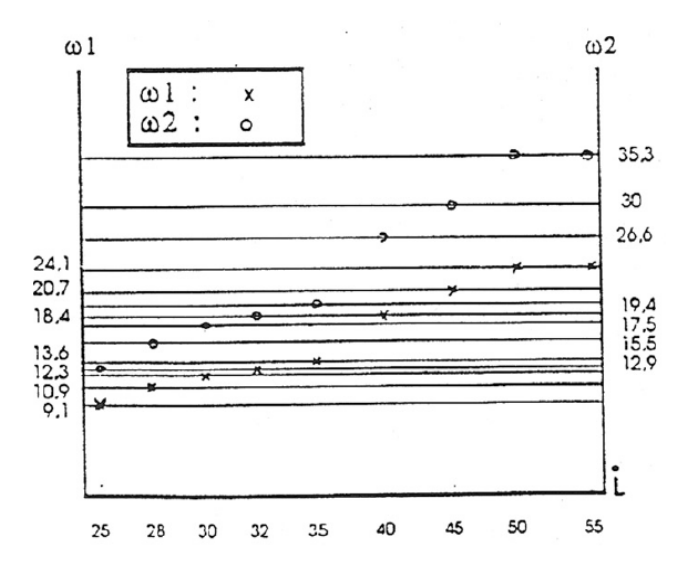

**Figure 2.10 :** Évolution des angles inter vortex intérieurs et extérieurs en fonction de l'incidence [11].

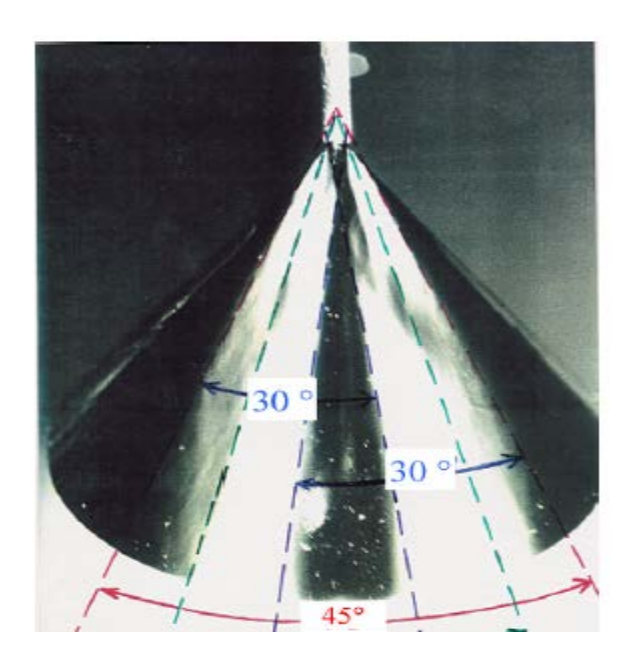

**Figure 2.11 :** Développement des structures tourbillonnaire à la surface supérieure du cône par émissions de fumée blanche à la pointe du sommet du cône à  $i = 68^{\circ}$  [11].

# **2-9-4 Décrochage**

Quand, à vitesse *V* constante, on fait croitre l'angle d'incidence *i,* la circulation autour du cône augmente en même temps que le coefficient de portance Cz jusqu'à une valeur maximale obtenue pour une incidence critique. A ce moment la portance du cône est maximale. L'augmentation de *i* provoque un décrochage et décollement de la couche limite d'extrados. Des tourbillons se détachent, qui ont un sens de rotation inverse de ceux qui avaient provoqué la portance. La circulation autour du cône diminue par conséquent.

Dans le sillage ainsi formé, la pression moyenne devient supérieure à celle qui régnait auparavant, donc l'effet d'aspiration qui s'exerce sur l'extrados diminue.

# **2-10 Angles privilégiés**

A partir de la mise en évidence de l'existence d'une discrétisation des angles qu'un tourbillon hélicoïdal peut faire avec son axe, les visualisations effectuées en soufflerie ainsi que l'étude des nombreux documents existants, ont conduit à la conclusion que cette discrétisation est présente aussi dans la série d'angles que peuvent faire entre eux les tourbillons rectilignes se développant au dessus des ailes delta [13].

L'existence dans bien des domaines ≪ *d'Angles privilégiés ≫* a été introduite aussi en aérodynamique à travers les angles d'apex dits privilégiés.

# **2-10-1 Aspects physiques des Angles privilégiés :**

Les meilleures performances aérodynamiques de la forme externe des aéronefs, voitures, TGV, ainsi que les structures naturelles soumises continuellement à un contournement d'air et d'eau était riche en angles privilégiés; ces angles appelés privilégiés jouaient un rôle prépondérant dans la stabilité des écoulements autour des véhicules terrestres ou aériens relativement à d'autres angles non privilégiés.

La majorité des travaux expérimentaux effectués sur l'écoulement autour des ailes delta établissent des relations entre les angles formés par les tourbillons marginaux se développant à l'extrados et les familles d'angles privilégiés présentés dans le tableau 2.1.

Une étude sur les ailes delta minces, a montré que pour tous les angles à l'apex β privilégiés ou β non privilégiés et indépendamment de la forme de l'aile (double delta, delta simple ou échancrée), l'angle  $\alpha_1$  entre les tourbillons est toujours un angle privilégié en plus l'incidence n'a pas d'influence sur la valeur de l'angle inter tourbillonnaire α1.

D'autres travaux (Benkir 1990) [14] ont confirmé, aussi bien pour des ailes delta simples que celles à queue d'hirondelle, tous les résultats cités précédemment et révèlent l'existence des tourbillons secondaires extérieurs aux tourbillons principaux pour toutes les ailes dont l'angle à l'apex n'est pas privilégié ou privilégié supérieur à 45°.

# **2-10-2 Existence d'un isomorphisme entre phénomène Microscopique et Macroscopique**

A l'échelle macroscopique, en effectuant dans l'hélium liquide, au dessous de 2.17˚K, des mesures d'atténuation du second son se propageant à travers un réseau de tourbillons initialement rectilignes auxquels on superpose un mouvement de translation. *Le Ray et al*  (1972) montrent qu'il existe des tourbillons hélicoïdaux faisant atour de leur axe des angles donnés par la relation suivante [15]:

$$
\cos \theta_{l,m} = \frac{m}{\sqrt{l(l+1)}}
$$

*l et m* sont des entiers tels que -*l<m<l* L désigne le moment cinétique orbitale Avec :

 $L = \sqrt{l \cdot (l + 1)}$ . h (2.6)

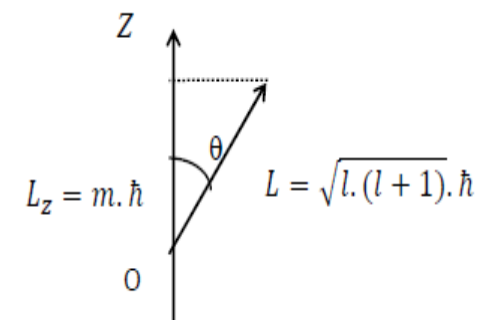

Avec :

 $\hbar = \frac{n}{2\pi}$  constante de PLANK réduite

Et la projection de L sur l'axe oz :

D'où on a : Cos (θ)=  $\frac{L_z}{L} = \frac{m.h}{\sqrt{l.(l+1)}\cdot\hbar}}$  (2.7) D'où :  $\cos \theta_{l,m} = \frac{m}{\sqrt{l(l+1)}}$ (2.8)

Cette relation bien connue à l'échelle microscopique traduisent la quantification spatiale du moment critique orbitale se trouve ainsi vérifié à l'échelle macroscopique.

 $L_z = m$ . ħ

Suivant les valeurs *m* et *l.* l'angle θ représente une série d'angles d'appelés : **Angles privilégiés.**

# **2-10-3 Familles d'angles privilégiés**

A partir de la relation précédente, on définit deux familles d'angles privilégiés [le Ray 1980]

1- La première famille donnée par : *l=m*

2- La deuxième famille donnée par  $m=2$ ; avec  $l \ge 2$ 

Le tableau ci-dessous nous donne les familles d'angles privilégiés correspondant aux différentes valeurs de *m* et *l*[15] *:*

|                           | Première famille $(l=m)$   |                  |                 | Deuxième famille (m=2, $l \ge 2$ ) |                  |
|---------------------------|----------------------------|------------------|-----------------|------------------------------------|------------------|
| $\theta_{l,\text{m}}$     | Valeurs au<br>$1/100$ près | Valeurs usuelles | $\theta_{l,m}$  | Valeurs au<br>$1/100$ près         | Valeurs usuelles |
| $\theta_{1,1}$            | 45                         | 45               |                 |                                    |                  |
| $\theta_{2,2}$            | 35.26                      | 35.3             | $\theta_{2,2}$  | 35.26                              | 35.3             |
| $\theta_{3,3}$            | 30                         | 30               | $\theta_{3,2}$  | 54.73                              | 54.7             |
| $\theta_{4,4}$            | 26.57                      | 26.6             | $\theta_{4,2}$  | 63.43                              | 63.4             |
| $\theta$ 5,5              | 24.09                      | 24.1             | $\theta$ 5,2    | 68.58                              | 68.6             |
| $\theta_{6,6}$            | 22.21                      | 22.2             | $\theta_{6,2}$  | 72.02                              | 72               |
| $\theta$ 7,7              | 20.70                      | 20.7             | $\theta$ 7,2    | 74.50                              | 74.5             |
| $\theta_{8,8}$            | 19.47                      | 19.5             | $\theta_{8,2}$  | 76.37                              | 76.4             |
| $\theta$ 9,9              | 18.43                      | 18.4             | $\theta$ 9,2    | 77.83                              | 77.8             |
| $\theta_{10,10}$          | 17.55                      | 17.5             | $\theta_{10,2}$ | 79.01                              | 79               |
| $\theta_{11,11}$          | 16.78                      | 16.8             | $\theta_{11,2}$ | 79.98                              | 80               |
| $\theta$ <sub>12,12</sub> | 16.10                      | 16.1             | $\theta_{12,2}$ | 80.79                              | 80.8             |
| $\theta_{13,13}$          | 15.50                      | 15.5             | $\theta_{13,2}$ | 81.47                              | 81.5             |
| $\theta$ <sub>14,14</sub> | 14.96                      | 15               | $\theta_{14,2}$ | 82.07                              | 82.1             |
| $\theta$ <sub>15,15</sub> | 14.47                      | 14.5             | $\theta_{15,2}$ | 82.58                              | 82.6             |
| $\theta$ 16,16            | 14.03                      | 14               | $\theta$ 16,2   | 83.03                              | 83               |
| $\theta_{17,17}$          | 13.63                      | 13.6             | $\theta_{17,2}$ | 83.43                              | 83.4             |
| $\theta$ <sub>18,18</sub> | 13.26                      | 13.3             | $\theta_{18,2}$ | 83.79                              | 83.8             |
| $\theta$ <sub>19,19</sub> | 12.92                      | 12.9             | $\theta_{19,2}$ | 84.11                              | 84.1             |

**Tableau 2-1 :** Valeurs des angles privilégiés [13]

On constate qu'au-delà de *l* = 17, l'écart entre deux angles successifs devient de plus en plus faibles.

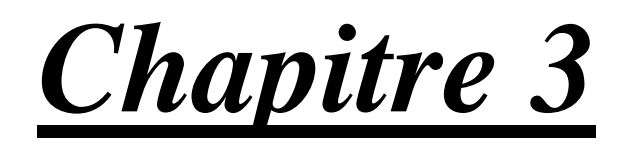

# *Etude expérimentale de l'écoulement autour d'un cône en incidence*

# **3-1 Introduction**

Dans ce chapitre, on a réalisé nos deux maquettes, à savoir deux cônes de même dimensions et d'angle d'apex (β = 68.6°), ainsi que deux supports différents pour leurs fixations, le premier cône est réalisé pour déterminer les efforts aérodynamiques (coefficient de portance Cz et de traînée Cx) et la finesse, quant à l'autre c'est pour mesurer le coefficient de pression Cp.

Pour obtenir ces résultats on a utilisé comme dispositif expérimental, une soufflerie subsonique qui est équipée d'appareils de mesure qu'on va expliquer par la suite et dont on va effectuer un étalonnage pour obtenir des résultats plus précis.

# **3-2 Dispositifs expérimental et moyens utilisés**

# **3-2-1 Description de la soufflerie**

L'ensemble des mesures ont été effectuées dans une soufflerie de longueur de 4m à circuit ouvert et d'un régime d'écoulement subsonique à faible vitesse, elle génère un écoulement d'air qui arrive à la veine d'essaie de section carrée  $(30x30 \text{ cm}^2)$  et de longueur de 100 cm avec une vitesse qui varie de 0 à 45 m/s, cet écoulement d'air est généré par une turbine positionnée en aval qui est entrainée par un moteur électrique de puissance de 4 KW avec une vitesse de rotation de 1440 tr/min. La figure 3.1 ci-dessous illustre la soufflerie en question.

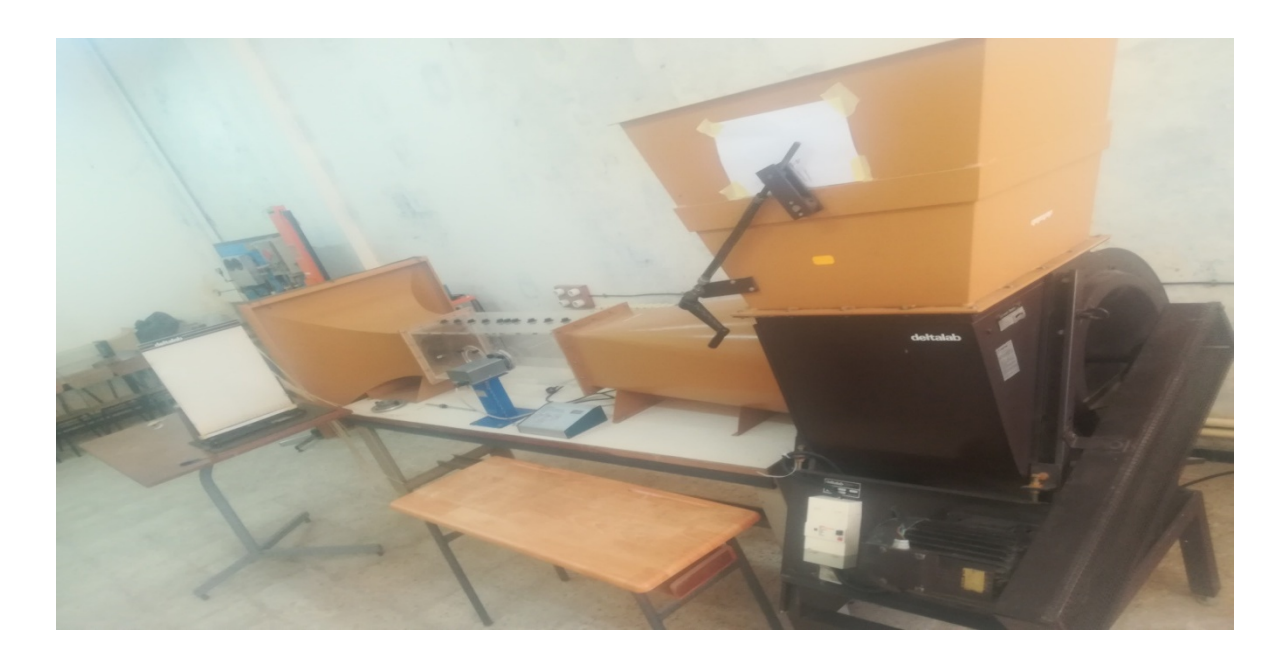

**Figure 3.1:** Soufflerie subsonique

# **Chapitre 3: Étude expérimentale de l'écoulement autour d'un cône en incidence**

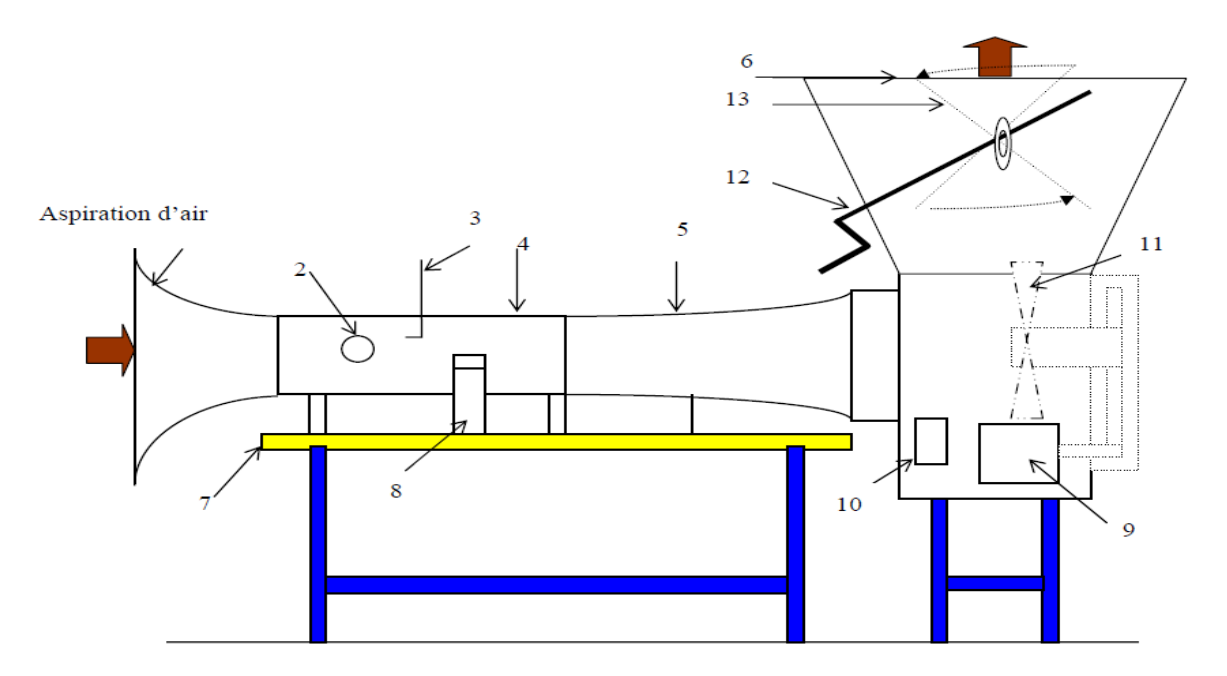

**Figure 3.2:** Schéma d'une soufflerie subsonique [13]

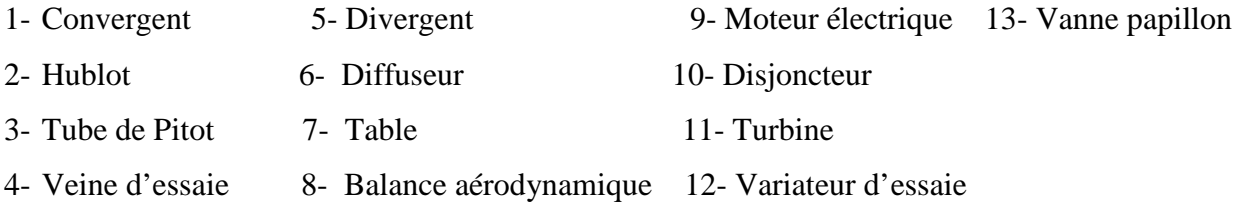

#### **3-2-2 Tube de Pitot**

Le tube de Pitot est destiné à mesurer la vitesse  $\vec{U}$  de l'écoulement d'un fluide. Il est placé dans un écoulement stationnaire et incompressible d'un fluide de masse volumique  $\rho$  et de vitesse  $\vec{U}$ que l'on cherche à déterminer. Ce tube est introduit parallèlement aux lignes de courant, il est allongé et a des dimensions petites. Il est constitué de deux orifices permettant des prises de pression dont la différence est mesurée à l'aide d'un manomètre différentiel. Il présente à son front un orifice A très petit, au niveau duquel s'effectue une première prise de pression dite totale. La seconde prise de pression dite statique s'effectue latéralement au point B. Le fluide à l'intérieur du tube est au repos [6].

Le fluide étant un écoulement d'air, on applique le théorème de BERNOUILLI entre un point d'arrêt (M) et un point (N) de la surface du tube de Pitot, on a :

# **Chapitre 3: Étude expérimentale de l'écoulement autour d'un cône en incidence**

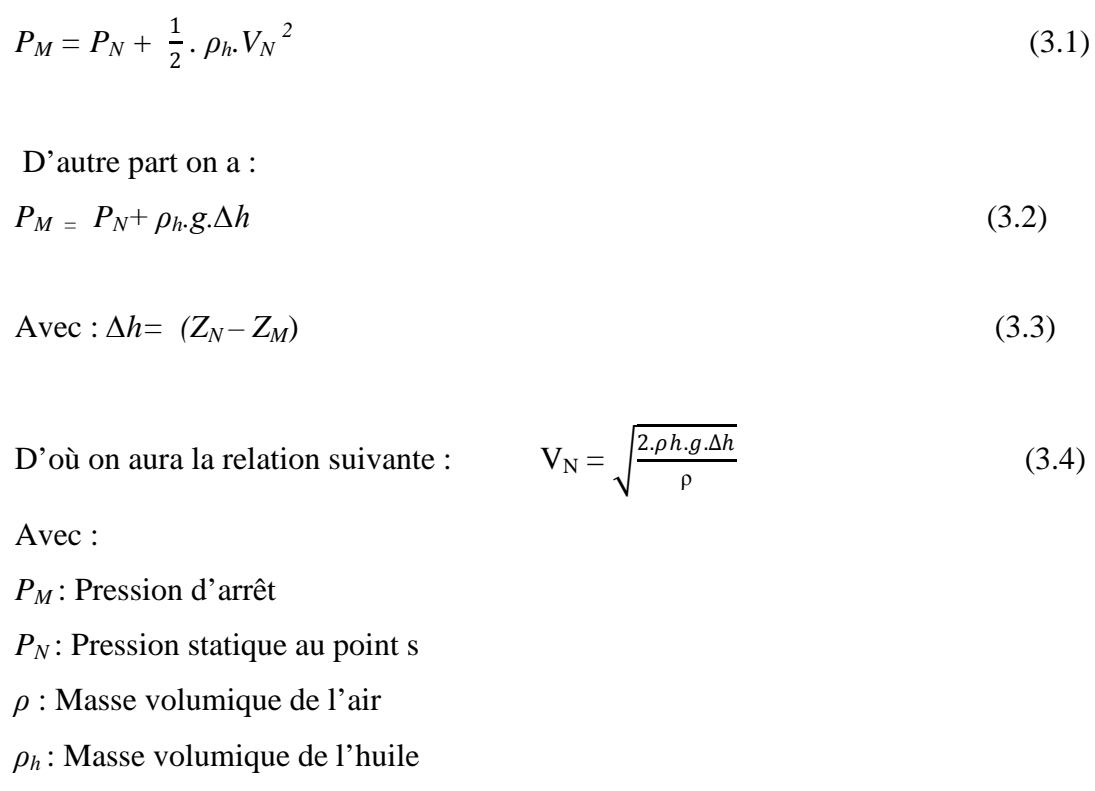

*∆h* = (*Z<sub>N</sub>* − *Z<sub>M</sub>*) : Dénivellation d'huile lue sur le manomètre

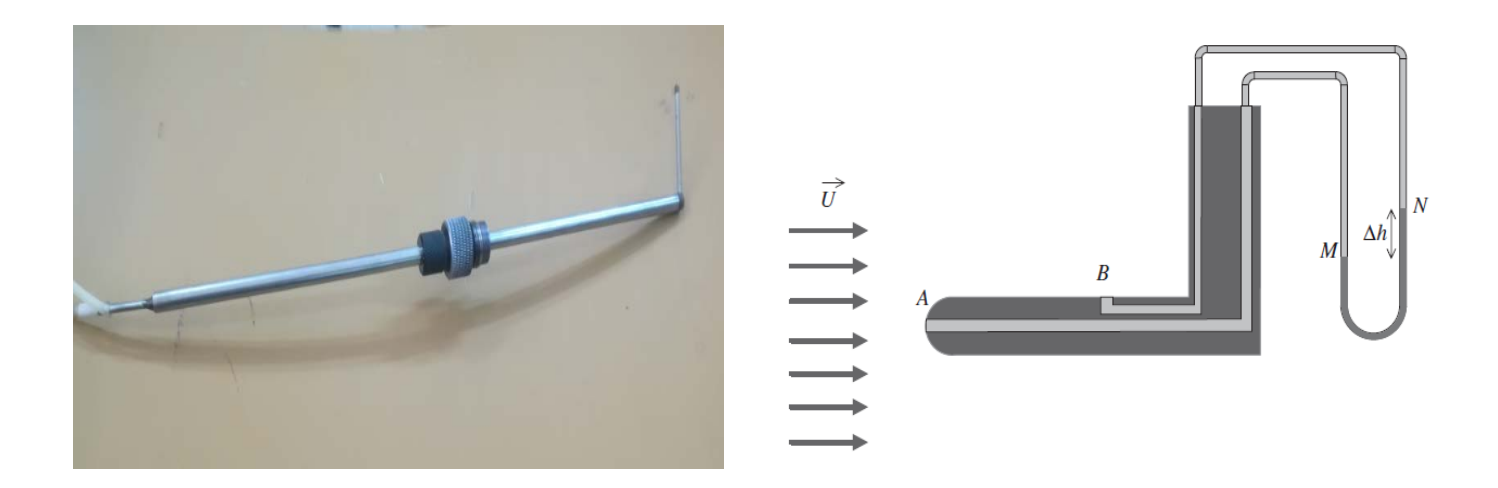

**Figure 3.4 :** Tube de Pitot **Figure 3.3 :** Schéma du tube de Pitot [6]

#### **3-2-3 Manomètre différentiel**

C'est un appareil qui est composé de **24** colonnes alignées verticalement et débouchant sur un même réservoir rempli d'huile de masse volumique  $ρ_h = 856.418 \text{ kg/m}^3$ . Cet appareil est aussi utilisé pour déterminer les champs de pression à l'extrados des cônes réalisés. Le manomètre différentiel est gradué de haut en bas de 2 en 2 mm. Par la suite on désignera par z la côte du niveau d'huile.

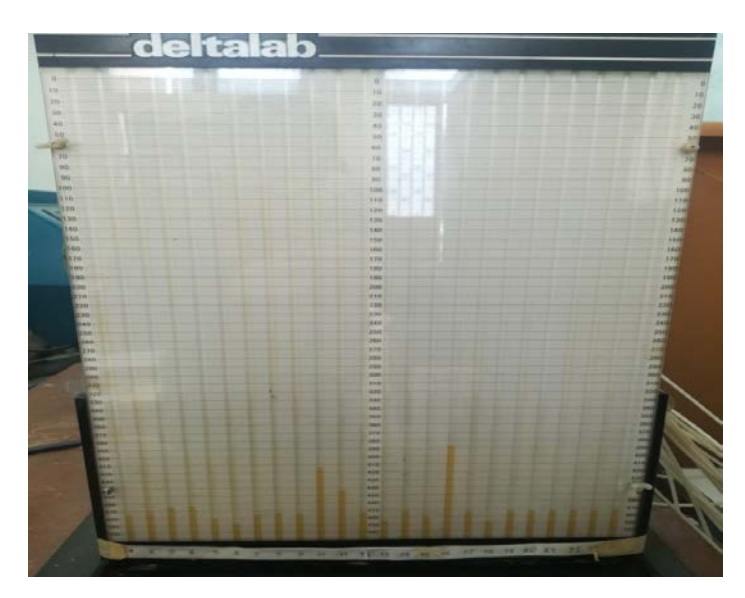

**Figure 3.5:** Manomètre différentiel

# **3-2-4 Balance aérodynamique**

C'est une balance aérodynamique à jauges de contraintes qui est utilisée pour mesurer les efforts aérodynamiques (portance et trainée) qui s'exercent sur le cône. Elle est composée principalement des éléments suivants :

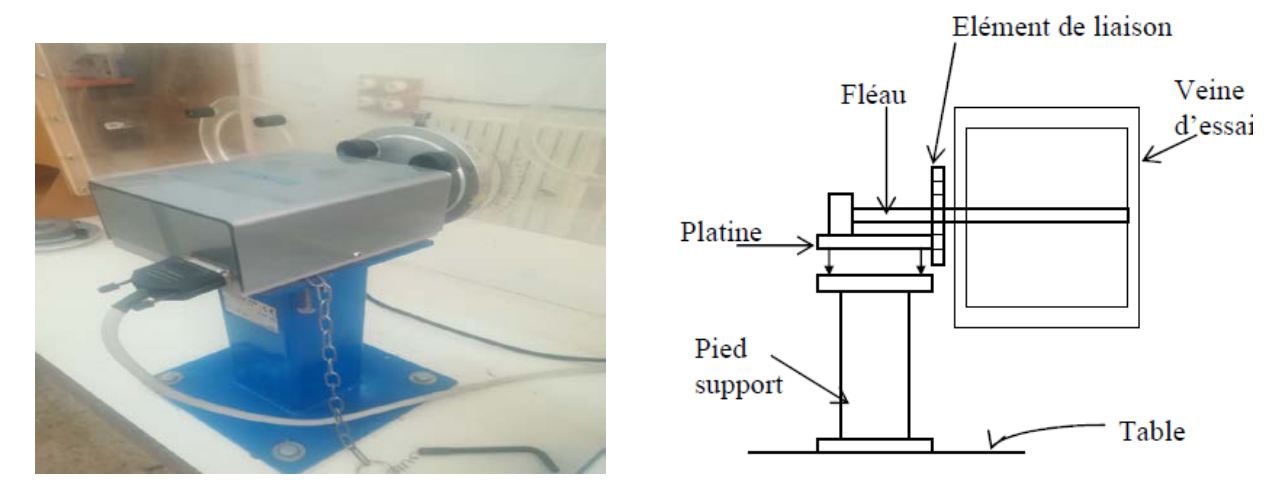

**Figure 3.6:** Balance aérodynamique [13]

# **3.2.4.1 Pied support**

Il transmet les efforts aérodynamiques à la table de manipulation où il est fixé par 4 vis, il maintient la balance de manière indépendante à la veine d'essaie.

# **3.2.4.2 Platine**

La platine permet d'orienter le fléau dynamométrique par rapport à la veine d'essais, et assure l'horizontalité du cône.

#### **3.2.4.3 Fléau dynamométrique**

C'est une pièce importante de la balance, elle est équipée de jauges de déformations collées sur les surfaces sollicitées en flexion par les actions aérodynamiques, le découplage de la portance et trainée est fait par câblages des jauges.

#### **- Jauges de contraintes et pont de WHEATSTONE**

Une jauge de contrainte est un capteur dont la résistance varie selon la force appliquée. Elle convertit la force, la pression, la tension, le poids, etc. en une variation de la résistance électrique qui peut ensuite être mesurée. Lorsque des forces extérieures sont appliquées à un objet fixe, il en résulte une contrainte et une déformation. La contrainte est définie par les forces de résistance internes de l'objet, et la tension est définie par le déplacement et la déformation qui en découlent.

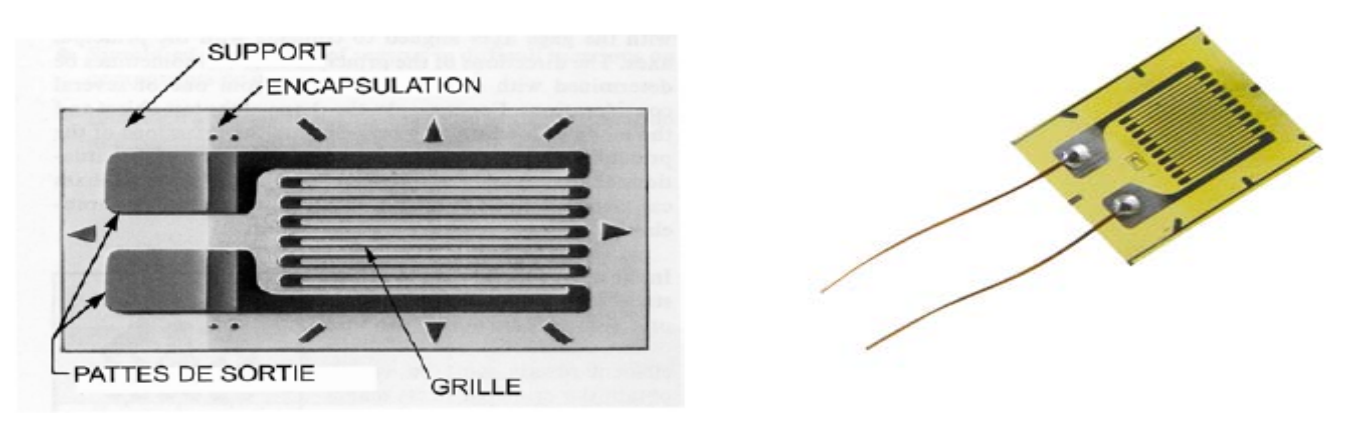

**Figure 3.7:** Jauge de contrainte

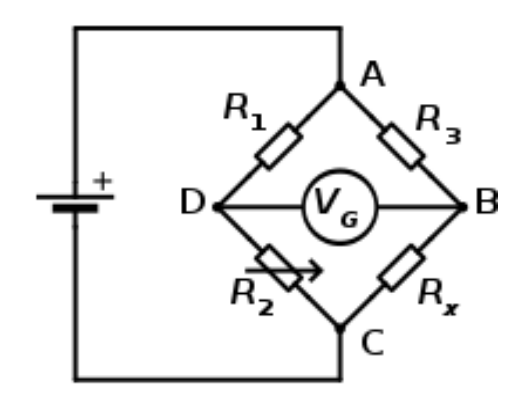

**Figure 3.8:** Pont de Wheatstone

La résistance nominale d'une jauge est donnée par la formule suivante :

$$
R = \frac{\rho_m \cdot L}{S} \quad \text{avec :}
$$

*:* Résistivité du métal de la jauge

- L : Longueur du conducteur
- S : Section du fil résistant

Lorsque la tige sur laquelle la jauge est collée subit une variation relative de longueur :

$$
\varepsilon = \frac{\Delta L}{L} \tag{3.5}
$$

La jauge subit la même déformation ce qui entraine une variation relative de sa résistance électrique :

$$
\frac{\Delta R}{R} = \text{K.} \left( \frac{\Delta L}{L} \right) = \text{K.} \ \varepsilon \tag{3.6}
$$

La mesure de la variation relative de la résistance est obtenue à l'aide d'un pont de Wheatstone qui est un ensemble de quatre résistances,  $R_1, R_2, R_3, R_4$ .

Par une source électromotrice  $V_e$ , on alimente la diagonale AC, à l'équilibre la tension  $V_G$  est nulle mais la variation d'une résistance parmi les quatre, engendre une tension  $V_G$  entre B et D. Quand l'équilibre est rompu en donnant de petites variations aux résistances, la sortie  $V_G$  est proportionnelle aux variations relatives  $\frac{\Delta R}{R}$  de chaque résistance.

#### **3.2.4.4 Elément de liaison**

Elle permet le montage de la maquette sur la balance aérodynamique et de l'orienter aux différentes incidences.

#### **3-2-5 Indicateur de contrainte**

C'est un appareil électronique qui nous permet de transformer le déséquilibre du pont de Wheatstone ∆E, dû à la déformation mécanique des jauges, en un signal électronique qui sera obtenu sous forme de tension à la sortie Out Put de l'appareil, qui sera ensuite converti en valeurs numériques qui vont s'afficher sur l'afficheur digitale grâce à une chaîne d'acquisition, avec le logiciel **PULSE** qui enregistre les forces de trainées et portances en même temps dans un seul fichier, que l'on va exécuter par la suite avec le logiciel MATLAB pour trouver les valeurs moyennes de ces forces ainsi que les deux coefficients aérodynamiques Cx et Cz s'exerçant sur le cône. L'étalonnage qui a été effectué au préalable par pesées.

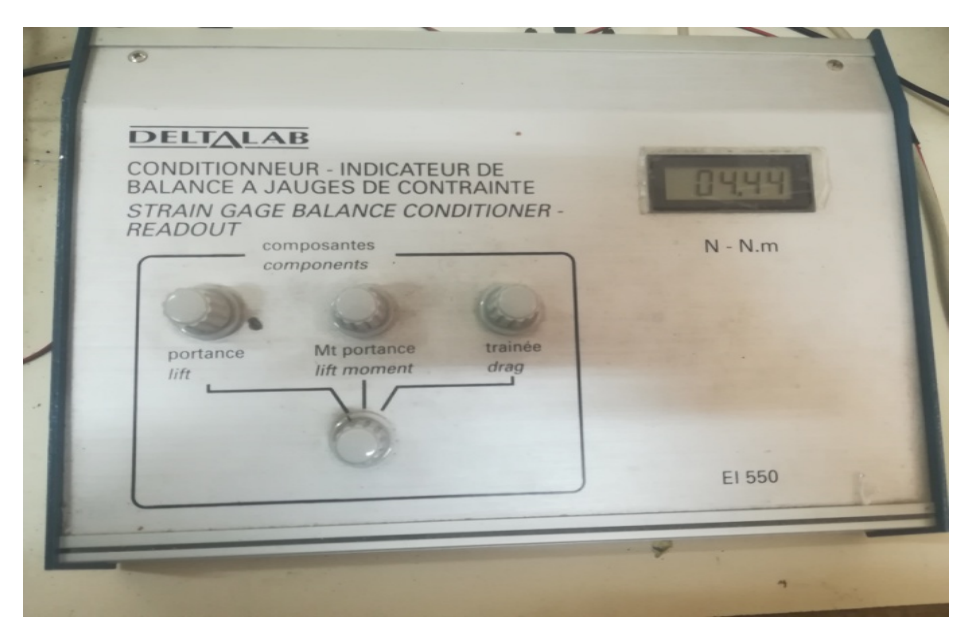

**Figure 3.9:** Indicateur de contrainte

# **3-2-6 Chaîne d'acquisition des données**

La chaîne d'acquisition de marque **Brüel&Kjaer PULSE** est reliée à un ordinateur portable ainsi qu'à la sortie Out Put de l'indicateur de contrainte, avec une fréquence d'enregistrement de 500 Hz. Le signal obtenu est enregistré par le programme **PULSE** avec une durée de 1 minute pour chaque essai. Les résultats sont ensuite convertis valeurs numériques moyennes à l'aide du logiciel MATLAB.

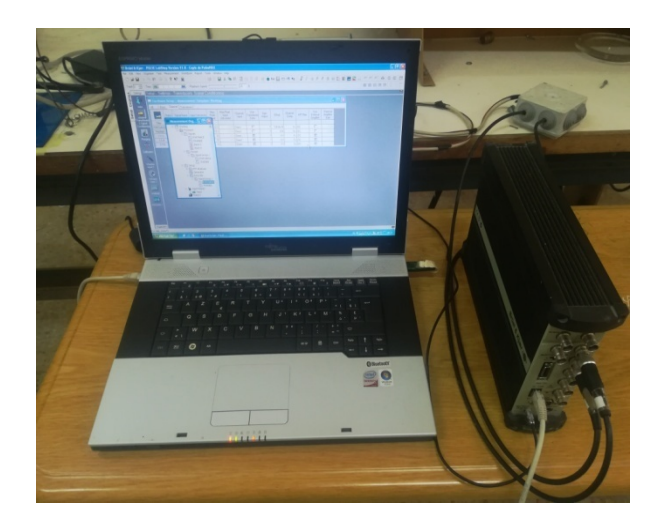

**Figure 3.10 :** PC portable et chaîne d'acquisition

# **3-3 Étalonnage de la balance aérodynamique**

Pour déterminer les efforts s'exerçant sur le cône (portance et trainée), on relie directement l'entrée de l'indicateur de contrainte aux quatre fils du pont complet (pont de Wheatstone) formé par les quatre jauges de contraintes collées sur le fléau aérodynamique, par la suite on sera amené à procéder à l'étalonnage de la balance aérodynamique qui se fera par pesées, il consistera à établir une relation qui existe entre la force qui s'exerce sur le profil du cône et la lecture digitale donnée par l'indicateur de contraintes.

# **3-3-1 Pour la portance**

Pour l'étalonnage de la portance, à l'intérieur de la veine d'essaie on reliera une tige

métallique droite au fléau de la balance, voir figure 3.11, ensuite on remettra à zéro la valeur de la portance indiquée sur l'indicateur de contrainte pour ne pas tenir compte du poids de la tige métallique, sur cette dernière sera pendu des poids successifs de 5 à 30 N. Ces poids sont à chaque fois placés à l'endroit de fixation du cône de sorte que la fixation qui en résulte soit l'équivalente de la portance. On tracera ensuite un graphe entre les pesées effectuées et les lectures digitales représentant la tension en (mV).

**Chapitre 3: Étude expérimentale de l'écoulement autour d'un cône en incidence**

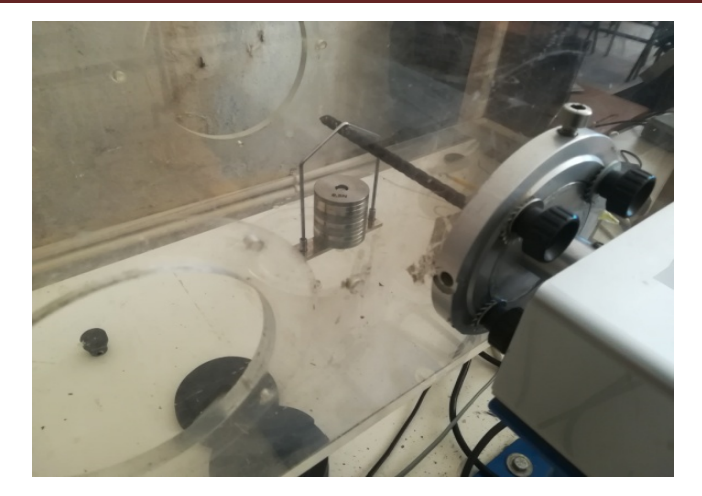

**Figure 3.11:** Étalonnage de la portance par pesées

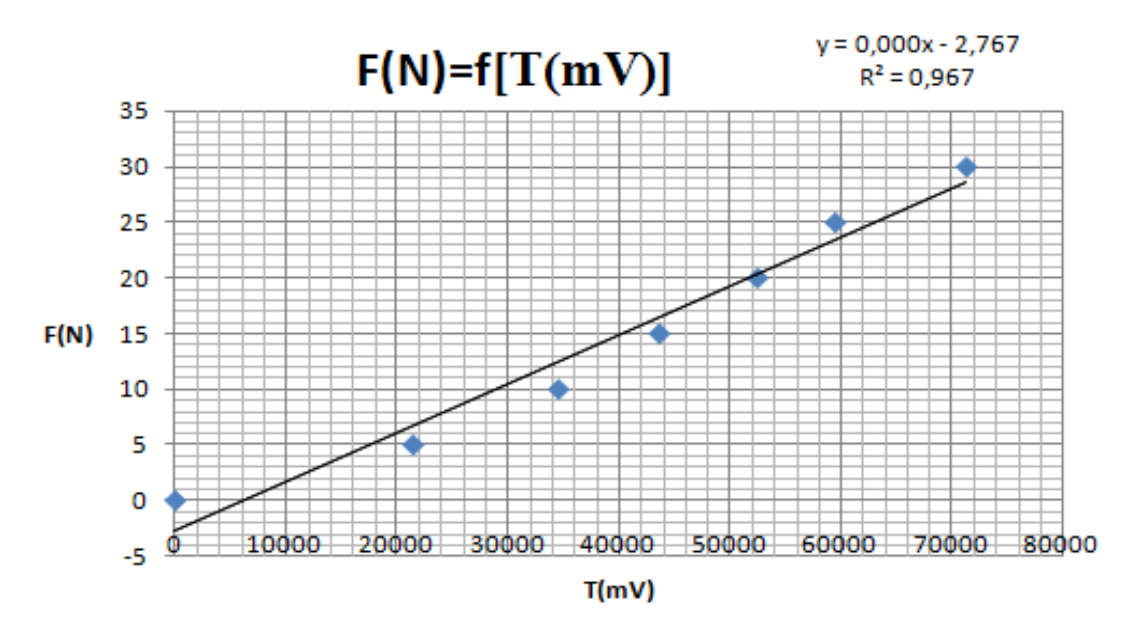

**Figure 3.12:** Courbe d'étalonnage de la balance aérodynamique pour la portance

La courbe obtenue est pratiquement linéaire et passe prés de l'origine et on a le coefficient de détermination  $R^2$ = 0.967, il est proche de 1 donc la courbe d'étalonnage est bien faite et valide, la courbe est d'équation :

Force(N) = a. T(mV) ;  $y= 0.000x$ 

# **3-3-2 Pour la trainée**

Pour l'étalonnage de la trainée, on a fixé un fil non élastique à la tige métallique qu'on a utilisée précédemment pour la portance. Ce fil auquel est accrochée une masse passe par la gorge d'une poulie. On effectue ensuite une succession de pesées de 1 à 6 N qui vont nous

permettre de lire la tension (mV) correspondante sur l'écran du micro-ordinateur et tracer le graphe d'étalonnage de la trainée.

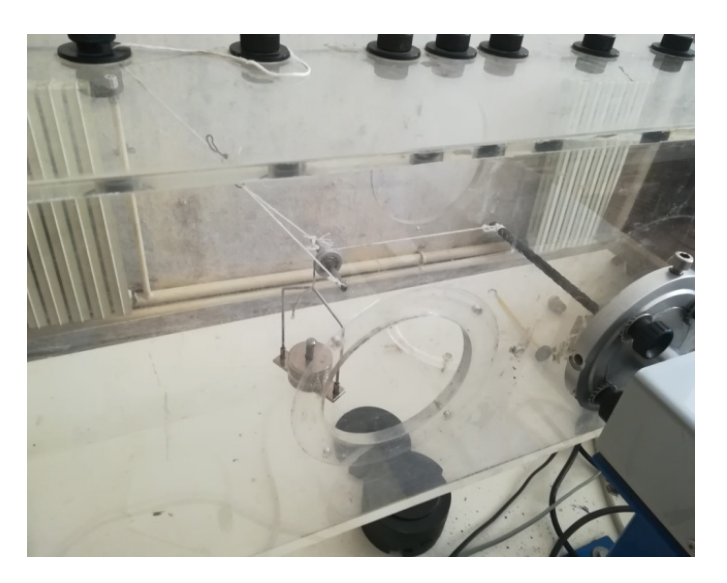

**Figure 3.13:** Étalonnage de la trainée par pesées

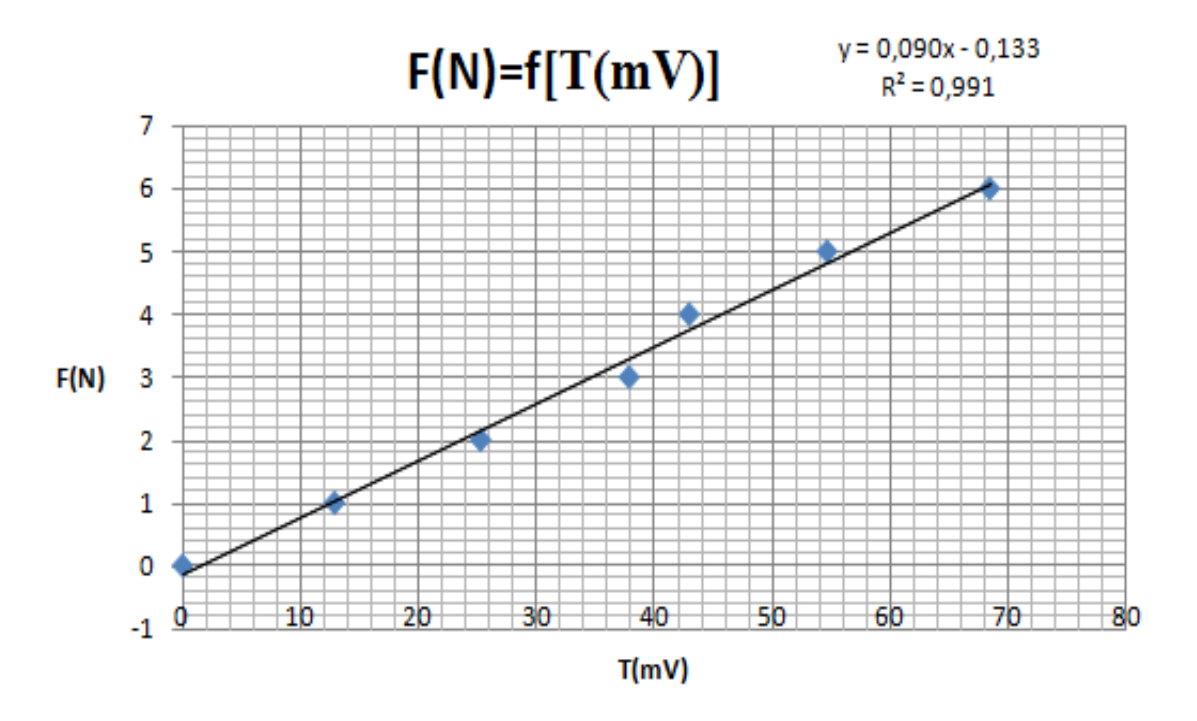

**Figure3.14:** Courbe d'étalonnage de la balance aérodynamique pour la trainée

La courbe obtenue est linéaire et passe pratiquement par l'origine avec un coefficient de détermination  $R^2 = 0.991$ , donc proche de 1. L'équation de la droite est :

Force(N) = a. T (mV) ;  $y=0.090x$ .

#### **3-4 Réalisation des cônes et des supports**

Dans cette étape on donne les caractéristiques géométriques des cônes réalisés et les supports qu'on va utiliser dans la présente étude pour la mesure de la pression et des efforts aérodynamique (portance et trainée) ainsi que les différentes étapes de réalisation.

#### **3-4-1 Dimensionnement du cône**

Dans cette étude, nous avons réalisé deux cônes de même dimensions et de même angle d'apex β = 68.6 ̊, l'un pour la mesure de la portance et trainée et l'autre pour la mesure du coefficient de pression Cp.

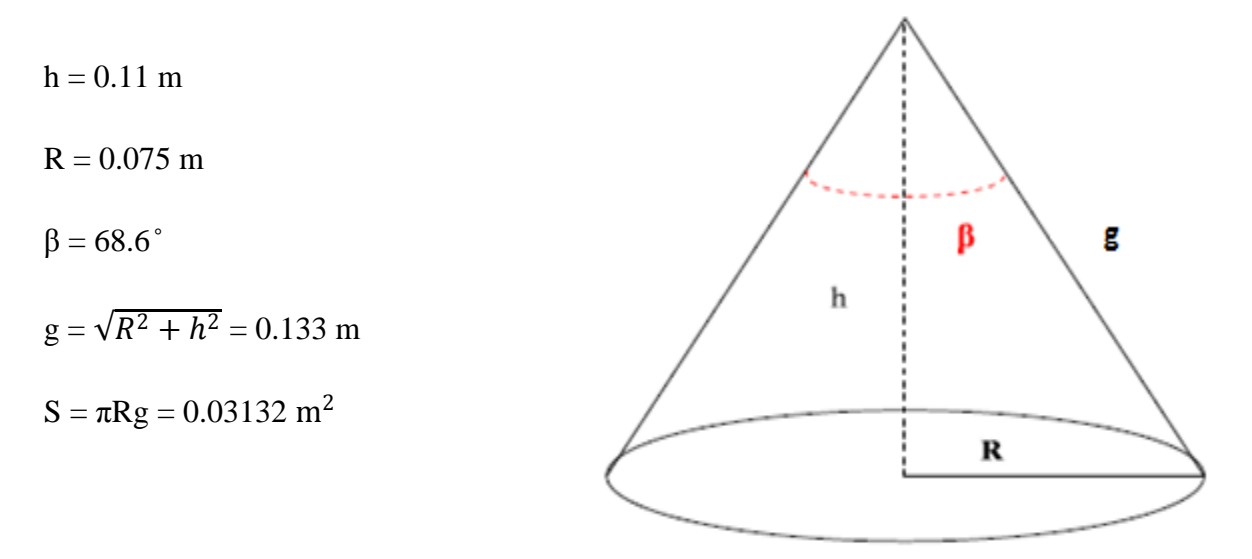

**Figure 3.15:** Caractéristiques géométriques du cône [11]

| $\widehat{\mathrm{Cone}}$ | Caractéristiques |       |       |          |  |
|---------------------------|------------------|-------|-------|----------|--|
| $0^\circ$                 | $\pi(m)$         | R(m)  | g(m)  | $S(m^2)$ |  |
| $68.6^\circ$              | 0.II             | 0.075 | 0.133 | 0.03132  |  |

 **Tableau 3.1:** Dimensions du cône

# **3-4-2 Localisation des positions des prises de pression**

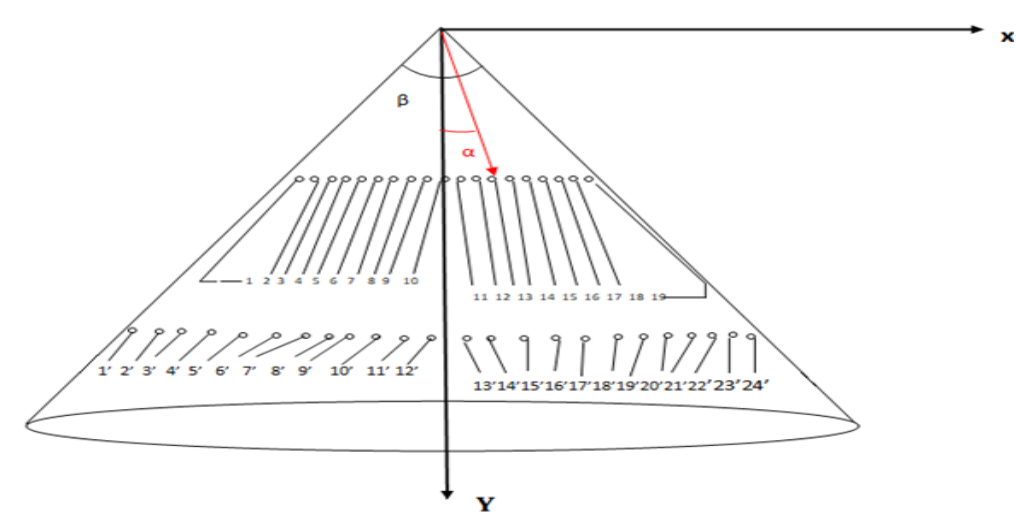

 **Figure 3.16:** Schéma descriptif des positions des prises de pression sur le cône.

| Apex                    | $\beta = 68.6^\circ$ |              |          |              |  |
|-------------------------|----------------------|--------------|----------|--------------|--|
| $Y$ (mm)                |                      | $rac{2}{3}h$ |          | $rac{1}{3}h$ |  |
|                         |                      |              |          |              |  |
| Capteur N°              | $X$ (mm)             | $\alpha$ (°) | $X$ (mm) | $\theta$ (°) |  |
| $\mathbf{1}$            | $-49.92$             | $-34.25$     | $-24.84$ | $-34.16$     |  |
| $\overline{2}$          | $-45.76$             | $-31.97$     | $-22.08$ | $-31.10$     |  |
| $\overline{\mathbf{3}}$ | $-41.60$             | $-29.57$     | $-19.32$ | $-27.82$     |  |
| $\overline{\mathbf{4}}$ | $-37.44$             | $-27.05$     | $-16.56$ | $-24.34$     |  |
| 5                       | $-33.28$             | $-24.41$     | $-13.8$  | $-20.65$     |  |
| 6                       | $-29.12$             | $-21.66$     | $-11.04$ | $-16.78$     |  |
| $\overline{7}$          | $-24.96$             | $-18.80$     | $-8.28$  | $-12.74$     |  |
| 8                       | $-20.8$              | $-15.84$     | $-5.52$  | $-8.57$      |  |
| $\boldsymbol{9}$        | $-16.64$             | $-12.79$     | $-2.76$  | $-4.31$      |  |
| 10                      | $-12.48$             | $-9.66$      | 0.00     | 0.00         |  |
| 11                      | $-8.32$              | $-6.47$      | 2.76     | 4.31         |  |
| 12                      | $-4.16$              | $-3.24$      | 5.52     | 8.57         |  |
| 13                      | 4.16                 | 3.24         | 8.28     | 12.74        |  |
| 14                      | 8.32                 | 6.47         | 11.04    | 16.78        |  |
| $\overline{15}$         | 12.48                | 9.66         | 13.8     | 20.65        |  |
| $\overline{16}$         | 16.64                | 12.79        | 16.56    | 24.34        |  |
| 17                      | 20.8                 | 15.84        | 19.32    | 27.82        |  |
| 18                      | 24.96                | 18.80        | 22.08    | 31.10        |  |
| 19                      | 29.12                | 21.66        | 24.84    | 34.16        |  |
| 20                      | 33.28                | 24.41        |          |              |  |
| 21                      | 37.44                | 27.05        |          |              |  |
| 22                      | 41.60                | 29.57        |          |              |  |
| 23                      | 45.76                | 31.97        |          |              |  |
| 24                      | 49.92                | 34.25        |          |              |  |

**Tableau 3.2:** Coordonnées des points de prise de pression pour l'apex  $β = 68.6°$ .

#### **3-4-3 Réalisation du cône**

Pour la réalisation des deux cônes, on a utilisé comme matière première deux feuilles d'aluminium bien fines avec une épaisseur de 2 mm, elles sont rigides et faciles à usiner. Sur ces dernières, on a dessiné sur chacune un cercle qui représente le patron du cône, en ayant respecté l'angle d'apex et toutes les dimensions géométriques qu'on a citées auparavant et cela avec un stylo, un compas, une règle et un rapporteur d'angles. Ensuite à l'aide de ciseaux on a coupé une petite partie du cercle de sorte qu'au final le patron forme l'angle d'apex β = 68.8<sup>°</sup> sur lequel on mène notre étude. Pour obtenir la forme conique du patron, on a relié les deux extrémités de la partie du cercle.

Pour réaliser la base circulaire des deux cônes de diamètre 150 mm, on a utilisé comme matière première du métal solide qu'on a usiné. Sur cette base, on a un percé un trou circulaire de diamètre 40 mm pour permettre le passage des tubes capillaires reliés aux prises de pression. Ensuite on a soudé une petite plaque métallique qui comporte deux vis destinées pour la fixation du cône au support de fixation à l'intérieur de la veine d'essaie.

Pour obtenir le cône final, on a collé la base et le patron avec une colle rapide. Le rainurage et la correction des surfaces des bords d'attaques et de fuite ont été réalisés à l'aide de papier abrasif.

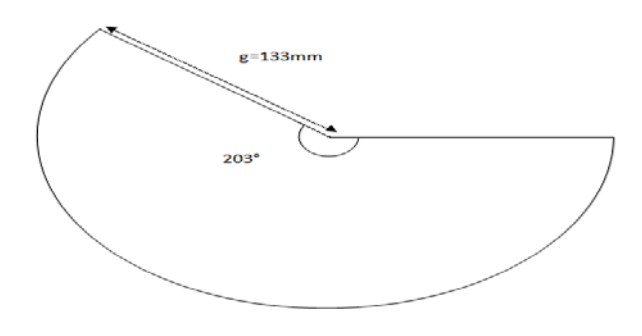

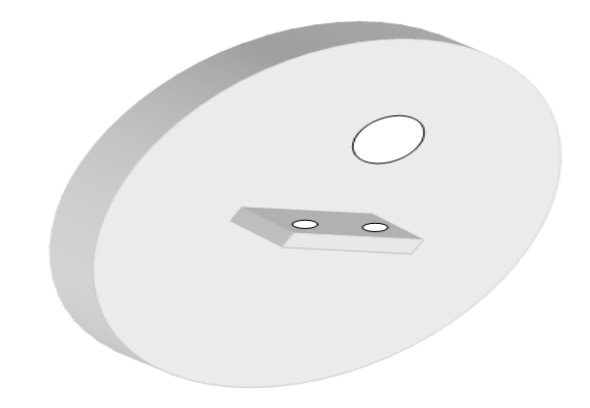

**Figure 3.17:** Dimensions Patron du cône **Figure 3.18:** Base du cône

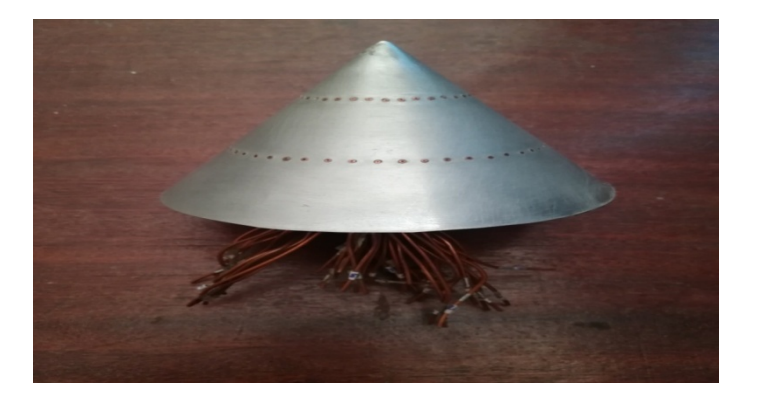

**Figure 3.19:** Cône réalisé pour les mesures de pression

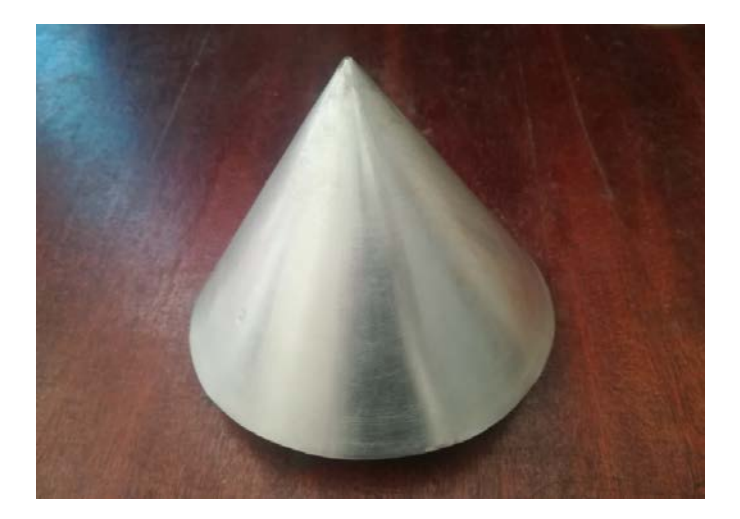

 **Figure 3.20:** Cône réalisé pour les efforts aérodynamiques

# **3-4-4 Réalisation des supports**

La présence de tout objet supplémentaire dans la veine d'essaie de la soufflerie, hormis la maquette (cône), est considérée comme un obstacle qui peut entrainer des perturbations de l'écoulement d'air et causer ainsi une erreur supplémentaire à la mesure considérée (Cz, Cx et Cp). Pour y remédier nous avons conçu des supports de fixations pouvant soutenir les cônes efficacement sans dérapage et bien au milieu de la veine d'essais et une bonne orientation aux incidences pour que l'axe de rotation passe par le centre de gravité du cône. Ainsi l'influence de ces supports est pratiquement négligeable pour les résultats expérimentaux et ne gène pas l'écoulement au dessus du cône étudié.

Nous avons réalisé deux supports de fixation l'un pour les efforts aérodynamiques et l'autre pour les prises de pression.

#### - **Réalisation et fixation du support pour les efforts aérodynamiques (Cz et Cx)**

Pour réaliser ce support, nous avons procédé de la manière suivante :

On a utilisé une tige métallique cylindrique pleine, de diamètre 13mm et de longueur 187mm réalisée avec une machine de tournage qui a lissé sa surface avec une grande vitesse de rotation, une faible profondeur de passe et un mouvement lent de l'outil, en ajoutant un liquide lubrificateur en permanence. Ensuite on a coupé cette tige en trois morceaux de dimensions bien spécifiés avec une scie à métaux. Après on a relié ces trois morceaux avec deux coudes en cuivre à 90 ̊ de diamètre 12 mm et une colle rapide très adhésive.

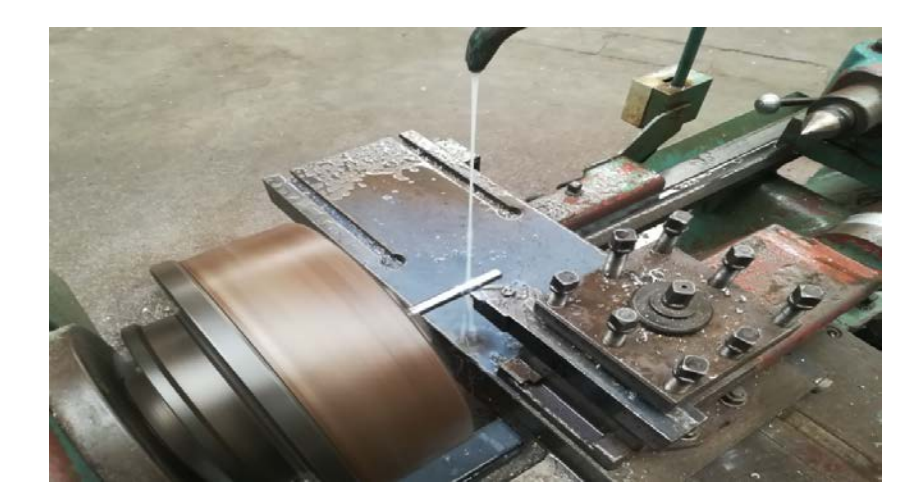

**Figure 3.21:** Lissage et lubrification de la tige métallique avec une machine de tournage

A l'extrémité d'une de ces tiges de longueur de 73 mm on a percé un petit trou de 3 mm de profondeur pour ensuite la relier à la balance aérodynamique avec un encastrement afin d'éviter le mouvement de torsion. A l'extrémité d'une autre de ces 3 tiges on a percé un autre trou avec filetage de 8 mm pour recevoir une vise M8 compatible solidaire d'une pate comportant 2 trous de fixation qui permettent de fixer la maquette (cône) de manière à ce que cette dernière se place au milieu de la veine d'essaie de la soufflerie. La figure 3.25 montre le support réalisé.
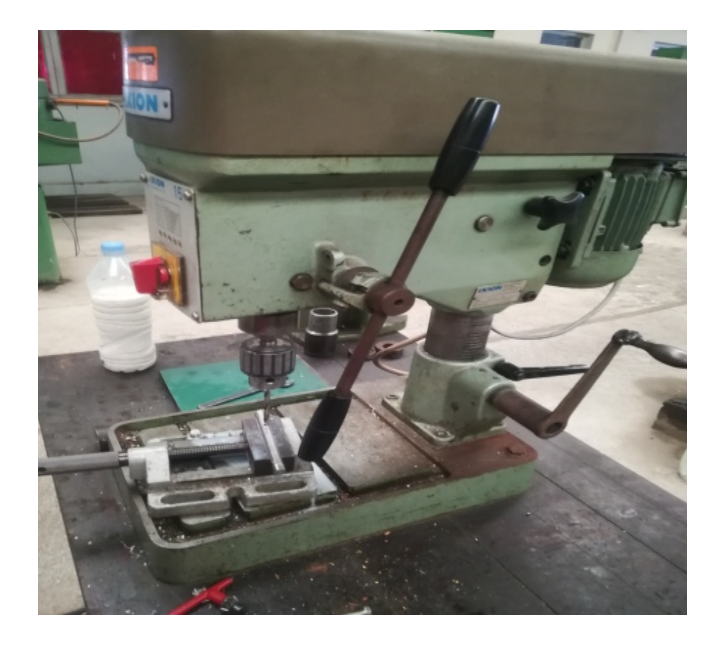

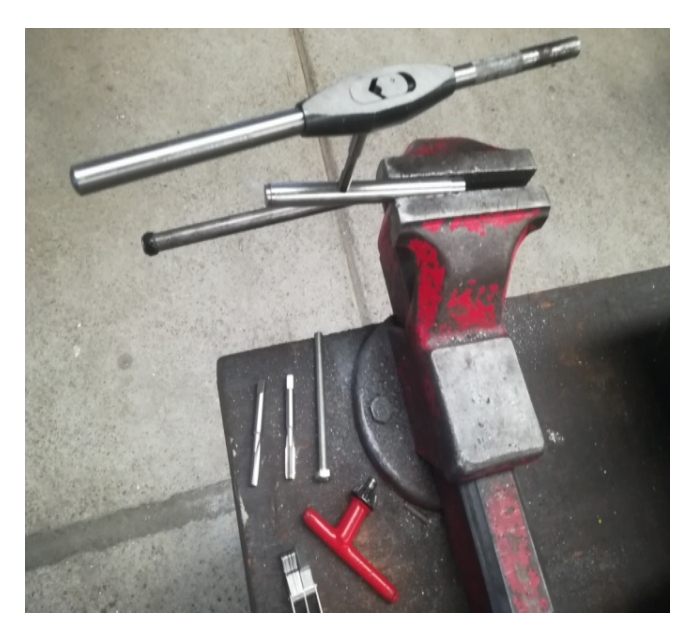

**Figure 3.22:** Perçage de la tige **Figure 3.23:** Filetage du trou percé à la tige

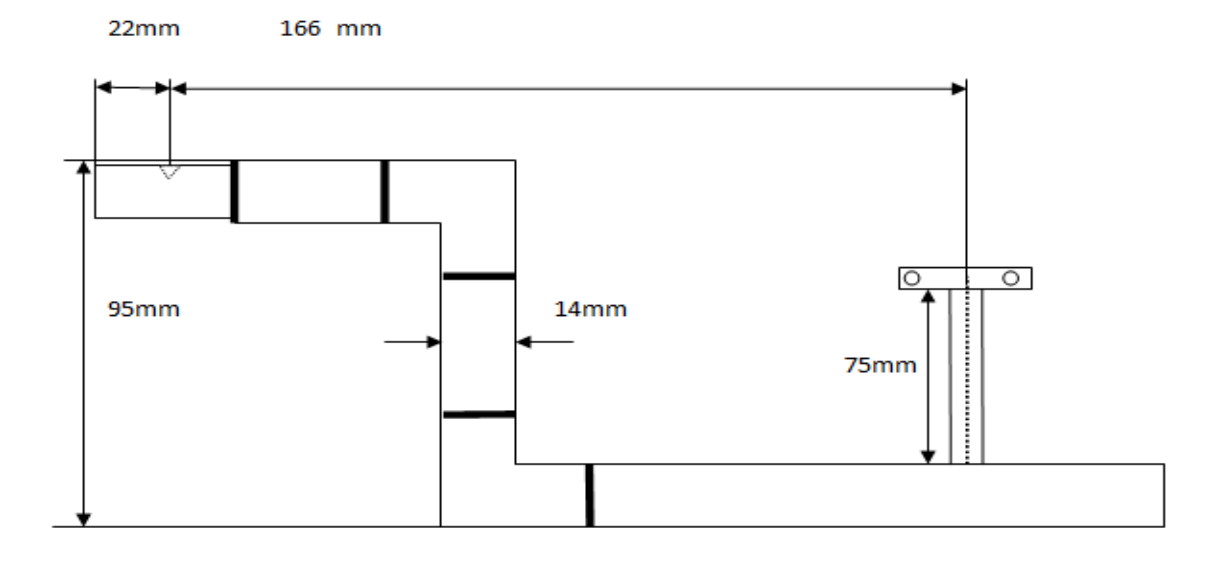

**Figure 3.24:** Schéma descriptif du support de fixation pour les efforts aérodynamiques

**Chapitre 3: Étude expérimentale de l'écoulement autour d'un cône en incidence**

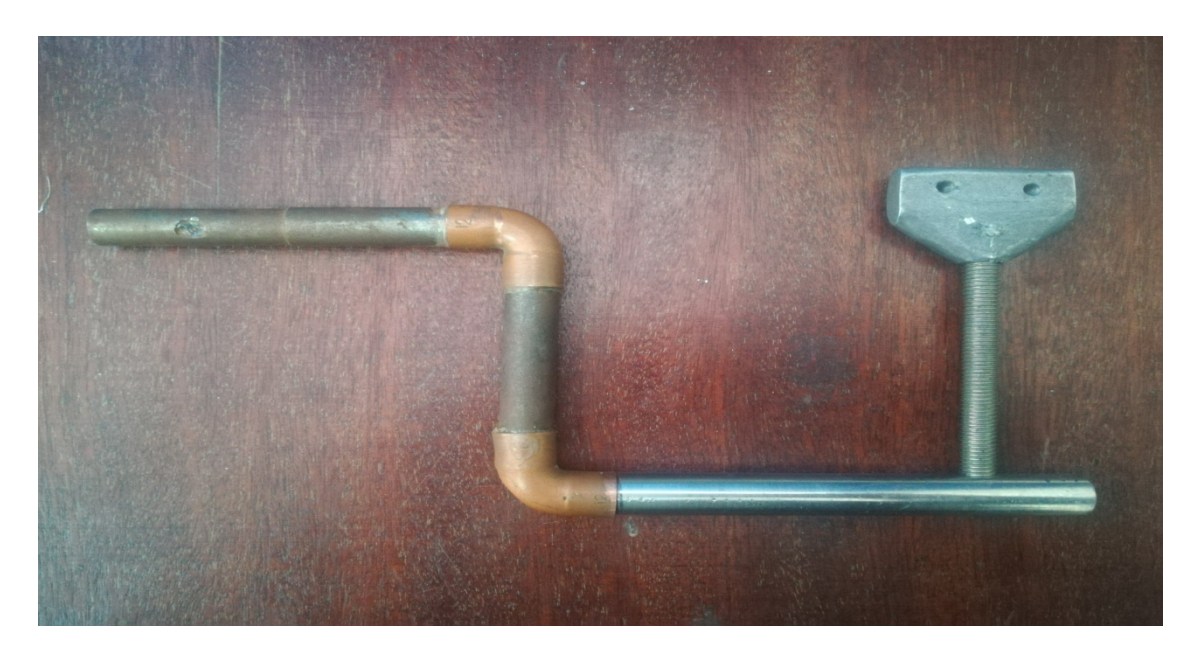

**Figure 3.25:** Support de fixation pour les efforts aérodynamique

#### - **Réalisation et fixation du support pour les prises de pression (Cp)**

Pour réaliser ce support nous avons procédé de la manière suivante :

On a utilisé un tube en cuivre creux de diamètre intérieur 20 mm et de diamètre extérieur 22 mm. Comme pour les efforts aérodynamiques, on l'a découpé avec une scie à métaux en 3 morceaux qu'on a reliés à 2 coudes à 90 ̊. A travers ce tube passent 24 tubes capillaires en cuivre qui sont reliés d'une part à d'autres tubes capillaires en cuivre sortant du cône par l'intermédiaire de tuyaux en polychlorure de vinyle, et d'autre part au manomètre différentiel. Sur ce support, est fixé en son milieu un écrou dans le quel on visse la même patte auparavant utilisée pour la mesure des efforts aérodynamiques.

Sur l'extrémité de ce support on a introduit à l'intérieur du tube en cuivre creux un autre tube métallique creux fileté pour relier le support au cadran gradué en degrés, fixé à la paroi de la veine d'essais.

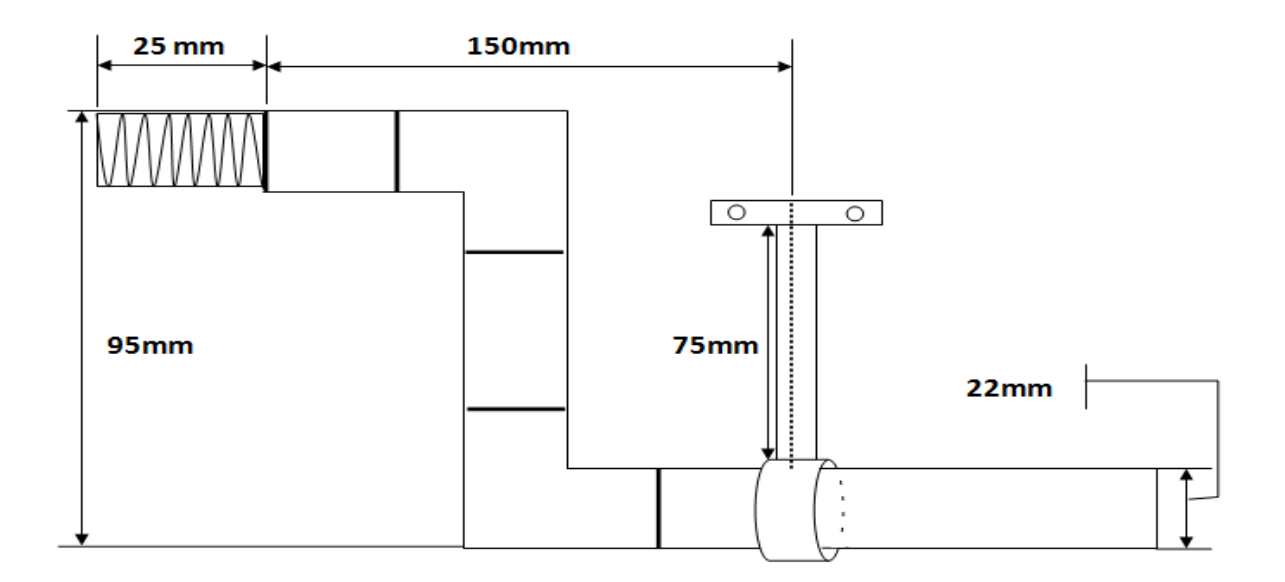

 **Figure 3.26:** Schéma descriptif du support de fixation pour les prises de pression

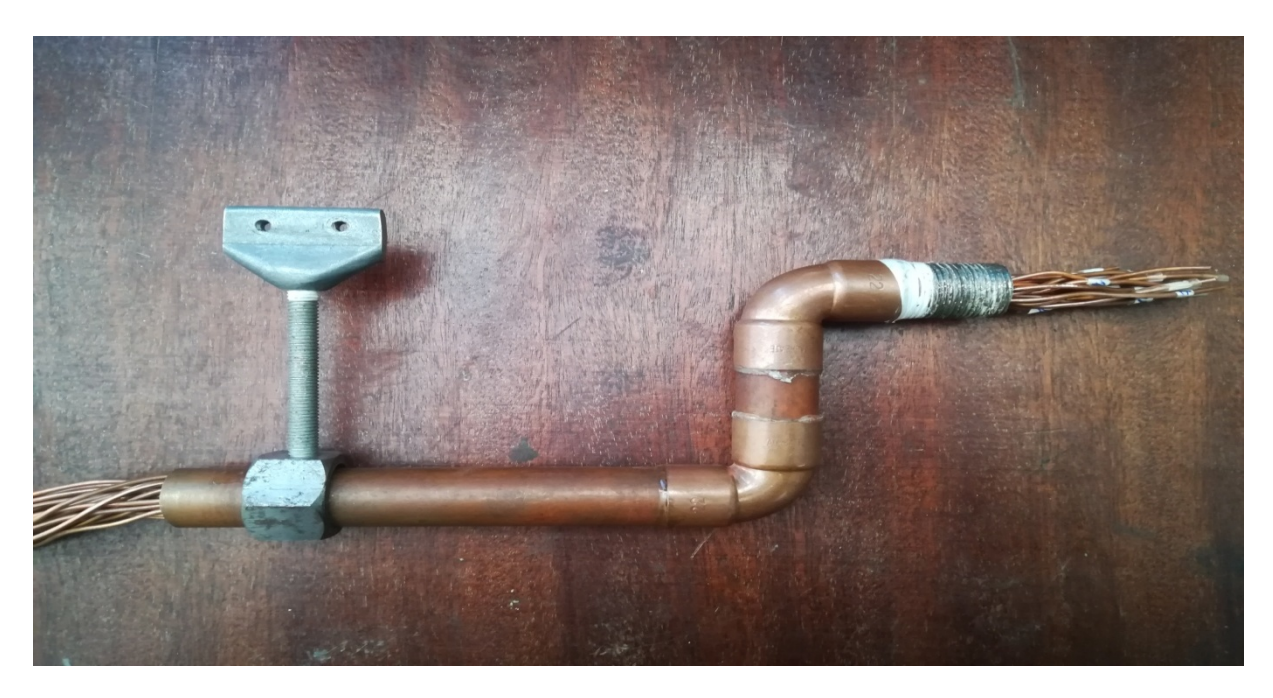

**Figure 3.27:** Support de fixation pour les prises de pression.

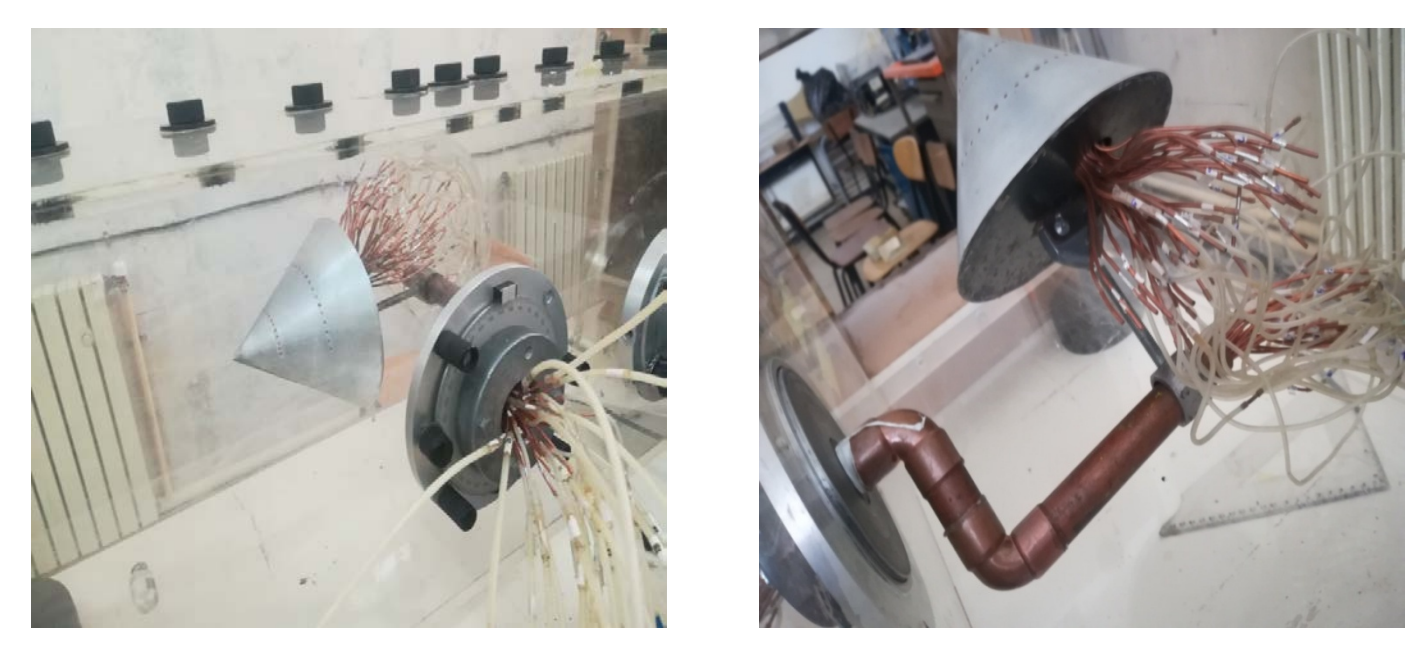

**Figure 3.28:** Montage final du cône pour la mesure des prises de pression

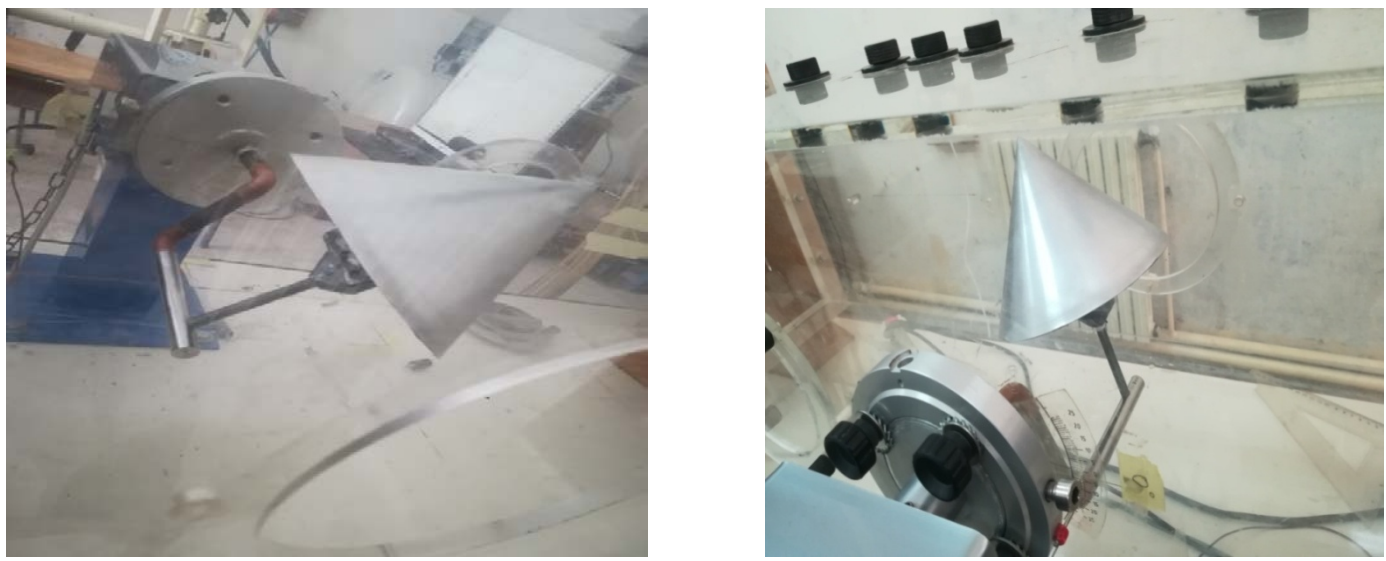

**Figure 3.29:** Montage final du cône pour les efforts aérodynamiques

#### **3-4-5 Mesure du coefficient de pression**

Les prises de pression sont disposées transversalement, de manière quasi-continue ; à 1/3 et 2/3 de la hauteur du cône, le but de ces dispositions est :

- Déterminer la position des tourbillons d'apex par le champ de pression pour l'apex réalisé et la valeur de l'angle entre ces tourbillons.
- L'incidence de décrochage de ces tourbillons

Les prises de pression reliées aux tubes manométriques nous fournissent la pression statique locale par le coefficient de pression définit comme suit :

$$
C_p = \frac{p - p_0}{\frac{1}{2}\rho V_0^2} \tag{3.7}
$$

Avec :

P : pression statique locale

- $P_0$ : pression statique à l'infini amont
- ρ : masse volumique de l'air
- $V_0$ : Vitesse de l'air à l'infini amont

La différence de pression est exprimée par la relation :

$$
p \text{-} p_0 = \rho_h \text{.} g \text{.} (z \text{-} z_0) \tag{3.8}
$$

En appliquant le théorème de BERNOULLI entre un point (a) et un point de pression statique  $(P_0)$  à l'amont infini ça nous donne la relation suivante :

$$
p - p_0 = \frac{1}{2} \rho V_0^2 = \rho_h g (z_a - z_0)
$$
\n(3.9)

A partir des expressions précédentes (3.4 et 3.5) on tire l'expression du Cp qu'on va utiliser pour le calcule de la valeur expérimentale :

$$
C_p = \frac{z - z_0}{z_a - z_0} \tag{3.10}
$$

Avec :

 $\rho_h$ = masse volumique de l'huile dans le manomètre Z : cote de l'huile correspondant à la pression *P*

- $Z_a$ : cote de l'huile correspondant à la pression  $P_a$
- $Z_0$ : cote de l'huile correspondant à la pression  $P_0$

# **3-5 Résultats et discussion**

# **3-5-1 Coefficient de portance et de trainée**

Après la réalisation des cônes et des bras de fixation, nous avons entamé nos essais pour déterminer les efforts aérodynamiques (portance et trainée) pour l'apex β = 68.6 ̊ aux différents nombres de Reynolds suivant :Re = 288462, 384615, 480770 et 576923 correspondant aux vitesses 15, 20, 25 et 30 m/s respectivement, avec une plage d'incidences de 5˚ à 72˚ pour la portance et de 0 ̊ à 70 ̊ pour la traînée, en sachant que pour chaque incidence on a fait 3 essais pour calculer leurs valeurs moyennes pour la portance et trainée, cela a pour but de réduire la marge d'erreur pour plus de précision.

Nous avons ensuite déduit les coefficients aérodynamiques (Cz et Cx) ainsi que la finesse grâce à leurs formules citées précédemment (2.2), (2.3), (2.4), (2.5) et (2.7).

Avant de commencer les essais, nous nous sommes assurés de :

- L'horizontalité du cône à l'incidence nulle avec une règle (l'écart entre le sommet du cône et les 4 parois de la veine d'essai soit identique à savoir 15 cm).
- La bonne fixation du cône au support et à la balance pour éviter un éventuel dérapage.
- La remise à zéro de la valeur affichée sur l'indicateur de contrainte (portance et trainée).

Les résultats obtenus sont résumés par les courbes qui suivent (Fig. 3.30 à 3.41).

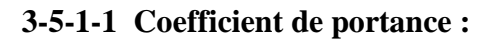

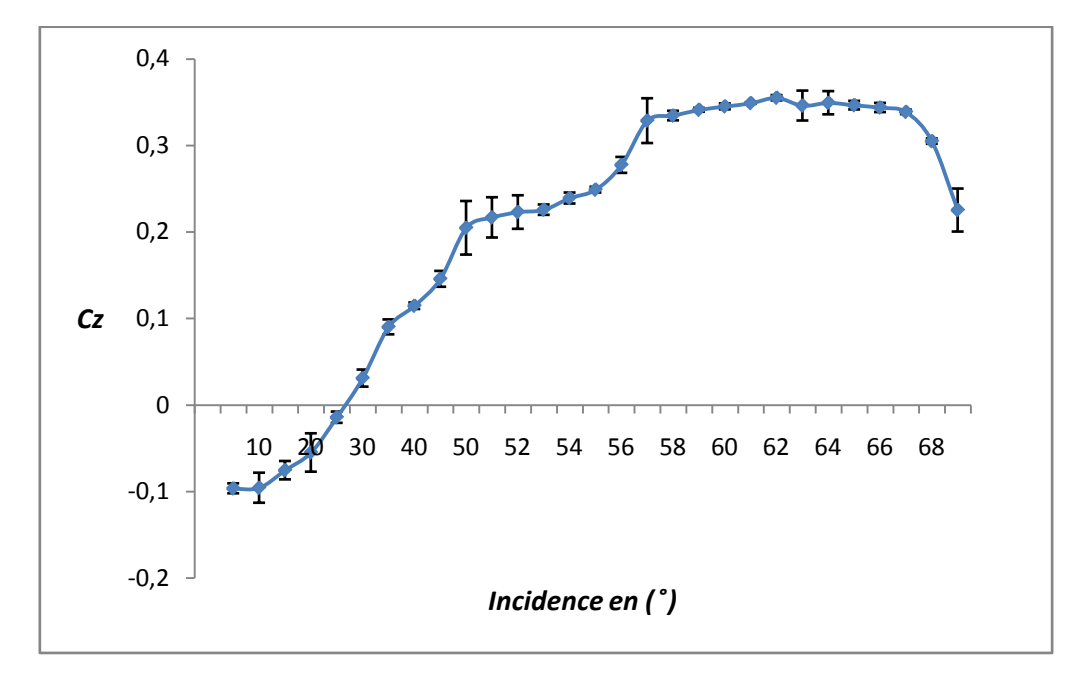

**Figure 3.30:** Évolution de Cz en fonction de l'incidence, Re = 288462.

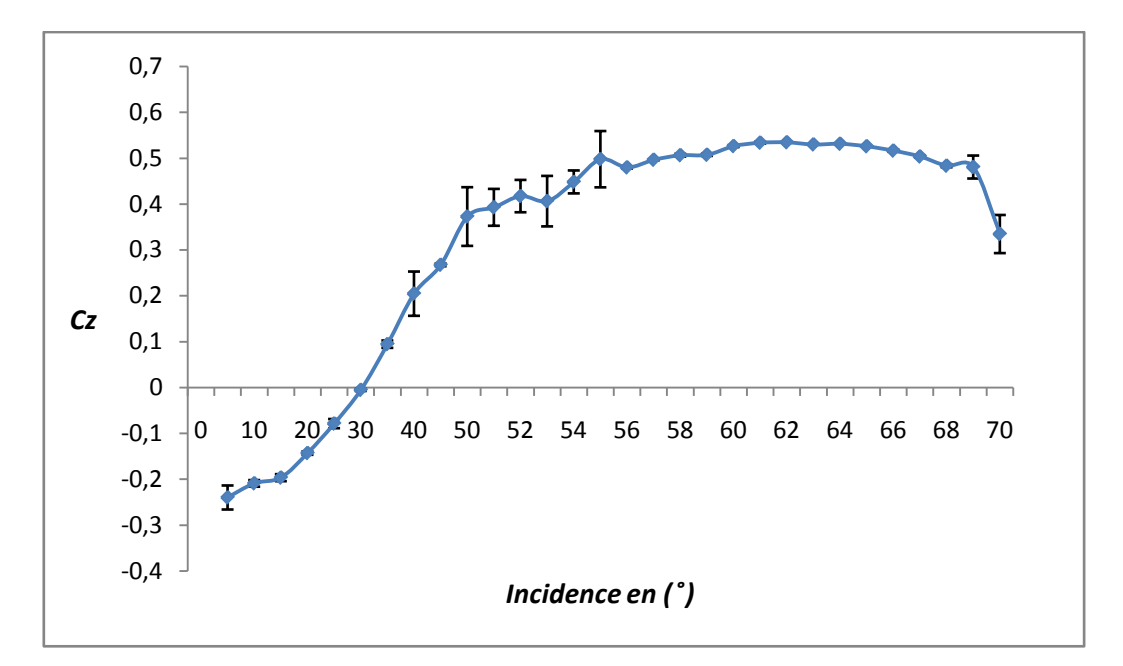

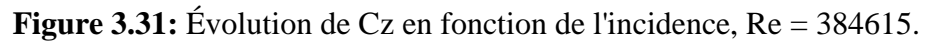

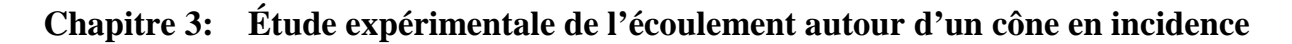

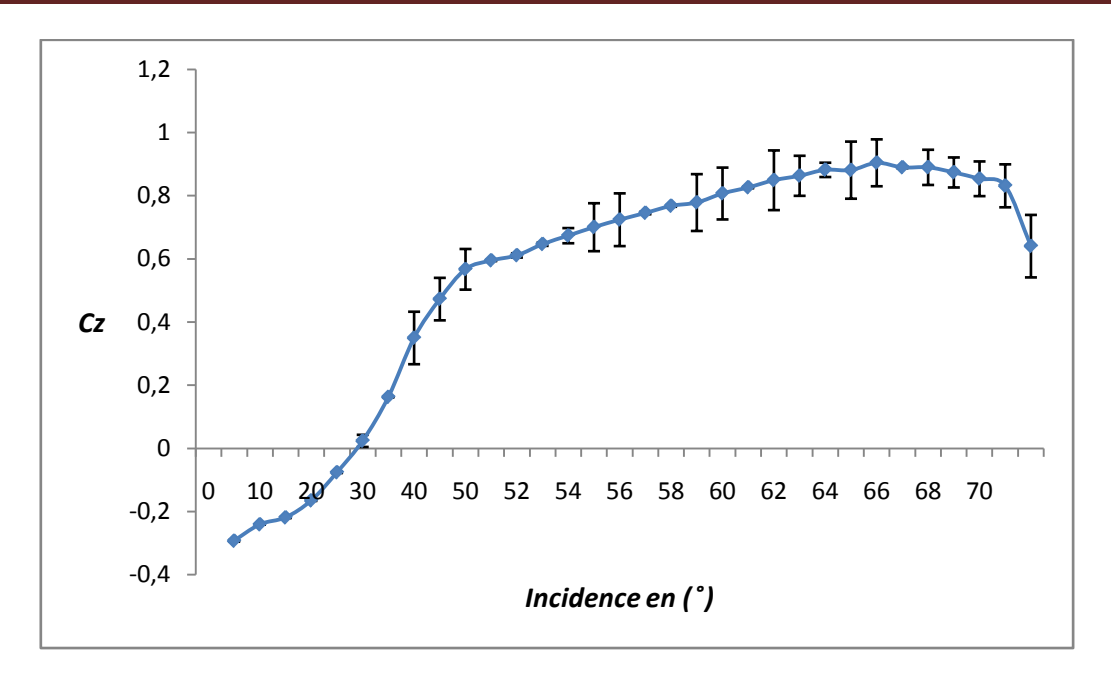

**Figure 3.32:** Évolution de Cz en fonction de l'incidence, Re = 480770.

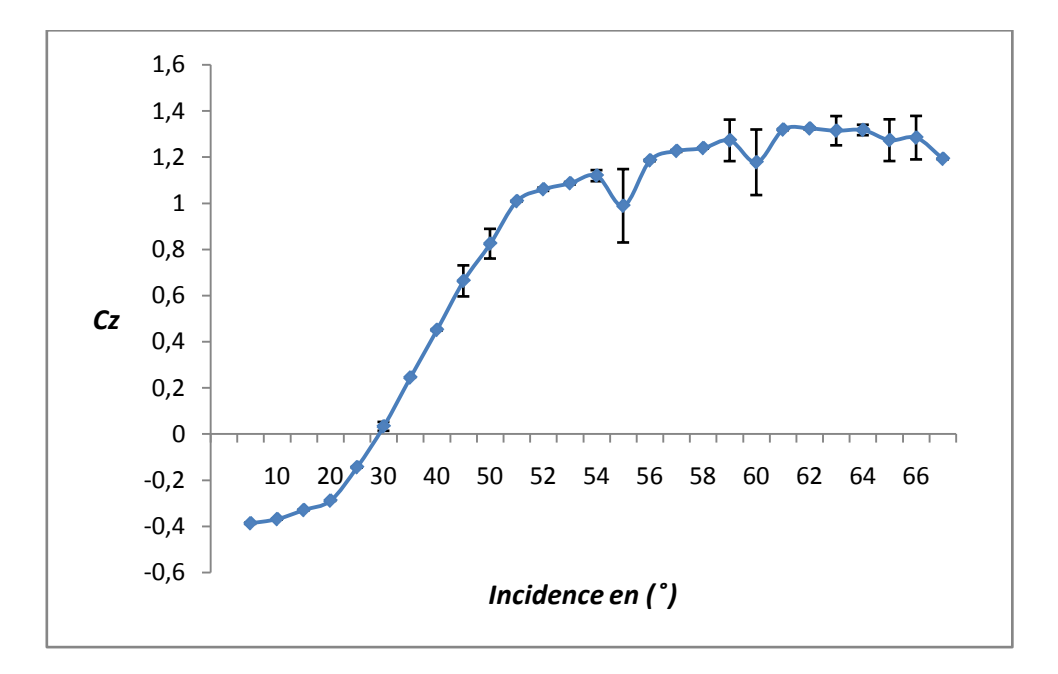

**Figure 3.33:** Évolution de Cz en fonction de l'incidence, Re = 576923.

# **Chapitre 3: Étude expérimentale de l'écoulement autour d'un cône en incidence**

#### **Discussions des résultats**

Les figures (3.30 à 3.34) précédentes montrent que plus on augmente l'angle d'incidence plus le coefficient de portance Cz est important. Cela pour les toutes les vitesses de l'écoulement jusqu'à une valeur maximale (décrochage) où on remarque une chute de la valeur de Cz (décrochage

On remarque aussi que l'évolution de Cz est instable aux différents nombres de Reynolds et qu'en augmentant le nombre de Reynolds, la valeur maximale de Cz (décrochage) devient plus importante.

Le tableau 3.3 ci-dessous, montre que les angles de décrochage surviennent aux grandes incidences, proches les unes des autres aux différents nombres de Reynolds, à savoir 62° pour  $Re = 288462$ , 384615 et 576923, 65 $^{\circ}$  pour Re = 480770.

| KΔ<br>$\bf uv$ | 000162<br>288462    | 384615    | 0.0770<br>/ U | 57000<br>n4<br>U/LJ |
|----------------|---------------------|-----------|---------------|---------------------|
| - 0<br>9=68.∪  | $\circ$<br>-^<br>◡▱ | ه م<br>◡∠ | ہ ۔۔<br>ບຸ    | ه م<br>∪∠           |

**Tableau 3.3:** Incidences de décrochages pour le Cz à l'apex 68.6 ̊aux différents nombre de Reynolds.

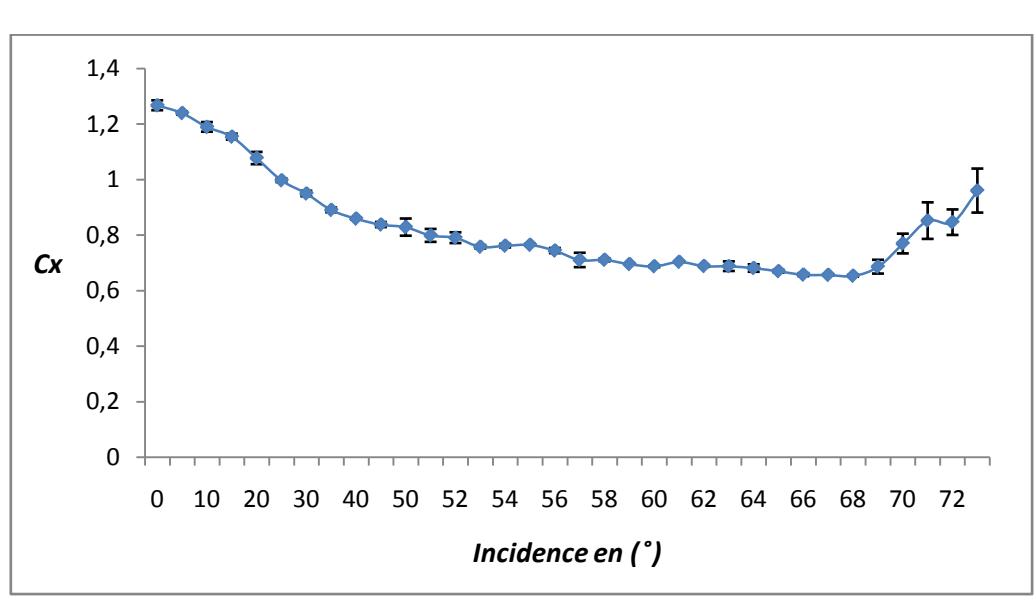

#### **3-5-1-2 Coefficient de trainée**

**Figure 3.34:** Évolution de Cx en fonction de l'incidence, Re = 288462.

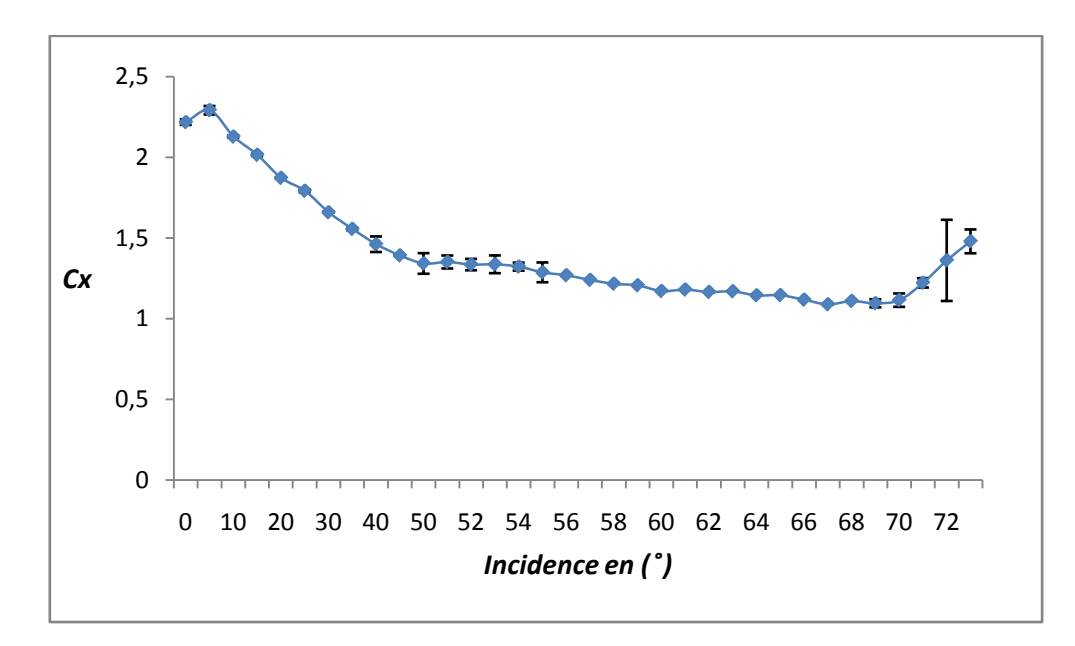

**Figure 3.35:** Évolution de Cx en fonction de l'incidence, Re = 384615.

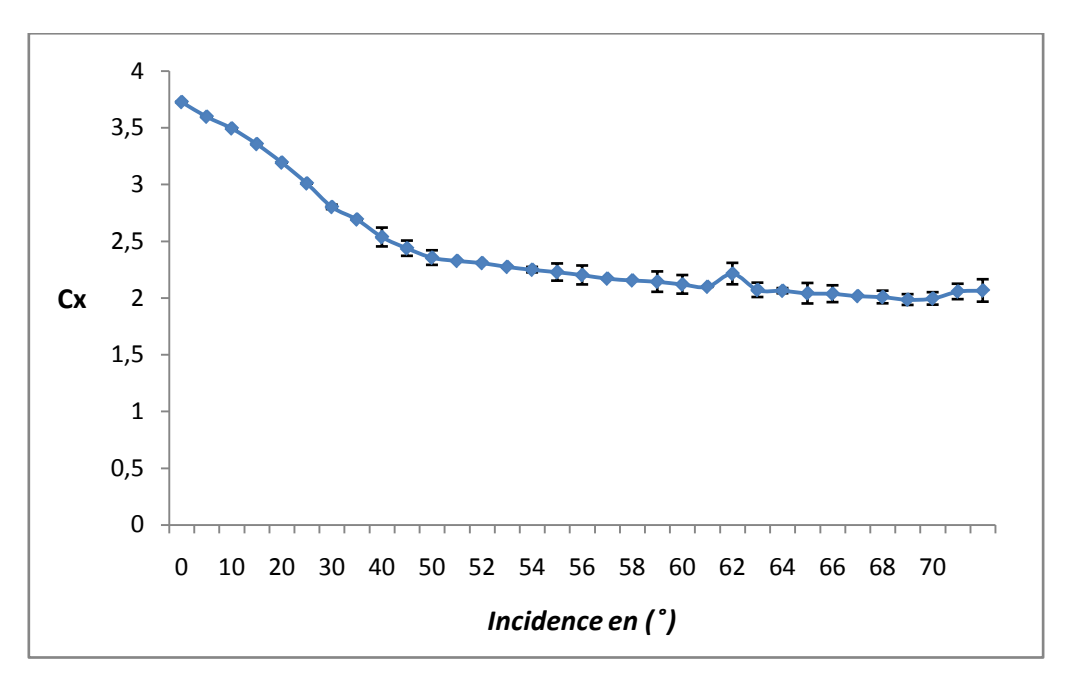

**Figure 3.36:** Évolution de Cx en fonction de l'incidence, Re = 480770.

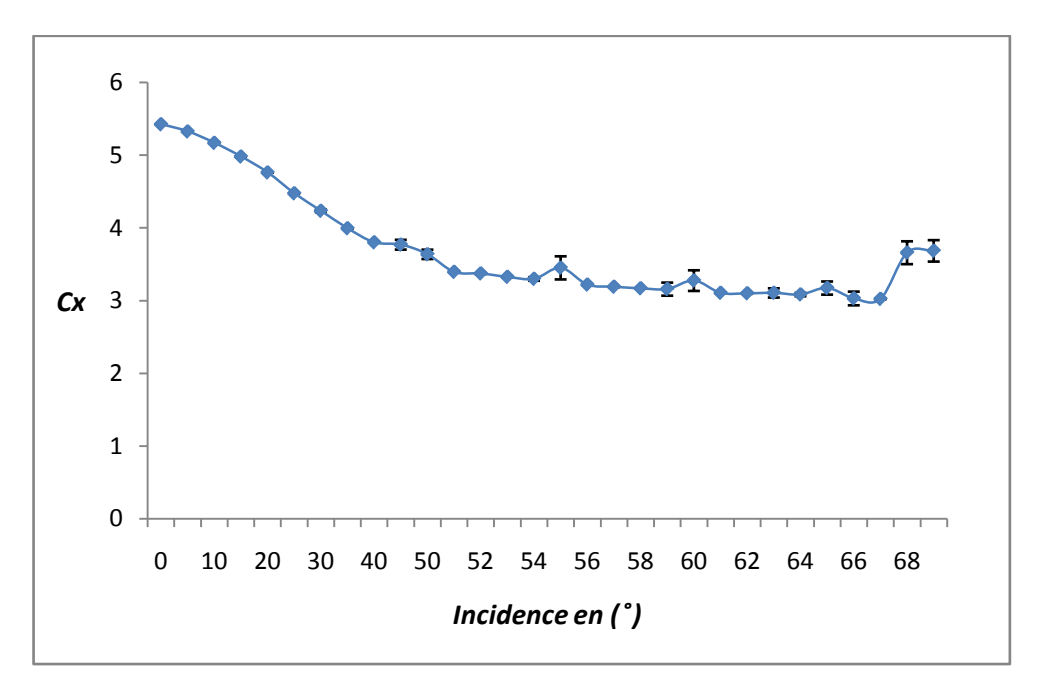

**Figure 3.37:** Évolution de Cx en fonction de l'incidence, Re = 576923.

# **Discussions des résultats**

Les 4 figures précédentes, montrent que plus on augmente l'angle d'incidence plus le coefficient de trainée Cx est moins important et ce pour toutes les vitesses de l'écoulement (avant le décrochage) jusqu'à une valeur minimale (décrochage) où on remarque une augmentation de la valeur de Cx (après le décrochage).

On remarque aussi que la valeur maximale de Cx est plus importante aux faibles incidences et augmente graduellement en augmentant le nombre de Reynolds.

Le tableau 3.4 ci-dessous, montre que les angles de décrochage pour le Cx surviennent aux grandes incidences et qu'ils ne varient pas beaucoup, ils sont proches les uns les autres aux différents nombres de Reynolds à savoir  $68^\circ$  pour Re = 288462 et Re = 480770,  $69^\circ$  et  $66^\circ$  pour Re = 384615 et Re = 576923 respectivement.

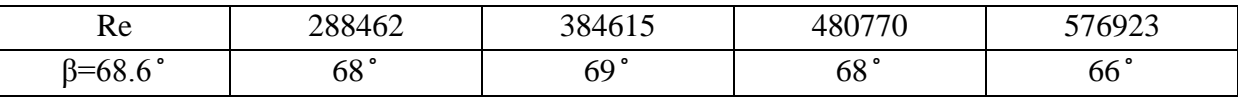

Tableau 3.4: Incidences de décrochages pour le Cx à l'apex 68.6<sup>°</sup> aux différents nombre de

Reynolds.

# **3-5-1-3 La finesse :**

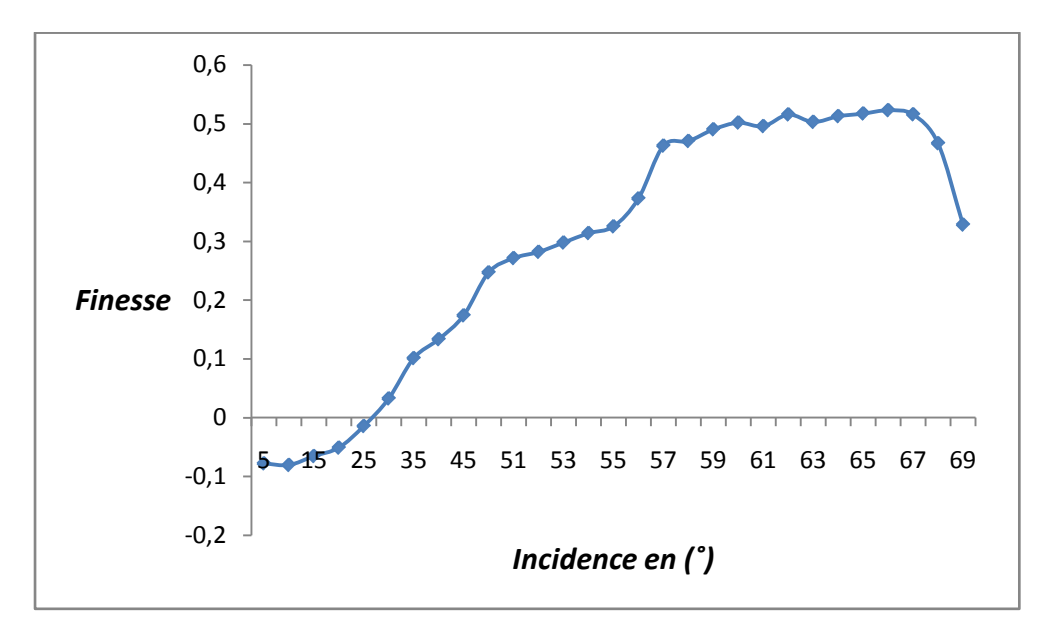

**Figure 3.38:** La finesse en fonction des incidences, Re = 288462.

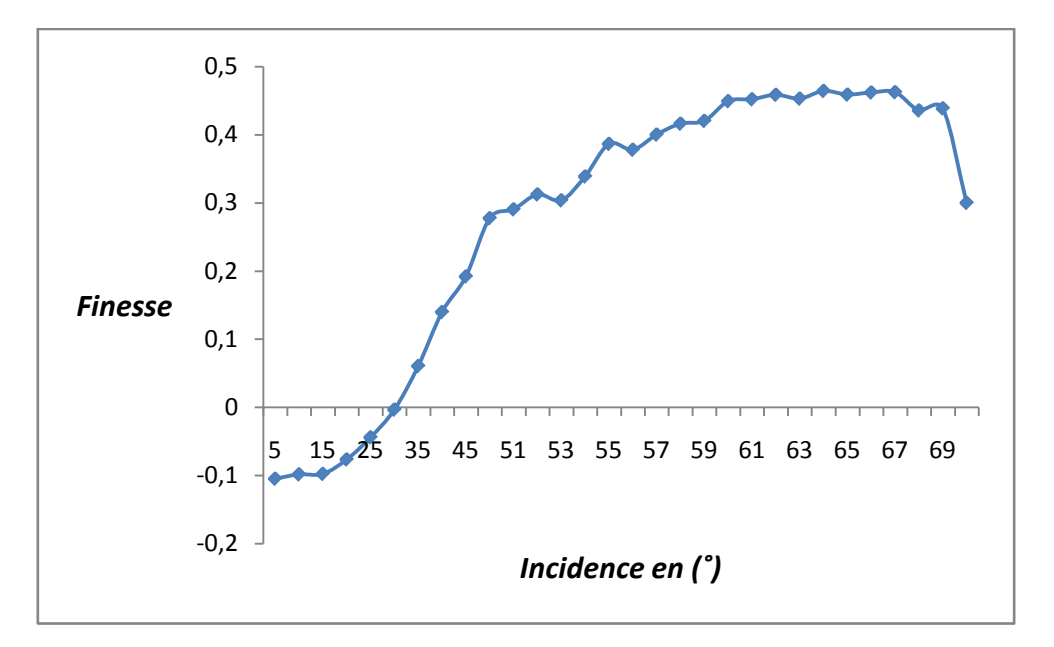

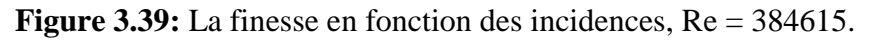

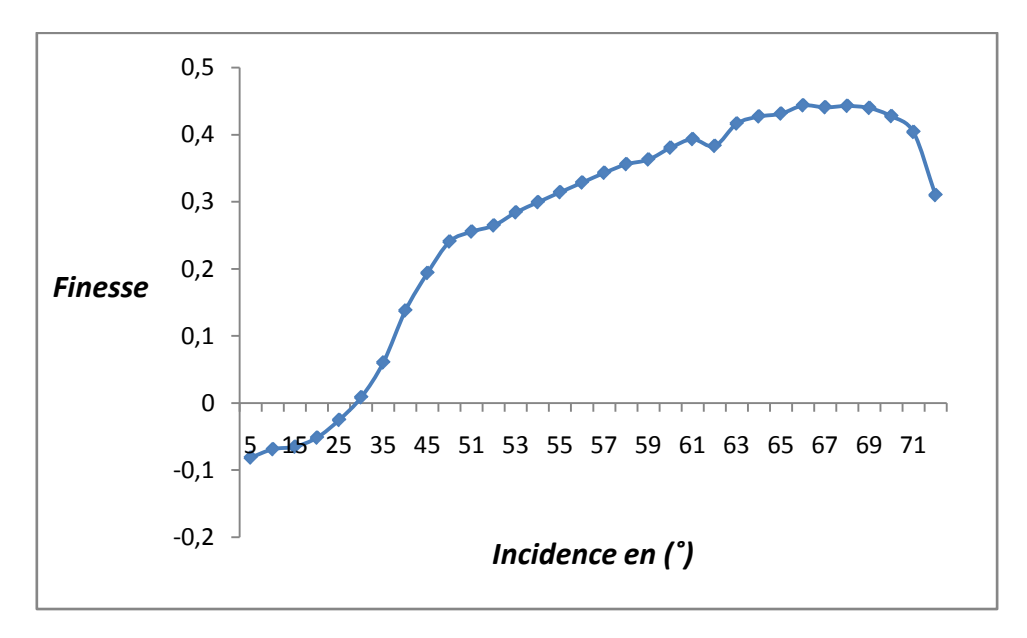

**Figure 3.40:** La finesse en fonction des incidences, Re = 480770.

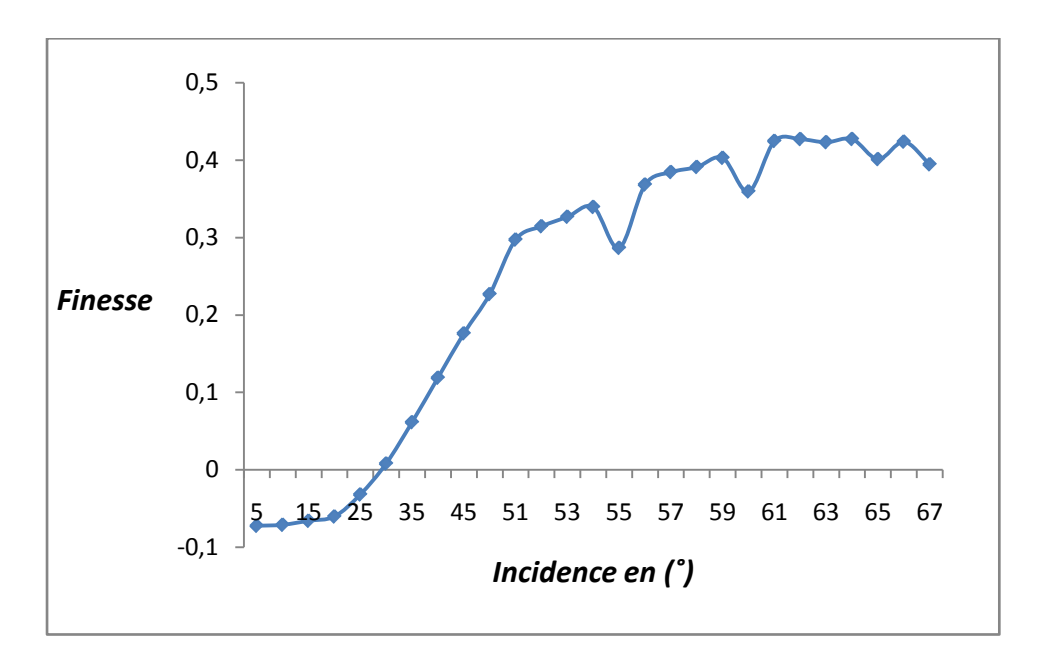

**Figure 3.41** La finesse en fonction des incidences, Re = 576923.

#### **Observations**

On observe sur les 4 figures (3.38, 3.39, 3.40, 3.41) que la finesse aérodynamique est similaire aux faibles et grandes incidences des différents nombres de Reynolds. On remarque aussi qu'elle augmente au fur et à mesure de l'augmentation de l'incidence jusqu'au point de décrochages où elle chute.

D'après ces mêmes figures, on remarque que la finesse atteint son maximum aux grandes incidences ( $\alpha$  > 60<sup>°</sup>).

# **3-5-2 Coefficient de pression**

Nous avons déterminé les coefficients de pression à l'extrados du cône étudié en mesurant la pression statique suivant l'angle θ à 1/3 et 2/3 de la hauteur du cône.

Avant de commencer les différents essais pour la mesure du coefficient de pression (Cp) à l'extrados du cône, on doit s'assurer que :

- Le cône soit bien fixé au support et ne présente aucun dérapage et son axe soit bien au milieu par rapport aux parois de la veine d'essaie.
- L'incidence nulle du cône.
- Dans le manomètre différentiel, le niveau d'huile soit bien horizontal et qu'il n'y a pas de bulles d'aire dans l'huile.
- Les raccordements sont bien étanches pour éviter des fuites d'air.
- Les prises de pressions ne sont pas obstruées.

La formule (3.10) nous a permis d'obtenir le coefficient de pression Cp à partir des hauteurs manométriques mesurées. Les figures ci-dessous (3.42 à 3.49) représentent l'évolution du coefficient de pression pour un nombre de Reynolds donné à différentes incidences.

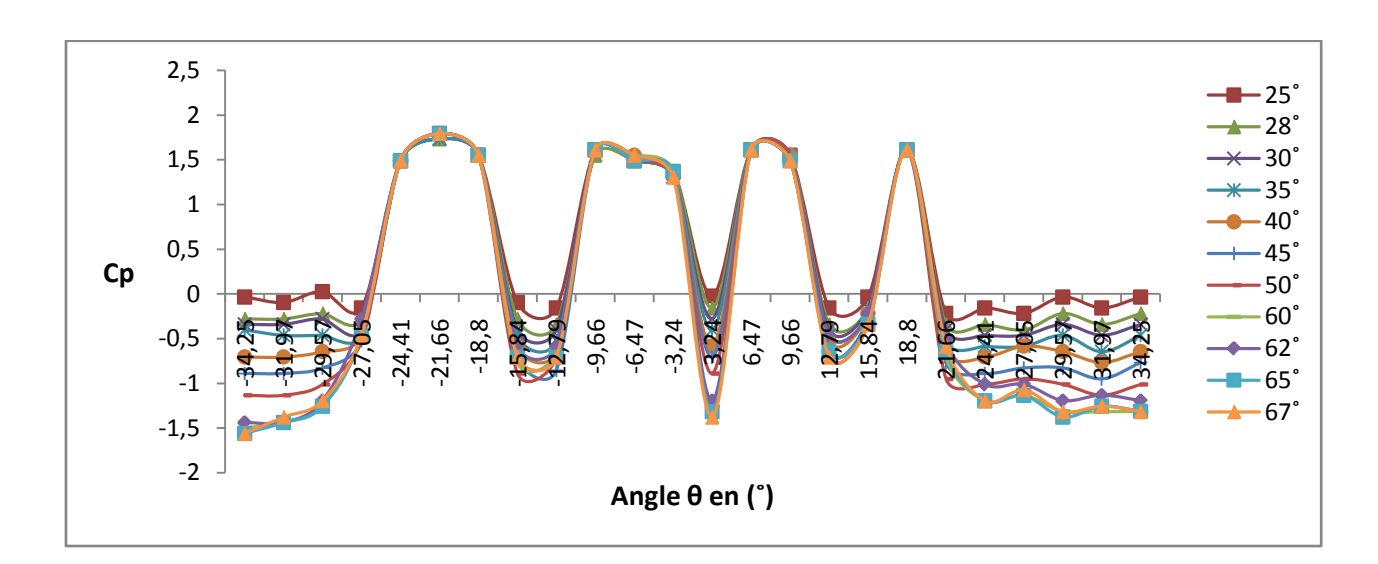

**Figure 3.42:** Variation du coefficient de pression suivant le diamètre au deux tiers de la hauteur du cône d'apex 68.6°, Re = 288462.

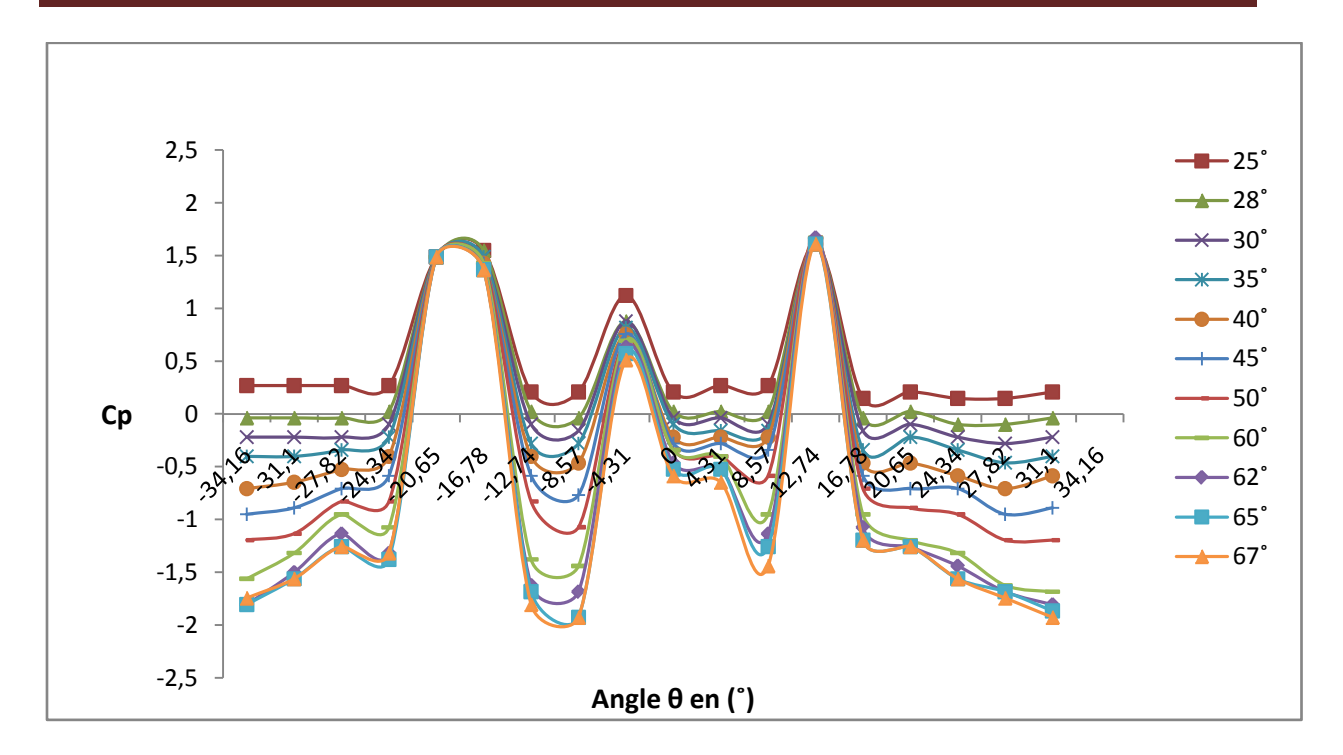

**Chapitre 3: Étude expérimentale de l'écoulement autour d'un cône en incidence**

**Figure 3.43:** Variation du coefficient de pression suivant le diamètre à un tiers de la hauteur du cône d'apex 68.6˚, Re = 288462.

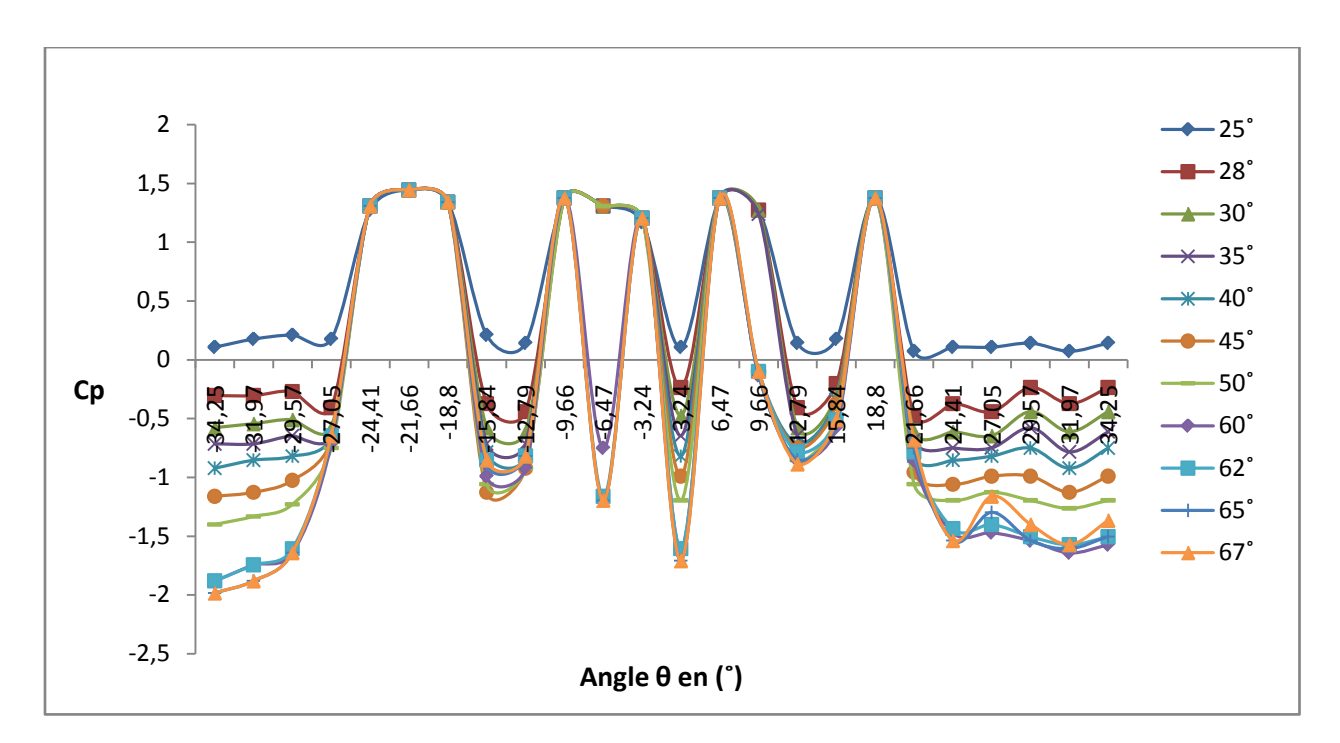

**Figure 3.44:** Variation du coefficient de pression suivant le diamètre au deux tiers de la hauteur du cône d'apex 68.6˚, Re = 384615.

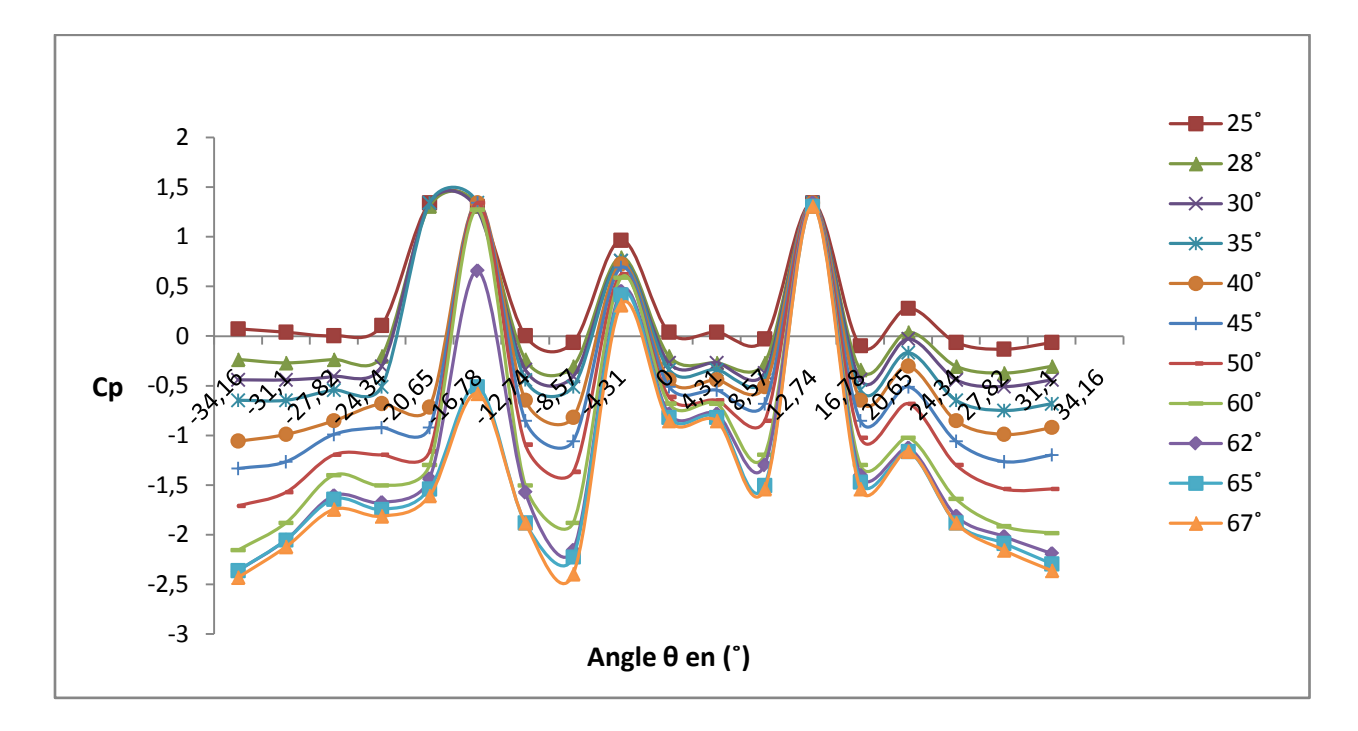

**Chapitre 3: Étude expérimentale de l'écoulement autour d'un cône en incidence**

**Figure 3.45:** Variation du coefficient de pression suivant le diamètre à un tiers de la hauteur du cône d'apex 68.6 ̊, Re = 384615.

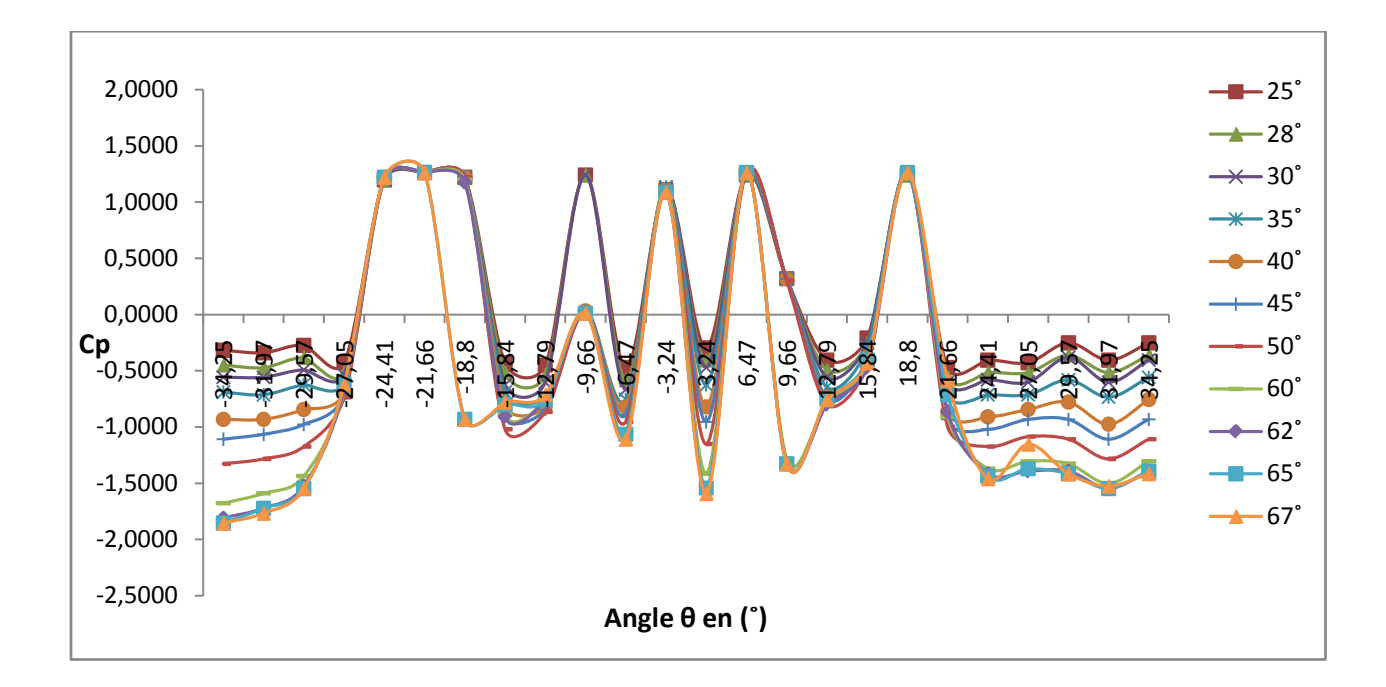

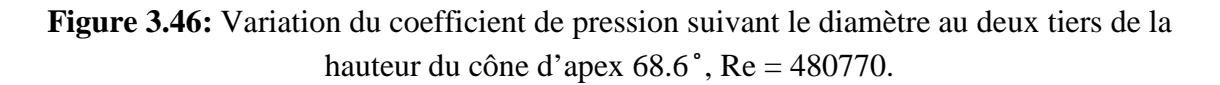

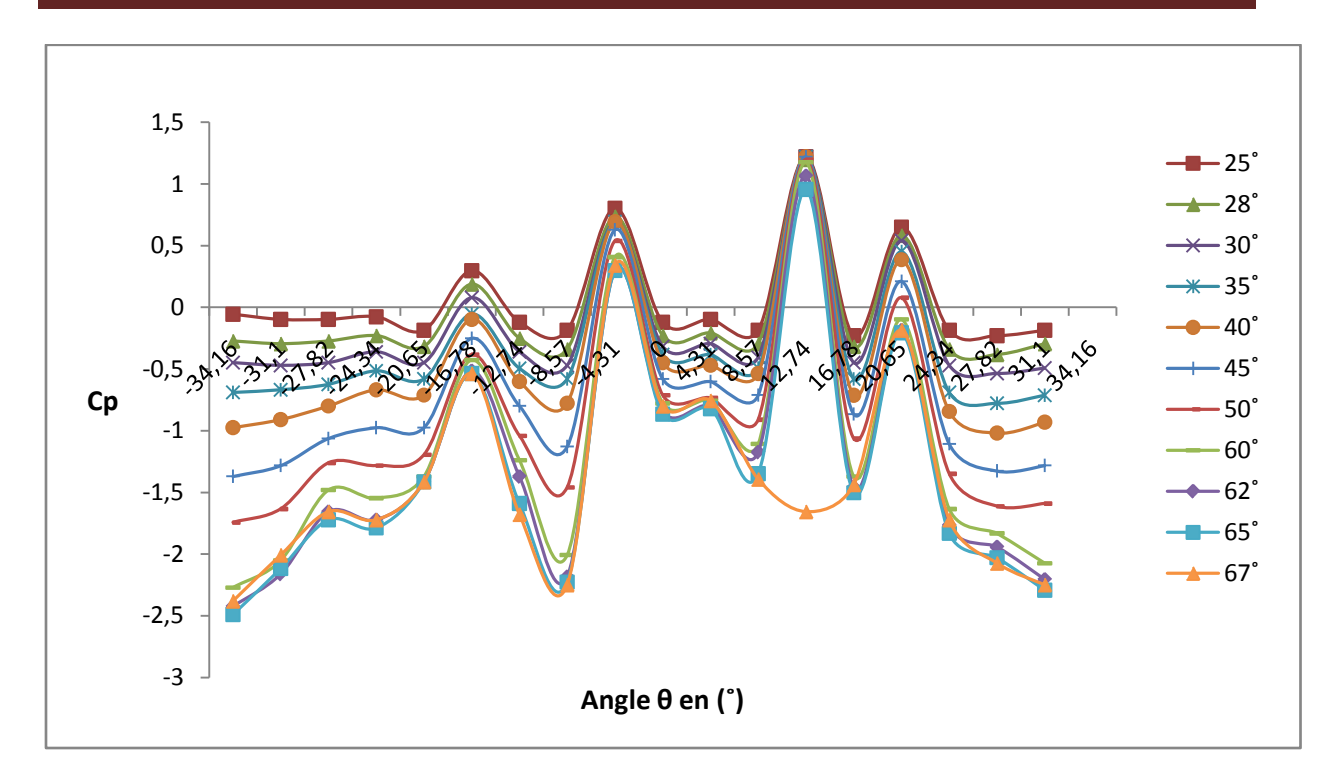

**Chapitre 3: Étude expérimentale de l'écoulement autour d'un cône en incidence**

**Figure 3.47:** Variation du coefficient de pression suivant le diamètre à un tiers de la hauteur du cône d'apex 68.6 ̊, Re = 480770.

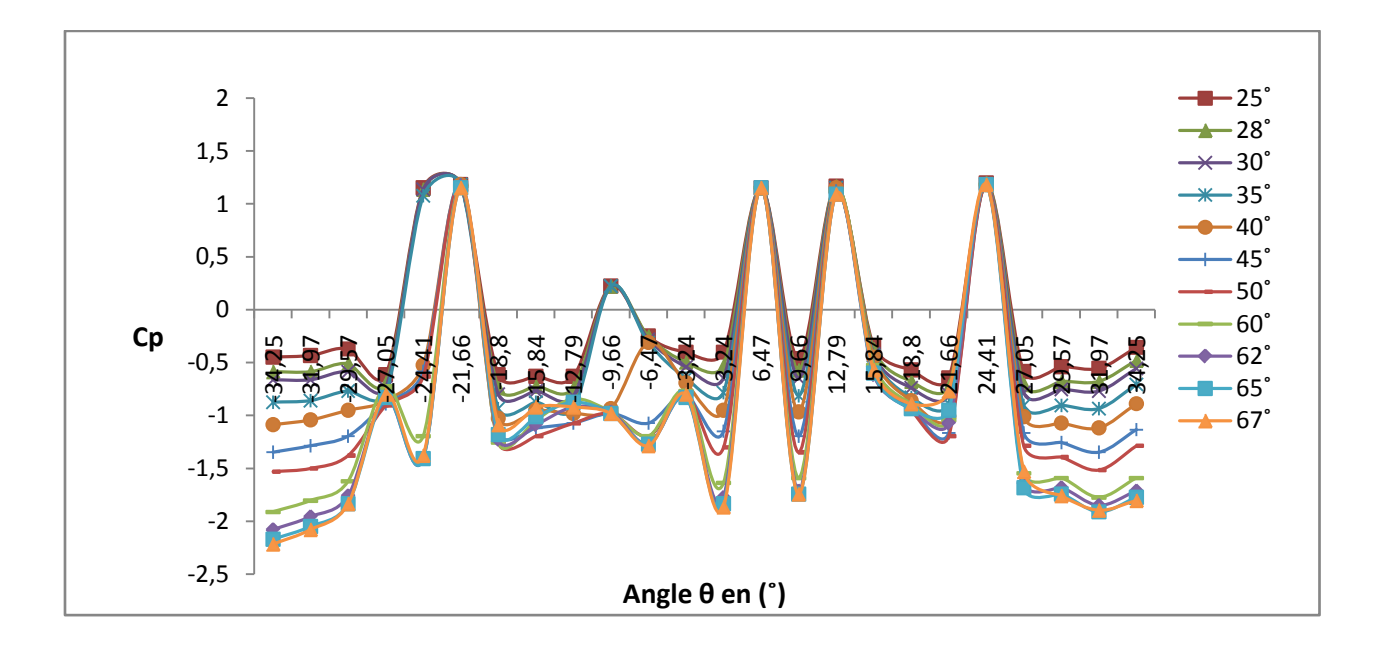

**Figure 3.48:** Variation du coefficient de pression suivant le diamètre au deux tiers de la hauteur du cône d'apex  $68.6^\circ$ , Re = 576923.

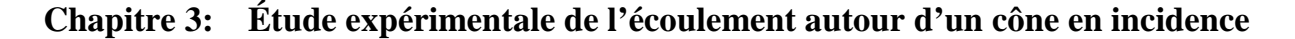

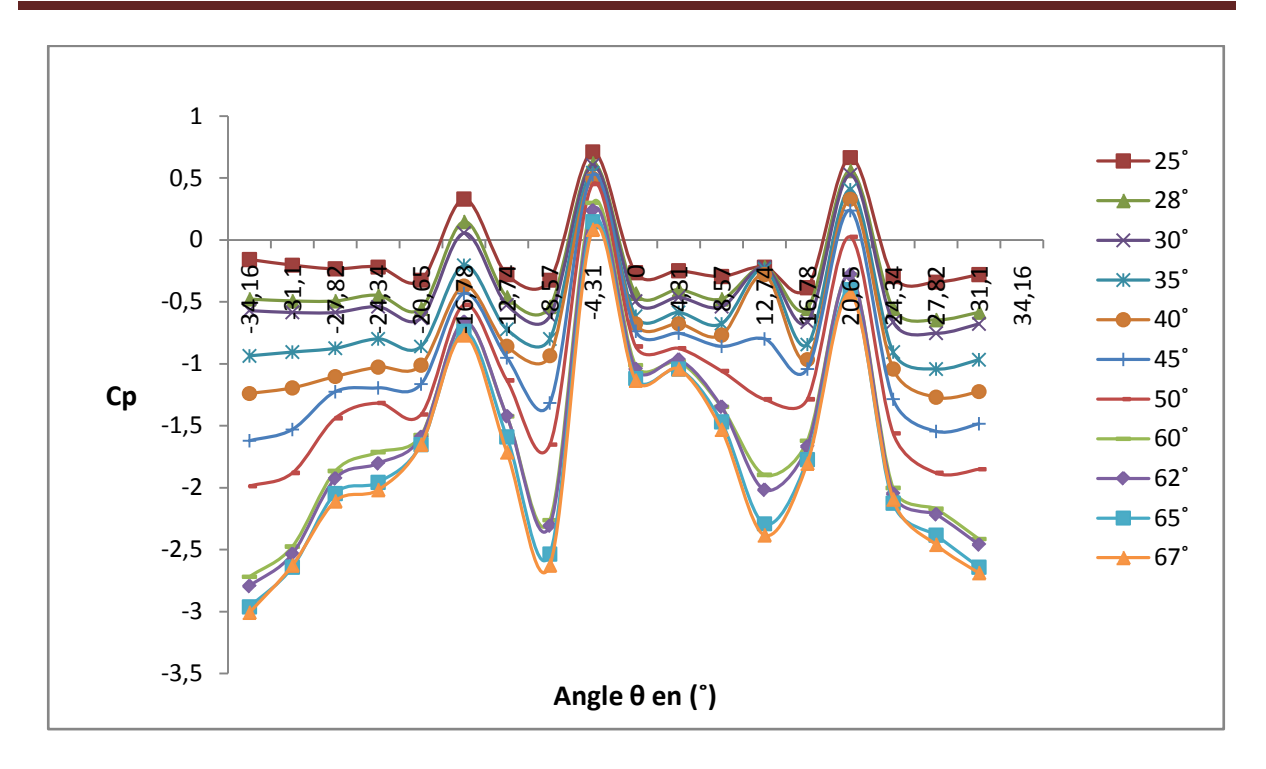

**Figure 3.49:** Variation du coefficient de pression suivant le diamètre à un tiers de la hauteur du cône d'apex 68.6˚, Re = 576923.

#### **Discussions des résultats**

A partir des figures précédentes (figures 3.42 à 3.49), on constate que le coefficient de pression se comporte d'une manière similaire aux deux positions des prises de pression à 1/3 et 2/3 de l'extrados du cône, c'est-à-dire qu'il est stable aux parties latérale de l'extrados (qui correspondant aux angles α les plus grands) et sa valeur diminue qui en augmentant l'incidence. Cependant quand on s'éloigne des bords latéraux de l'extrados du cône (on se rapproche de la ligne médiane), on observe la formation de tourbillons où surviennent des dépressions, formant entre eux des angles qui varient selon le nombre de Reynolds.

# **Chapitre 3: Étude expérimentale de l'écoulement autour d'un cône en incidence**

#### **3-6 Conclusion :**

Le coefficient de pression est stable aux extrémités de l'extrados (au niveau des bords latéraux) et sa valeur diminue (dépression) avec l'augmentation de l'incidence.

Les tourbillons se forment quand on s'éloigne des bords latéraux de l'extrados du cône, et quelque soit l'incidence, ils gardent la même position.

Concernant les mesures de traînée, on remarque que la valeur diminue au fur et à mesure que l'incidence augmente; elle augmente ensuite aux dernières incidences de mesure.

Quant à la portance, celle-ci augmente avec l'incidence et chute au décrochage à des valeurs maximales qui dépendent du nombre de Reynolds (vitesse d'écoulement).

Les angles de décrochage du cône de révolution à l'apex β = 68.6˚ sont proches les uns des autres aux différents nombre de Reynolds et surviennent aux grandes incidences; à partir de 62˚ pour la portance et 66˚ pour la traînée.

Les résultats de notre étude montrent que l'écoulement d'air autour d'un cône de révolution est affecté par :

- Nombre de Reynolds (vitesse d'écoulement).
- L'angle d'attaque (incidence).

# *Chapitre 4*

# *Simulation numérique*

# *3D-RANS*

#### **4-1 Introduction**

Les outils de simulation numérique occupent une place prépondérante dans les études en physique. La démarche de conception optimale qui résulte de l'épuisement des ressources énergétiques et du souci de préservation de l'environnement, n'a fait qu'amplifier leur utilisation.

La simulation se définit comme l'utilisation ou la résolution de modèles correspondant à un système donné pour étudier le comportement de ce dernier dans un contexte précis. Elle est la suite logique de la modélisation qui est la première approche d'une simulation. La simulation ne supplante pas l'expérimentation mais la complète. Elle permet d'effectuer l'analyse du problème dans des conditions réalistes (reproduire des tests que l'on fait en expérimentation pour mieux les comprendre et à moindre coût) ou au contraire dans des conditions d'essais extrêmes/marginales (climats extrêmes, défauts d'installations,…).

Dans ce chapitre, une campagne de simulations numériques est entreprise dans un écoulement autour d'un cône. Ce dernier, lorsqu'il est soumis à un flux d'air et à partir d'incidences relativement faibles, il se crée à partir de son bord d'attaque une paire de tourbillons, appelés tourbillons d'apex. L'exploration qualitative et quantitative des propriétés de l'écoulement autour du cône est désormais possible à l'aide du logiciel Fluent™ par le biais d'une approche 3D-RANS, elle permet entre autres de :

- Tracer les différentes cartographies des champs de pression et de vitesse autour du cône ainsi que la détermination des différents coefficients aérodynamiques,
- Le suivi du développement des tourbillons longitudinaux créés par l'apex ainsi que leur intensité à diverses positions à compter du bord d'attaque du cône.

#### **4-2 Problème physique**

L'écoulement autour d'un cône est étudié pour une plage d'incidences allant de 0˚ à 65˚ et de nombre de Reynolds suivant : Re = 288462, 384615, 480770 et 576923 correspondant aux vitesses 15, 20, 25 et 30 m/s respectivement. Les simulations numériques sont effectuées à travers une approche 3D-RANS, le modèle de turbulence choisi est k- $\varepsilon$  standard. Les caractéristiques géométriques du cône ainsi que les dimensions de la boite de calcul générée sont explicités dans les sections qui suivent.

#### **4-2-1 Dimensions de la géométrie choisie**

Le cône étudié a un diamètre d= 0.15m, une hauteur h= 0.11m, une section S= 0.017 m<sup>2</sup> et un angle d'apex  $β = 68.6°$ .

Le milieu extérieur est défini comme étant un cube d'une hauteur h=300mm et de longueur L= 1000m, qui représente les dimensions de la veine d'essais de la soufflerie aérodynamique.

#### **4-2-2 Choix du modèle de turbulence**

Fluent propose trois modèles de fermeture basée sur l'approche statistique :

- Le modèle k-ԑ et ses variantes,
- Le modèle de turbulence k-ω,
- Le modèle des contraintes de Reynolds (RSM).

On a choisi le modèle k-ε, qui est le plus simple des modèles complets et dits à deux équations. Il est applicable pour les nombres de Reynolds les plus élevés où le régime de turbulence est pleinement établi et que les effets de la viscosité moléculaire sont négligeables par rapport à la viscosité turbulente (loin des parois) [16].

On a utilisé le modèle k- $\varepsilon$  standard qui est semi empirique et a deux équations de transport qui sont utilisés : une pour l'énergie cinétique de turbulence k obtenue à partir d'une équation exacte et l'autre pour le taux de dissipation de l'énergie cinétique  $\varepsilon$  obtenue par résonance physique[16].

#### - **Equations** de transport  $[16]$ :

$$
\frac{\partial}{\partial t}(\rho k) + \frac{\partial}{\partial x_i}(\rho k U_i) = \frac{\partial}{\partial x_j} \left[ \left( \mu + \frac{\mu_t}{\sigma_k} \right) \frac{\partial k}{\partial x_j} \right] + G_k + G_b - \rho \varepsilon - Y_M + S_k
$$
\n
$$
\frac{\partial}{\partial t}(\rho \varepsilon) + \frac{\partial}{\partial x_i}(\rho \varepsilon U_i) = \frac{\partial}{\partial x_j} \left[ \left( \mu + \frac{\mu_t}{\sigma_\varepsilon} \right) \frac{\partial \varepsilon}{\partial x_j} \right] + C_{1\varepsilon} \frac{\varepsilon}{k} (G_k + C_{3\varepsilon} G_b) - C_{2\varepsilon} \rho \frac{\varepsilon^2}{k} + S_\varepsilon
$$

 $G_k$ : Représente la génération de l'énergie cinétique due au gradient de vitesse,

 $G<sub>b</sub>$ : La génération de k due au décollement et des forces de volume,

 $Y_M$ : La contribution de dilatation fluctuante dans la turbulence compressible pour  $(\varepsilon)$ ,

 $C_{1s}$ ,  $C_{2s}$ ,  $C_{3s}$ : Constantes,

 $S_k$ ,  $S_s$ : Termes source,

 $\sigma_k, \sigma_\varepsilon$ : Nombres de Prandtl turbulents pour k et  $\varepsilon$ .

# **4-3 Construction de la géométrie**

La géométrie comprend les positions physiques de points caractéristiques définissant la zone que l'on a à mailler: coordonnées spatiales des quatre sommets d'un carré; du point de départ et du point d'arrivée d'une ligne; du centre et de l'ouverture angulaire d'un arc de cercle. Il faut pouvoir représenter la zone à étudier par un ensemble de figures géométriques simples raccordées les unes aux autres.

Dans notre cas, le problème à résoudre est en 3D, alors il faut construire deux volumes (un cône et un autre pour la veine d'essais) comme l'illustre la figure 4.1.

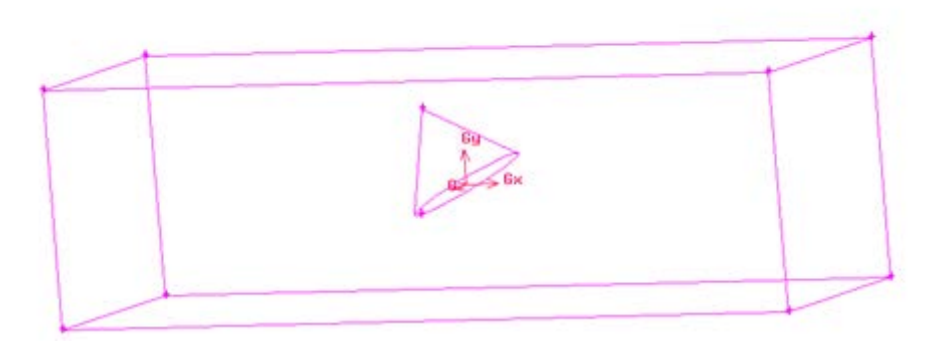

**Figure 4.1:** Géométrie du système à simuler.

#### **4-4 Construction du maillage**

Afin de s'assurer que l'utilisation des maillages grossiers ou raffinés n'influe pas sur la qualité des résultats obtenus. Nous avons cherché à trouver la densité de maillage optimale à retenir dans nos simulations, pour ce faire, il a été testé plusieurs résolutions de maillage au voisinage du cône avec comme réponse de sortie le coefficient de pression Cp. Au départ, on a adopté un maillage grossier avec un nombre d'éléments avoisinant 5.9 10<sup>5</sup>, ce nombre de cellules est augmenté peu à peu en raffinant la zone en proche paroi et à proximité du cône tout en comparant les résultats de Cp obtenus. L'indépendance de la solution par rapport au maillage choisi est obtenue lorsqu'un seuil précédant un plateau quasi-constant est atteint. A

compter de ce seuil, les résultats de la simulation ne varient plus en variant le nombre d'éléments et l'augmentation du nombre de cellules ne fait qu'augmenter le temps de calcul.

### **4-4-1 Évolution du paramètre de la paroi** *Y***+ sur le cône**

Le paramètre de la paroi *Y*<sup>+</sup> dépend de la résolution de la grille ainsi que de la vitesse de l'écoulement du fluide. Son expression est donnée par:

$$
Y^+ = \frac{Y u_\tau}{\nu}
$$

Avec:

*Y* : Distance de la paroi jusqu'au centre de la première cellule (m),

 $u_{\tau}$ : Vitesse de frottement à la paroi (m/s),

 $\nu$ : Coefficient de viscosité cinématique (m<sup>2</sup>/s).

Il est défini uniquement au niveau de la cellule adjacente aux parois. Le positionnement de la taille de la première cellule en proche paroi varie selon le modèle de turbulence choisi, ici, en choisissant le modèle k-ε standard, la valeur de *Y*<sup>+</sup> doit être comprise entre 30 et 300 (Figure 4.2).

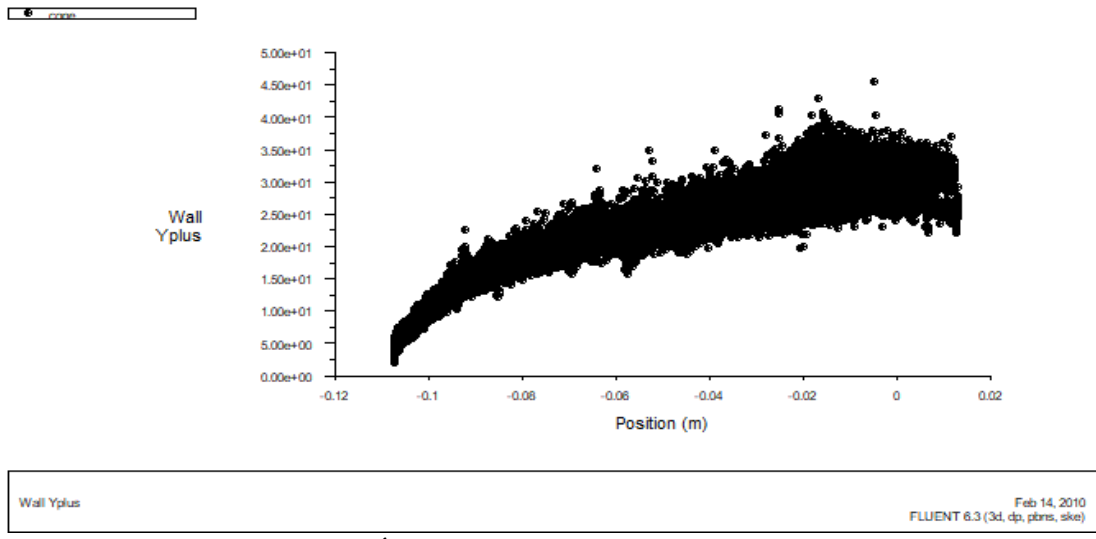

**Figure 4.2 :** Évolution du paramètre de la paroi  $Y^+$  sur le cône.

#### **4-5 Définition des frontières et du domaine d'étude**

Après avoir généré le maillage ; les conditions aux limites aux frontières sont définies comme suit (voir figure 4.3) :

- une vitesse (Velocity inlet) constante à l'entrée de la veine d'essais,
- une pression à sa sortie (Pressure Outlet),

Et on définit par :

- la condition « Wall « les parois de cône avec des noms différents pour pouvoir les reconnaitre sous fluent,
- la condition « symmetry « pour le reste des parois de la boite de calcul,
- le domaine fluide, le domaine donné par la « veine d'essais »,

Et pour finir, le fichier est enregistré puis exporté sous l'extension « .msh » pour pouvoir l'exécuter et le traiter sous fluent.

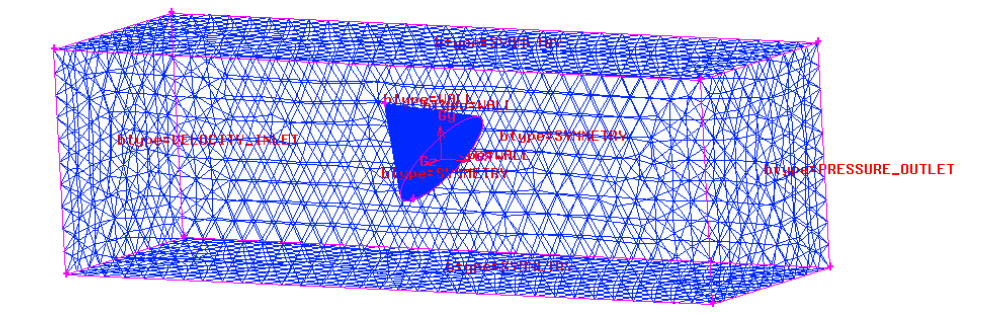

**Figure 4.3:** Maillage de la boite de calcul avec définition des frontières et du domaine de calcul.

### **4-6 Fluent**

La simulation en Mécanique des Fluides Numérique (Computational Fluid Dynamics : CFD), est utilisée pour la modélisation, la visualisation et l'analyse des écoulements fluides et transferts thermiques. Depuis plus de 10 ans, Fluent (Figure 4.4), leader mondial en simulation numérique et services, s'emploie à offrir la solution de simulation la plus adaptée, que ce soit pour la communauté académique qu'industrielle, C'est la raison pour laquelle que l'on a choisi cet outil pour compléter l'étude expérimentale réalisée en soufflerie.

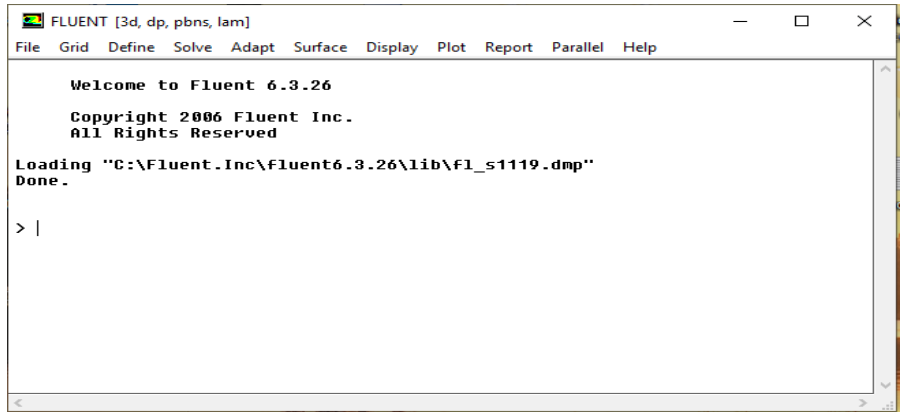

**Figure 4.4:** Interface Fluent.

#### **4-6-1 Etapes générales suivies sous Fluent™**

- Fluent version **:** on choisit 3ddp,
- File →Read→Case : pour l'importation de la géométrie,
- Grid →Check : Ceci permet de vérifier si le maillage importé ne contient pas d'erreurs ou de volumes négatifs,
- Grid→ Scale : Il faut toujours vérifier que les dimensions affichées correspondent aux dimensions physiques du problème,
- Define→ Models →Solve : pour le choix du solveur ,
- Define→models→viscous.

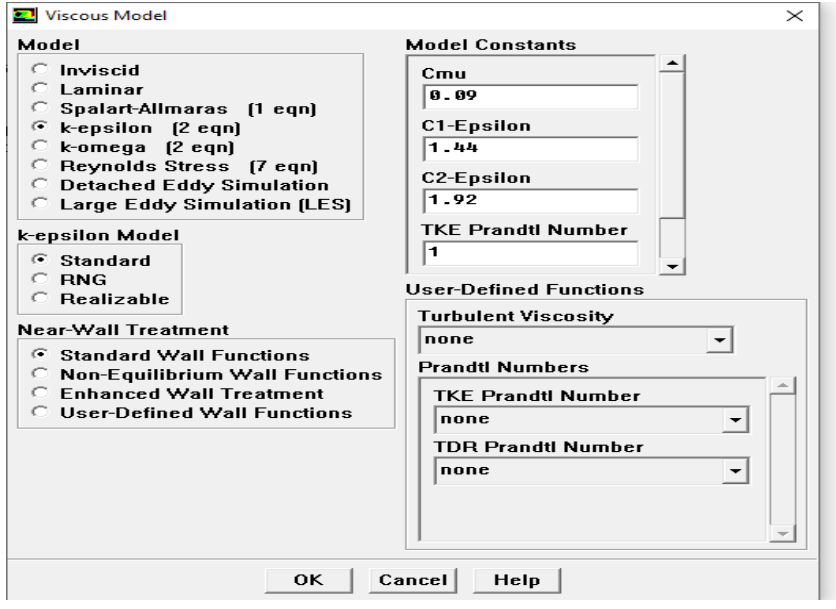

**Figure 4.5:** Choix du modèle de turbulence.

- Define →Materials : choisir les propriétés de l'air et des matériaux utilises,
- Define →Operating conditions : choisir les conditions opératoires (conditions initiales : pression, température),
- Define→ Boundary Conditions : fixer les valeurs des conditions aux limites (vitesse, pression, types de parois (fixes ou mobiles), etc.).

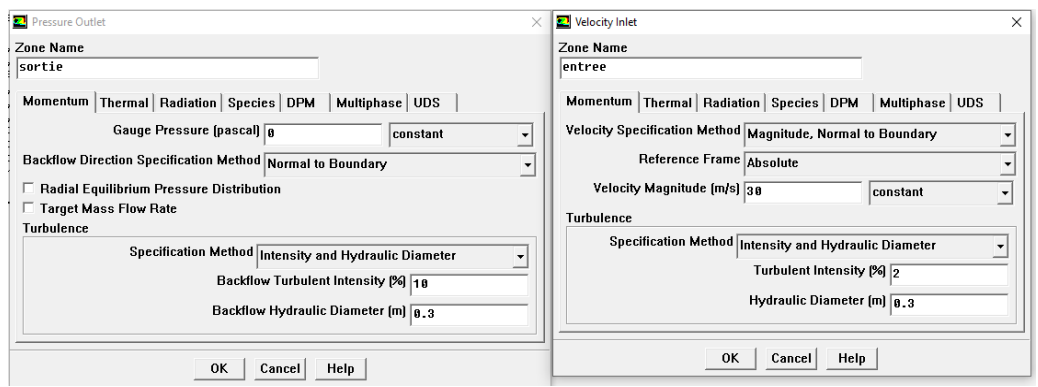

**Figure 4.6:** Valeurs introduites dans conditions aux limites.

- Report→Reference values

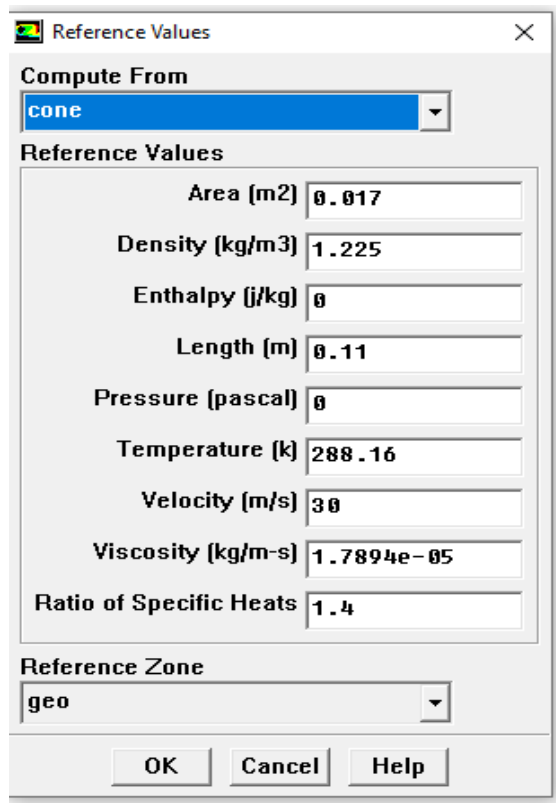

**Figure 4.7:** Valeurs de référence.

- Solve →Initialize : définir l'interface du départ des calculs,
- Solve →monitors →Residual : définir les résidus et les limites de convergence,
- Solve →Iterate : lancement des calculs en choisissant d'abord un certain nombre d'itérations.

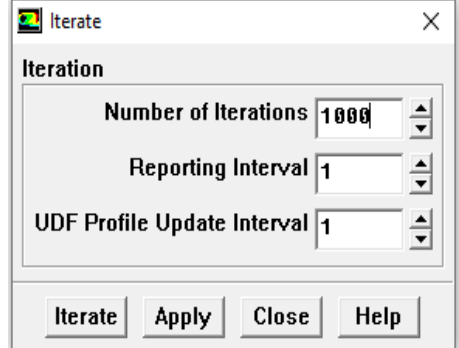

**Figure 4.8 :** Lancement des calculs.

Après convergence des résidus, une confrontation entre les résultats numériques avec leurs homologues obtenus expérimentalement est effectuée. Les résultats CFD sont exploités à travers l'interface « Display » qui offre un aperçu sur les différentes cartographies incluant, entre autres, les champs de vitesse, champs de pression, etc. Quant aux variables quantitatives, elles sont données par les menus « Plot » et « Report ».

#### **4-7 Résultats et discussion**

#### **4-7-1 Critères de convergence**

La courbe ci-dessous (figure 4.9) montre la convergence des résidus, qui représentent les erreurs de troncature dues aux calculs itératifs. Dans la plupart des cas, le critère de convergence par défaut dans Fluent™ est suffisant. La solution converge quand les résidus atteignent  $10^{-2}$ . Toutefois, dans certains cas il faut pousser les calculs à  $10^{-3}$  voire même à  $10^{-4}$ .

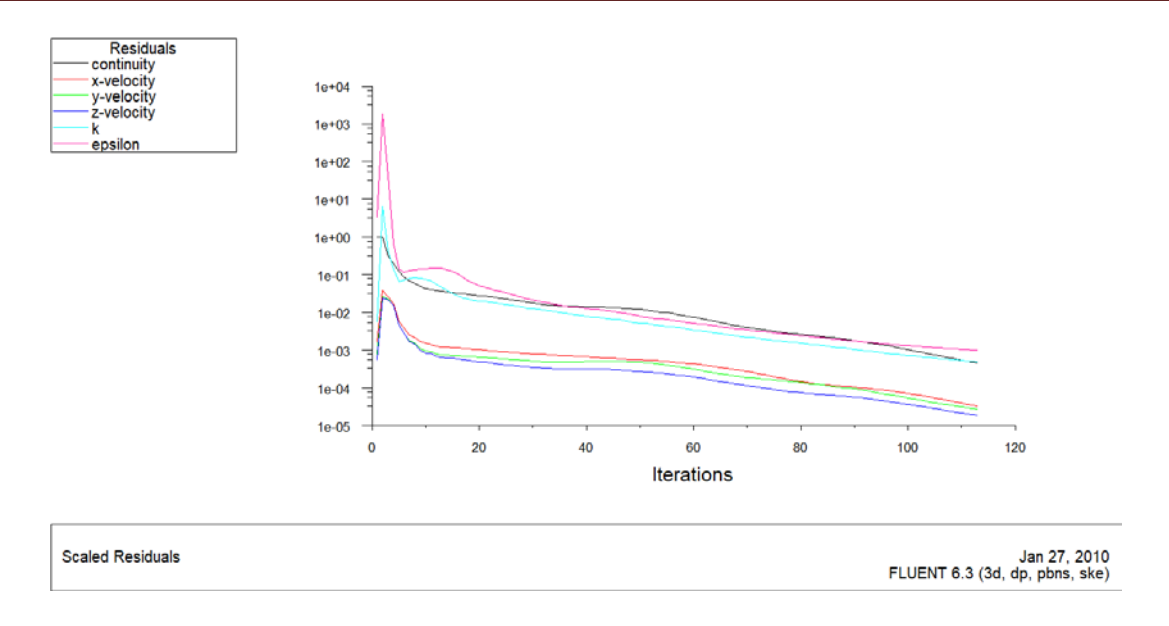

**Figure 4.9:** Courbes et convergence des résidus.

#### **4-7-2 Coefficients aérodynamiques**

#### - **Coefficient de traînée**

Le tableau 4-1 ci-dessous comporte les valeurs expérimentales et numériques du coefficient de traînée  $C_x$  en fonction des incidences, ainsi que leur erreur relative.

On constate d'après le tableau 4.1 que les valeurs du coefficient de traînée calculées numériquement affichent une disparité non négligeable comparativement aux mesures expérimentales. Ces écarts sont dus probablement à la présence du bras de suspension de la maquette lors de la pesée des efforts aérodynamiques.

En effet, l'écoulement autour du cône et le bras peut modifier la distribution des champs de pression à l'aval comme à l'amont en créant une situation d'écoulement asymétrique dû au blocage aérodynamique ce qui donne naissance à cette traînée parasite.

Dans le cadre de notre étude la portance n'est pas une grandeur importante, le cône est semblable au nez d'avion, désignant dans le jargon aéronautique, la partie avant du fuselage d'un aéronef où la principale force mise en jeu est la traînée. Par ailleurs, l'étude de la portance permet de nous renseigner sur l'incidence du décrochage aérodynamique et par conséquence l'éclatement des tourbillons d'apex le long du cône.

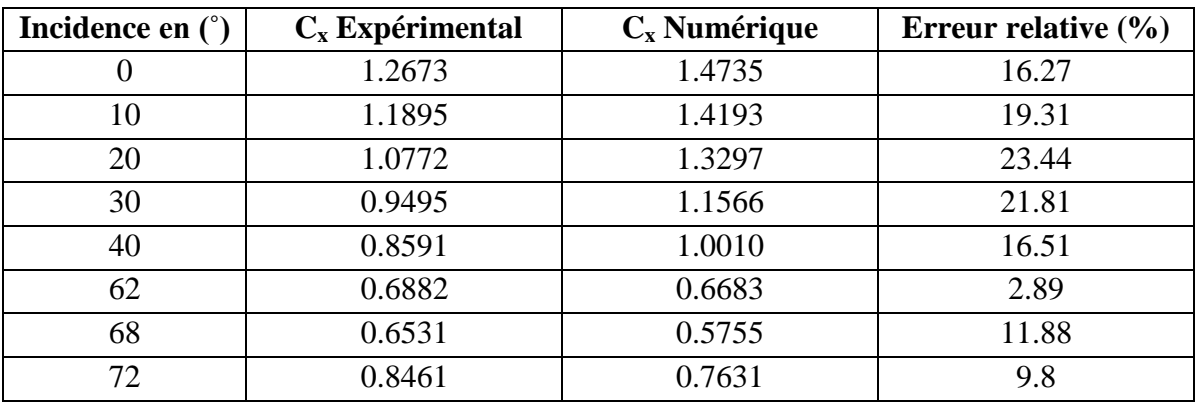

**Tableau 4.1:** Résultats numériques et expérimentaux du coefficient de traînée en fonction des incidences.

#### **4-8 Coefficient de pression**

#### - **Cartographies de Cp**

Les figures ci-dessous (4.10, 4.11 et 4.12) illustrent les cartographies du coefficient de pression Cp sur le cône avec un nombre de Reynolds Re = 576923 qui correspond à la vitesse V=30m/s, respectivement aux incidences 20˚, 35˚et 65˚.

A partir des différentes cartographies, on observe clairement à partir du bord d'attaque l'existence d'une paire de tourbillons sur l'extrados du cône qui forme un angle inferieur à l'angle d'apex (68.6*˚*).

On remarque aussi l'apparition de l'éclatement tourbillonnaire à partir des grandes incidences (65°) au voisinage du bord de fuite ainsi que son déplacement vers l'apex au fur et à mesure que l'on augmente l'angle d'attaque.

En outre, on constate également que l'intensité de Cp diminue en augmentant l'incidence du cône.

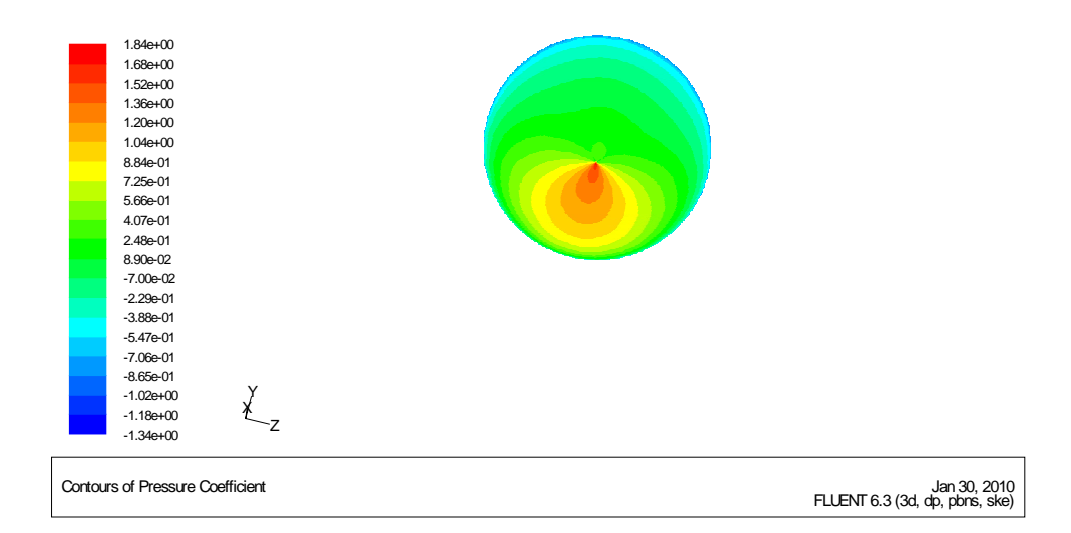

#### **Figure 4.10:** Variation de Cp à Re = 576923, i= 20°.

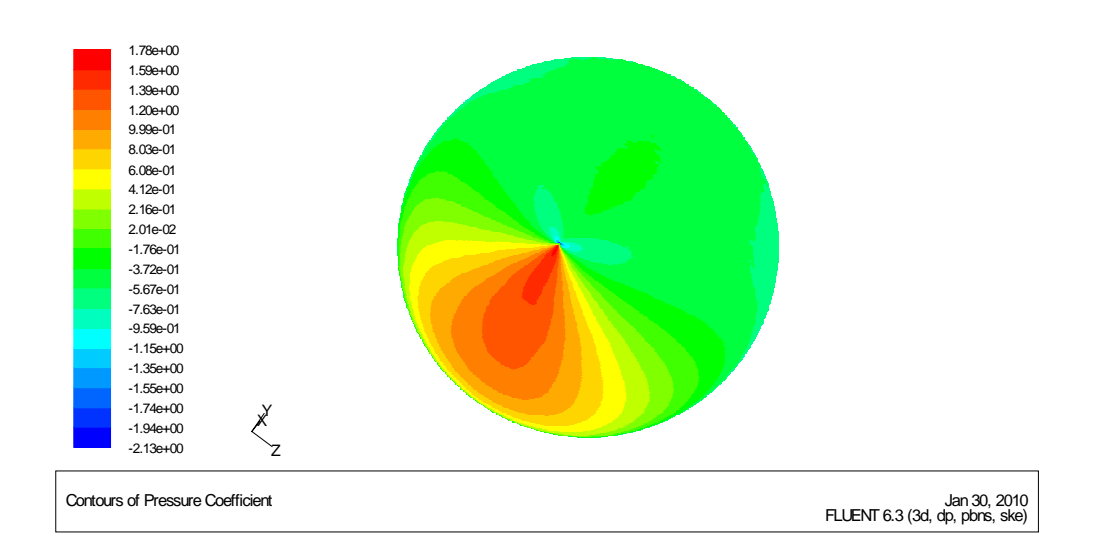

**Figure 4.11:** Variation de Cp à Re = 576923, i= 35°.

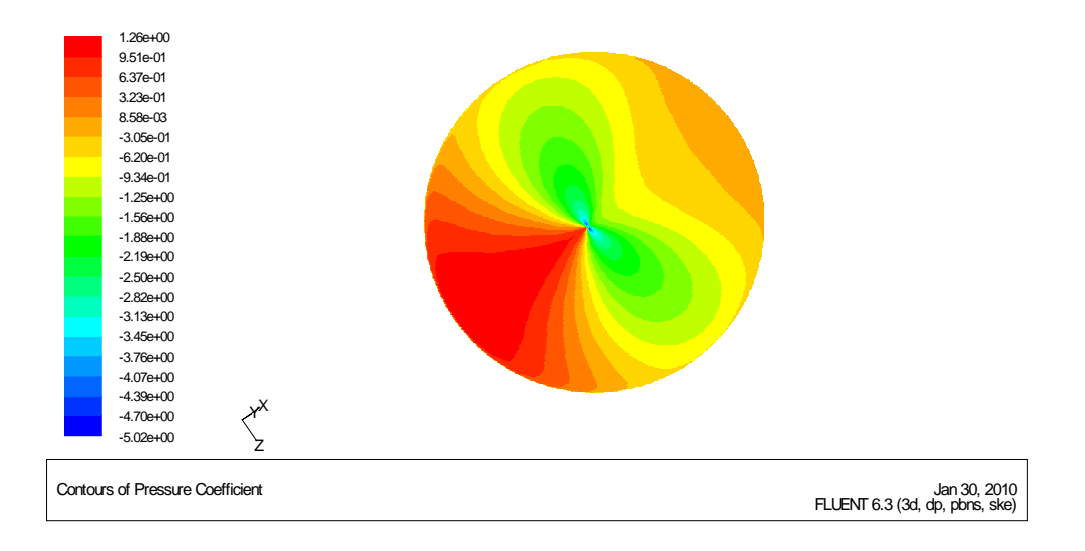

**Figure 4.12:** Variation de Cp à Re = 576923, i= 65°.

#### **4-9 Coefficient de frottement C***f*

Les figures ci-dessous illustrent les cartographies du coefficient de frottement C*f* pour un nombre de Reynolds Re = 576923 qui correspond à la vitesse V= 30 m/s aux incidences 20˚, 35˚et 65˚respectivement.

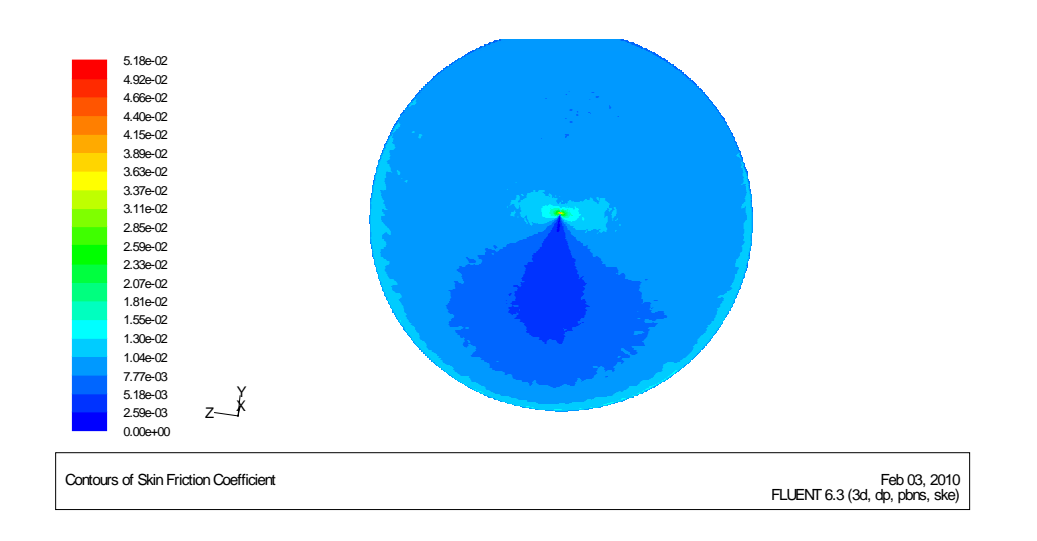

**Figure 4.13:** Variation de *Cf* à Re = 576923, i= 20°.

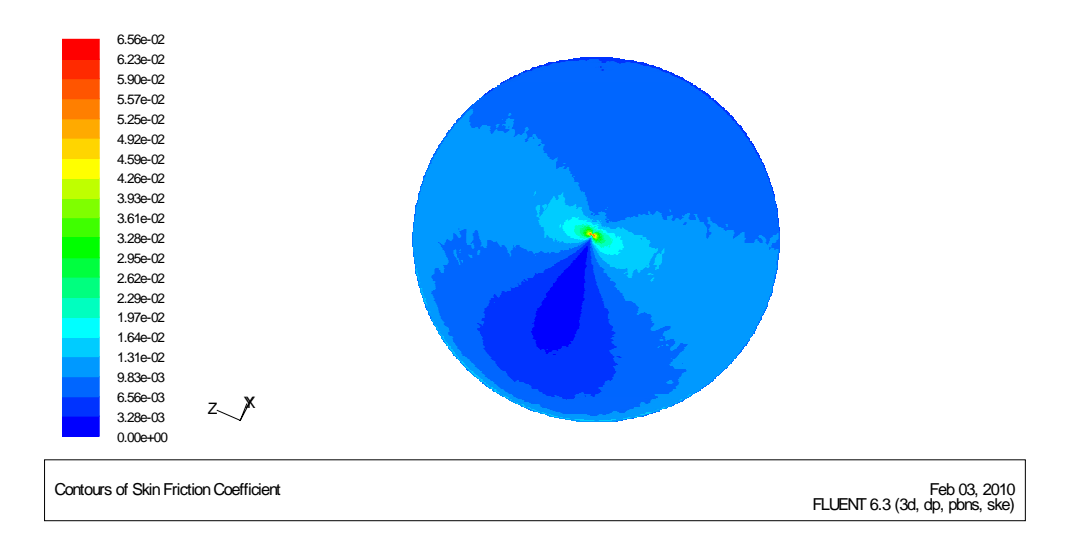

**Figure 4.14:** Variation de *Cf* à Re = 576923, i= 35°.

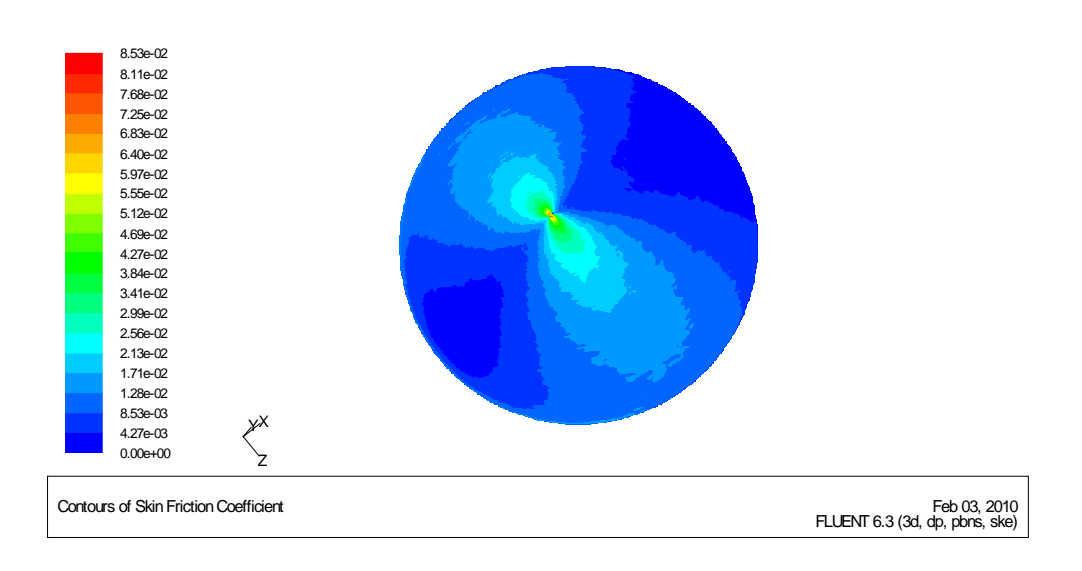

**Figure 4.15:** Variation de *Cf* à Re = 576923, i= 65°.

#### **Discussions :**

D'après les figures (4.13, 4.14 et 4.15) respectivement on remarque que le coefficient de frottement est plus important aux parois latérales du cône et atteint son maximum aux grandes incidences au niveau du bord d'attaque (pointe du cône). Le coefficient de frottement diminue graduellement le long de la génératrice de la maquette vers le bas jusqu'à s'annuler aux points d'arrêts.

#### **4-10 Identification des tourbillons d'apex**

La figure (4.16) ci-dessous illustre la formation d'une paire de tourbillons. L'analyse de la cartographie du critère de vorticité montre que ces deux tourbillons de même intensité tournent dans le sens contraire.

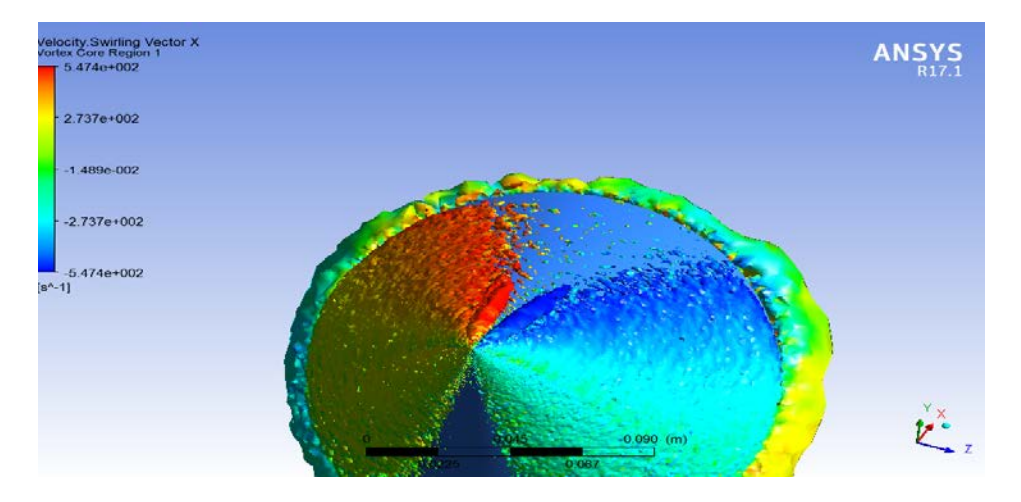

**Figure 4.16 :** Apparition des deux tourbillons d'apex à  $Re = 576923$ , i= 45°.

# **4-11 Champs de vitesse et lignes de courant**

A partir de la figure ci-dessous (4.17), on remarque que les vitesses sont maximales en haut du cône et au niveau du bord d'attaque (pointe du cône). Le nombre de Reynolds (vitesse) diminue au fur et à mesure que l'on s'éloigne du bord d'attaque.

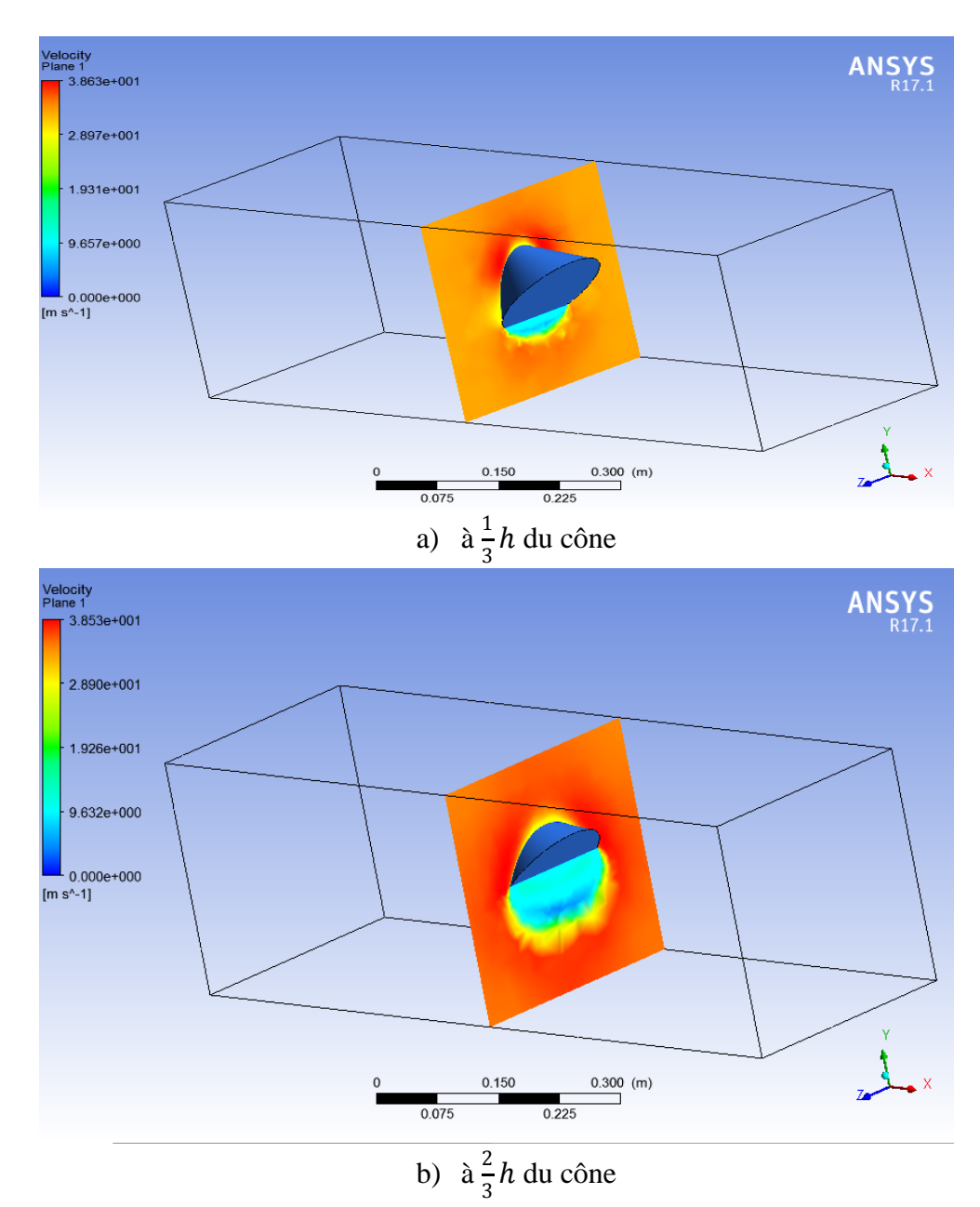

**Figure 4.17** Champ de vitesses à différentes positions de l'extrados du cône avec  $Re = 576923$ , i= 45°.

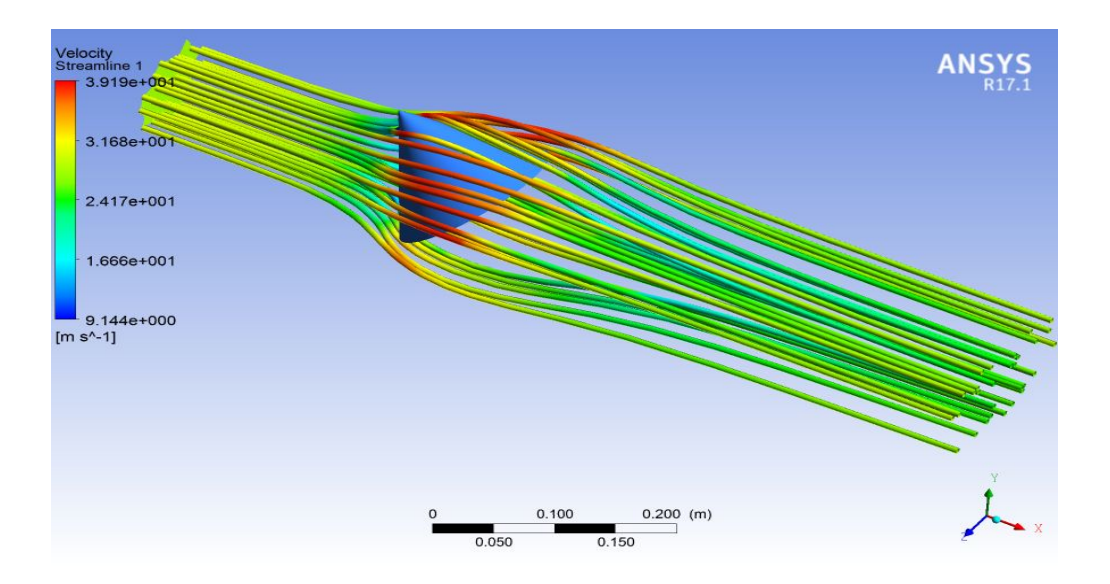

**Figure 4.18 :** Lignes de courant autour du cône.

On remarque aussi sur la figure au dessus (4.18) la mise en évidence du caractère contrarotatif des tourbillons ainsi que leurs aspects symétriques à travers le tracé de la trajectoire des lignes de courant.

#### **4-12 Conclusion :**

L'ensemble des investigations effectuées dans ce chapitre traite de l'approche numérique 3D- RANS à l'aide du code de calcul commercial Fluent. La campagne de simulations numérique a porté sur un cône d'apex 68.8°, un nombre de Reynolds Re = 576923 qui correspond à la vitesse d'écoulement V= 30 m/s et une plage d'incidences de 20, 45 et 65 degrés. Il en ressort à travers ces calculs CFD, la mise en évidence des points suivants :

- Les différentes cartographies des champs de pression, de vitesse et de vorticité montrent qu'il existe deux tourbillons symétriques et contrarotatifs qui se forment à l'extrados du cône à compter de l'apex.
- L'intensité de Cp diminue au niveau du bord d'attaque et atteint son maximum au voisinage de l'apex en augmentant l'incidence du cône
- Les champs de pression montrent que l'éclatement des tourbillons, s'amorce à une incidence inférieure à celle du décrochage et se déplace vers l'apex en augmentant l'incidence du cône.
- Le champ de vitesse et le coefficient de frottement sont plus importants aux bords d'attaque et diminuent graduellement le long de la génératrice vers le bas.
## **Conclusion générale**

 Ce travail a comme premier objectif la détermination des positions des tourbillons qui se forment sur l'extrados du cône. Pour y parvenir, nous avons effectués des simulations numériques et de nombreuses compagnes d'essais en soufflerie mettant en œuvre diverses techniques expérimentales et d'analyses. Par le biais de ces moyens, notre étude s'est déroulée d'une part, à déterminer les performances aérodynamiques du cône ainsi que son comportement sur un pas d'incidences de 0˚ à 72˚. D'autre part, nous nous sommes intéressés à l'évolution du champ de pression pariétal à l'extrados du cône d'angle d'apex β = 68.6° afin de déterminer les positions des tourbillons qui s'y forment.

Le choix de l'apex  $\beta = 68.6^{\circ}$  est motivé par des travaux de visualisations des tourbillons d'extrados [11] afin de confronter nos résultats à ceux fournis par ces visualisations.

Nous avons donc effectué une compagne de mesures en soufflerie, après avoir réalisé deux cônes de même dimensions et d'apex β = 68.6 ̊, l'un pour les efforts aérodynamiques et l'autre pour la détermination de la pression à l'extrados.

Afin d'obtenir une meilleure compréhension de la phénoménologie des structures tourbillonnaires qui se développent à l'extrados du cône, on a mené dans la dernière partie de ce travail, une étude numérique à l'aide du code≪ Fluent ». Différents modèles de turbulence ont été utilisés pour améliorer les résultats de simulations par comparaison avec les données expérimentales.

Par ailleurs, les effets de la géométrie du cône, les effets de la vitesse d'écoulement ont été étudiés par les différentes simulations. Plusieurs maillages ont été générés durant cette étude et ont permis de déterminer l'importance de la répartition des mailles à proximité du cône.

Ces simulations numériques ont été effectuées parallèlement aux essais en soufflerie pour pouvoir comparer les résultats.

Les résultats obtenus à travers les expérimentations et les simulations montrent que :

- Le coefficient de portance a une allure croissante jusqu'à l'incidence de décrochage où elle devient décroissante.

- Le coefficient de traînée a une allure décroissante jusqu'à une valeur minimale où il devient croissant.
- Le coefficient de pression est stable aux extrémités de l'extrados (au niveau latéral des bords d'attaques) et sa valeur diminue avec l'augmentation de l'incidence.
- Les différentes cartographies des champs de pression et de vitesse montrent qu'il existe deux tourbillons symétriques et contrarotatifs qui se forment à l'extrados du cône à compter de l'apex.
- Les champs de pression montrent que l'éclatement des tourbillons, s'amorce à une incidence inférieure à celle du décrochage et se déplace vers l'apex en augmentant l'incidence du cône.
- La confrontation entre notre étude et la visualisation de l'article [11] montre une différence de résultats à savoir qu'il y'a une paire de tourbillons contrarotatifs qui se forment à l'extrados du cône dans notre étude, alors que dans l'article il y'a deux paires de tourbillons intérieur et extérieur, donc notre étude contredit et ne confirme pas la visualisation de l'article [11].
- La comparaison entre les deux approches expérimentale et numérique marque une disparité et différence entre les résultats des différentes évolutions, néanmoins, il est intéressant de signaler que l'approche numérique a permis de compléter l'étude expérimentale, fournissant ainsi des informations qui seraient difficilement obtenues sur le terrain de par leur nature ou à défaut de moyens de mesure expérimentaux.

## **Bibliographie**

[1] SARRA, YOUCEFI. MECANIQUE DES FLUIDES I (Cours et Applications). Université des Sciences et de la Technologie-Mohamed BOUDIAF, 2018.

[2] OUZIAUX, Roger et PERRIER, Jean. *Mécanique des fluides appliquée*. Dunod, 1978.

[3]Viscosité [En ligne]. [Consulté en Février 2020].Disponible sur : (https://fr.wikipedia.org/).

[4] Généralités sur les fluides [En ligne].Institut Supérieur des Etudes Technologiques de Nabeul. [Consulté en Février 2020]. Disponible sur : (http://www.isetn.rnu.tn/).

[5] BOUTIER, Alain. Vélocimétrie laser pour la mécanique des fluides. *Hermes Science-Lavoisier*, 2012.

[6] AMIROUDINE, Sakir et BATTAGLIA, Jean-Luc. *Mécanique des fluides. Cours, 70 exercices corrigés, 3e éd.* Dunod, 2017.

[7] OMAR, LADJEDEL. Aérodynamique. Université des Sciences et de la Technologie-Mohamed BOUDIAF, 2018.

[8] COUSTEIX, T. Cebeci J. *Modeling and computation of boundary-layer flows*. Springer, 2005.

[9] GHODBANE, Mokhtar. La solution numérique d'équation de Blasius. Université de Blida, 2016.

[10] Comolet, Raymond. Mécanique expérimentale des fluides. Tome IV. Masson. 1994.

[11] ABENE, A. et DUBOIS, V. Fundamental aspects of the vortex flow on cones. *Aerospace Science and Technology*, 2012, vol. 22, no 1, p. 1-8.

[12] WERLE, H. Exploitation quantitative des visualisations d'écoulements obtenues dans les tunnels hydrodynamiques de l'ONERA. *La recherche aérospatiale*, 1990, no 6, p. 49-72.

[13] BOUMRAR, Iddir. *Comportement des Ailes Delta à Apex privilégiés avec et sans Fuselage-Etude Expérimentale et Simulation Numérique*. 2012. Thèse de doctorat. Université Mouloud Mammeri.

[14] BENKIR, Mustapha. *Persistance et destruction des structures tourbillonnaires concentrées en particulier au-dessus d'ailes delta: Critères angulaires de stabilité aux écoulements*. 1990. Thèse de doctorat. Valenciennes.

[15] BOUTOUDJ, M. S. et OUIBRAHIM, Ahmed. *Interaction Apex Structure Tourbillonnaires en Angles Privilégiés dans l'Ecoulement autour d'Ailes Delta et Effets sur la Portance*. 1998. Thèse de Magister, Université de Tizi-Ouzou.

[16] Wilcox, David C. *Turbulence modeling for CFD*. Vol. 2. La Canada, CA: DCW industries, 1998.